**333** | Januar 1975

# **SCHRIFTENREIHE SCHIFFBAU**

U. Keil, P. Schenzle

**Modellversuche mit extrem breiten Schiffsformen** 

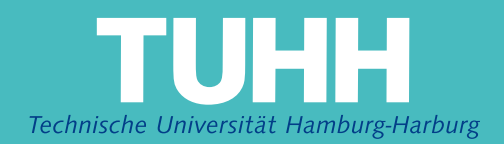

### **Modellversuche mit extrem breiten Schiffsformen**

U. Keil, P. Schenzle, 1. Auflage, Hamburg, Technische Universität Hamburg-Harburg, 1975

© Technische Universität Hamburg-Harburg Schriftenreihe Schiffbau Schwarzenbergstraße 95c D-21073 Hamburg

http://www.tuhh.de/vss

# INSTITUT FÜR SCHIFFBAU DER UNIVERSITAT HAMBURG

 $\Lambda$  /  $\Lambda$   $\Lambda$  /  $\Lambda$  /  $\Lambda$  /  $\Lambda$  /  $\Lambda$  /  $\Lambda$  /  $\Lambda$ 

.~~u~vYVJv~vwvvw~V~~

Modellversuche mit extrem breiten Schiffsformen

U.Keii P. Schenzle

Teil I

November 1975 Bericht Nr. 333

Modellversuche mit extrem breiten Schiffsformen

- A. Vorwort
- B. Zusammenfassung

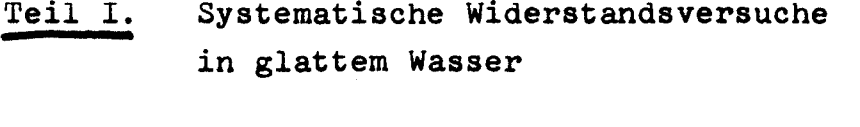

- Teil 11. Widerstandsversuche mit geänderter Vorschiffsform
- Teil 111. Wollfadenversuch mit nachgeführtem Propeller
- Teil IV. Nachstromaufmessung in mehreren Ebenen
- Teil V. Propulsionsversuch

#### A. Vorwort

Seit längerer Zeit kann man eine stetige Schiffsgrößensteigerung vor allem bei Massengutschiffen und insbesondere bei den Tankern beobachten. Diese Größensteigerung läßt sich durch die Transportkostendegression bei wachsender Schiffsgröße leicht erklären, und sie könnte noch weitergehen, wenn nicht die Schiffsgröße durch Tiefgangsbeschränkung scheinbar begrenzt wäre. Behält man die für die jetzigen Schiffe gebräuchlichen Verhältniswerte ihrer Hauptabmessungen bei, dann ist bei begrenztem Tiefgang allerdings nur eine begrenzte Schiffsgröße erreichbar.

Einen Ausweg bietet die Vergrößerung der Schiffsbreite bei sonst gleichen Abmessungen. Neuere Veröffentlichungen deuten darauf hin, daß diese Lösung schon zu umfangreichen Untersuchungen für Schiffsentwürfe mit kleinen L/B-Verhältnissen geführt hat /1/,/2/. Auch im SFB 98 wird seit etwa 1 1/2 Jahren an der Beantwortung der Frage gearbeitet, ob sich die Transportkostendegression durch wesentliche Erhöhung der Schiffsbreite-und damit der Verdrängung-bei gleichem Tiefgang und gleicher Schiffslänge fortsetzt /3/. Auch hier deuten die Ergebnisse auf kleinere L/B-Verhältnisse hin, als sie heute üblich sind.

Allerdings beruhen die Berechnungen besonders der hydrodynamischen Eigenschaften aller dieser Entwürfe auf unsicheren Extrapolationen und Abschätzungen, da mit L/B-Werten unter 5 der Bereich gebräuchlicher Hauptabmessungsverhältniswerte verlassen wurde.

Nachdem diese ersten Abschätzungen durchaus gut begründbare Argumente für kleinere L/B-Werte gebracht haben, muß nun daran gearbeitet werden, zuverlässige, interpolierbare Berechnungsunterlagen durch hydrodynamische Modellversuche zu erstellen, um mit den weiteren Schiffsentwurfsrechnungen qualitativ bessere Aussagen mit ähnlicher Zuverlässigkeit

1

wie bei Entwürfen mit "konventioneller Form" machen zu können.

In diesem Bericht werden die Ergebnisse der ersten Arbeiten dafür vorgelegt und soll aber auch aufgezeigt werden, wieviele Fragestellungen und Probleme allein auf hydrodynamischer Seite noch offen und zu bearbeiten sind.

 $\bullet$ 

### Teil I. Systematische Widerstandsversuche in glattem Wasser

- 1. Modellgeometrie, Linienentwurf und Variationssystematik
- 2. Versuchsumfang
- 3. a) Versuchsanordnung
	- b) Versuchsdurchführung
	- c) Registrieren der Meßergebnisse
	- d) Datenhandhabung und -verarbeitung
- 4. Auswertung der Meßergebnisse
	- a) Froudesche Methode
	- b) Hughes-Prohaska-Methode
- 5. Darstellung einer Interpolationsformel
- 6. Anwendung der Ergebnisse
	- a) Vergleich der Interpolationsformel mit Werten aus anderen Serien
	- b) Beispielrechnung
- 7. Abbildungen und Tabellen

#### 1. Modellgeometrie, Linienentwurf und Variationssystematik

Ziel der Modellversuche mit breiten, flachen Schiffsformen soll sein, vor allem die Widerstandsdaten aus den bekannten Serienversuchen so zu erweitern, daß Interpolationen auch im Bereich extrem breiter Schiffsformen (relativ zu Länge und Tiefgang) möglich sind. Zu diesem Zweck erscheint es zunächst naheliegend, eine MOdellserie mit konstanter Schiffslänge zu untersuchen, um gleiche Reynolds-Zahlen bei gleichen Froude-Zahlen zu erhalten, und drei Formparameter - etwa Breite, Tiefgang und Völligkeit - zu variieren. Um das eigentliche Ziel, den Einfluß extremer Schiffsbreiten, mit möglichst geringem Aufwand verfolgen zu können, wurde auf die Variation der Völligkeit verzichtet. Durch vier verschieden breite Modelle auf vier verschiedenen Tiefgängen wurden sechzehn Varianten in den Hauptabmessungen erzeugt. Allerdings wurde bisher die Untersuchung des breitesten Modells zurückgestellt (Tabelle 1). Beim Linienentwurf wurde davon ausgegangen, daß die systematische Entwicklung von vergleichbaren Schiffsformen stark unterschiedlicher Breiten (relativ zu Länge und Tiefgang) durch affine Verzerrung einer Ausgangsform nicht zu abmessungsgerechten Formen bei allen Verhältniswerten führt. Deshalb wurde der unkonventionelle Weg beschritten, aus einer Ausgangsform großer Breite zur Erzeugung von Formen kleinerer Breiten Mittelstreifen zunehmender Breite herauszuschneiden (Abb. 1). Die verbleibenden Schiffshälften behalten ihre Linien unverzerrt bei. Allerdings verringert sich dabei die Modellänge geringfügig, die Völligkeit bleibt aber näherungsweise konstant beim gewählten Wert Cp  $\approx$  0.77, bezogen auf die jeweilige wasserlinienlänge. Auch bei der Variation des Tiefgangs ändert sich Cp nur sehr wenig:

$$
Cp \approx 0.77 - 0.2 \left( \frac{T}{L} - 0.06 \right) = 0.782 - 0.2 \frac{T}{L}
$$

Dieser für langsame Massengutschiffe unüblich kleine Schärfegrad wurde gewählt in der Annahme, daß nicht zugleich extreme Breiten und extreme Völligkeiten verwirklicht werden können.

 $-4-$ 

Die Vorschiffslinien wurden symmetrisch zur 45<sup>0</sup>-Kimmsente entworfen (Schnitte und Wasserlinien vertauschbar), so daß mit zunehmendem BIT die Schiffsform ohne Verzerrung immer 'prahmähnlicher wird, weil mit wachsender Breite immer mehr flach verlaufende Spantpartien hinzukommen. Die Hinterschiffsspanten wurden im Prinzip ähnlich, aber von vornherein flacher entworfen mit Rücksicht auf die spätere Unterbringung mehrerer Schrauben. (Abb. 2 und 3)

Außerdemmußte die Schiffsform schon deshalb einfach gestaltet werden, weil die Modelle in einem weiten Bereich gleichberechtigter Tiefgänge geschleppt werden sollten.

Mit den zwölf Varianten konnten folgende Bereiche von Formparametern überdeckt werden (Tabelle 2, - extreme Eckwerte in Klammern-)

6

#### 2. Versuchsumfang

Jedes Modell wurde auf vier äquidistanten Tiefgängen T <sup>=</sup> 0.2 bis 0.5 m über den Modellgeschwindigkeitsbereich von VM =  $0.8$  bis 1.5 m/s geschleppt; das entspricht Froudeschen Zahlen Fn =  $V/M/\sqrt{q}L = 0.10$  bis 0.22, und Reynolds-Zahlen Rn =  $\sqrt{M}$  L/ $\gamma$  = 4.2.10<sup>6</sup> bis 8.5.10<sup>6</sup>.

Zur Vermeidung laminarer Effekte bei den niedrigen Geschwindigkeiten war ein 6 cm breiter Sandstreifen am Vorschiff als Turbulenzerzeuger angebracht. Die hohen Geschwindigkeiten (Fn  $>$  0.2) fallen aus dem für die Untersuchung notwendigen Bereich und sind als Strak- und Beurteilungshilfen gedacht. Andererseits können die Ergebnisse auch für kleinere Schiffe Anwendung finden, deren Froude-Zahl durchaus über 0.2 liegen kann.

Für jede Widerstandskurve auf gleichem Tiefgang wurden 14 Meßpunkte vorgesehen. Die kleinste Geschwindigkeit wird dabei einmal wiederholt (mitten im Versuchsablauf), um zu prüfen, wie gut dieses einzelne Versuchsergebnis reproduzierbar ist, oder ob z.B. durch die Tankwasserbewegung bedingte Einflüsse vorhanden sind.

#### 3. a) Versuchsanordnung

Die Versuche wurden im großen Schlepptank der Hamburgischen Schiffbauversuchsanstalt durchgeführt.

Tanklänge Tankbreite Wassertiefe <sup>=</sup> 300 m  $= 18 \text{ m}$  $= 6 m$ 

Neben der routinemäßigen Messung von Schleppwagengeschwindigkeit Vw und ausgewogenem Modellwiderstand R<sub>T</sub> wurde eine kontinuierliche Aufzeichnung der Schleppwagengeschwindigkeit und der Relativbewegung zwischen Modell und Schleppwagen vorgenommen. Die digitalisierten Meßwerte wurden über die auf dem Schleppwagen stehende Datenerfassungsanlage mit einer Abfragefrequenz von 5 Hz gespeichert und zur Weiterverarbeitung auf Lochstreifen gestanzt.

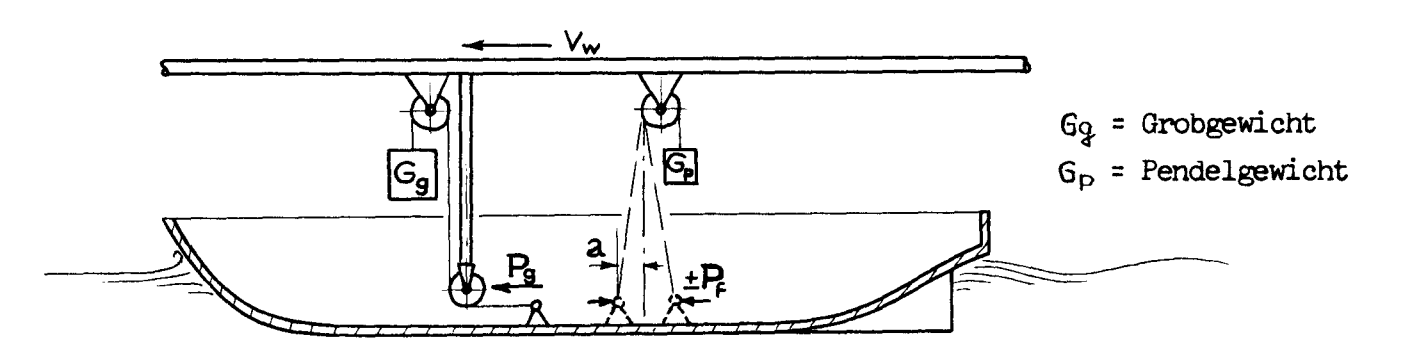

Die Grobgewichtskraft Pg entspricht ungefähr dem Modellwiderstand  $R_T$ . Die Korrektur der Grobgewichtskraft, die Feinmessung, übernimmt die Pendelkraft Pf, die für kleine Pendelauslenkungen a proportional zu a ist.

Das Modell kann sich in der geschilderten Meßanordnung frei vertikal und längs bewegen und ist durch zwei Führungen lediglich zur Geradeausfahrt gezwungen.

7

#### 3. b) Versuchsdurchführung

Nach dem Eintrimmen des Modells auf den vorgesehenen Tiefgang wurde die Nullage a<sub>o</sub> des beim Umtrimmen ausgebauten Wegaufnehmers ermittelt (Abb. 4) und die Federkonstante Kf des Rückstellpendels durch kleine Gewichtsänderungen an der Grobgewichtsmeßvorrichtung bestimmt.

Der Versuchs ablauf für eine Messung läßt sich in 4 Phasen einteilen:

- 1. Beschleunigen des Schleppwagens bis zur Sollgeschwindigkeit mit starr angekoppeltem Modell.
- 2. Lösen der Kopplung und Ausgleichen des Modellwiderstandes mit dem Grobgewicht.
- 3. Registrieren der Pendelauslenkung a (Relativbewegung zwischen Modell und Schleppwagen), sobald das Grobgewicht nicht mehr verändert wird. Die Pendelauslenkung kann + 25 mm betragen.

Fotografieren des Wellenprofils.

4. Ende der Messung und Koppeln des Modells an den Schleppwagen.

Während der zweiten und dritten Versuchsphase wird die Schleppwagengeschwindigkeit konstant gehalten.

8

#### 3. c) Registrieren der Meßergebnisse

In der dritten Versuchsphase werden die drei Meßwerte Schleppwagengeschwindigkeit, Grobgewichtskraft und Pendelauslenkung registriert. Die Pendelauslenkung wird über die Versuchszeit aUfgezeichnet. Zur Kontrolle wird die Schleppwagengeschwindigkeit ebenfalls ständig aufgenommen.

Diese kontinuierliche AUfzeichnung der Meßwerte ermöglicht es, bei der späteren Auswertung eine Beurteilung und Prüfung des Modellverhaltens während der Messung vorzunehmen.

Abb. 5 zeigt die Aufzeichnung der Relativbewegung bzw. der proportionalen Rückstellkraft über der Meßzeit eines "stabilen" Versuchsvorganges mit einer Pendelbewegung um den Mittelwert.

Abb. 6 dagegen zeigt deutlich, daß sich noch kein Gleichgewichtszustand eingestellt hat und somit das Meßergebnis mit einer größerenUnsicherheit behaftet ist.

Eine vergleichende Beurteilung der einzelnen Versuche kann nach statistischen Kriterien durchgeführt werden, indem Einzel-<br>man die~Meßwerte als Teile einer Versuchsfolge auffaßt. Neben der Bestimmung der mittleren Pendelauslenkung als arithmetischer Mittelwert ä über die Versuchszeit kann auch die Streuung  $\delta$ a der Einzelwerte um a errechnet werden. N

$$
\overline{G} = \frac{A}{N} \sum_{i=1}^{N} G_i
$$

$$
\overline{G}_a = \sqrt{\frac{\sum (\alpha_i - \overline{G})^2}{N - 1}}
$$

N = Anzahl der Meßpunkte

Diese Abschätzung berücksichtigt den systematischen Fehler in der Versuchsanordnung, der durch die pendelnde Modellaufhängung und die kurze Versuchs zeit bedingt ist. Außerdem sind sowohl der Meßbeginn als auch die Meßzeit zufällige

Größen.  $\sigma$  a wird bei späteren Ausgleichsrechnungen über verschiedene Versuchspunkte z.B. zur Bestimmung der Ausgleichsgeraden,zur Gewichtung der Einzelergebnisse bzw. zur Gewichtung der Abweichungen von InterpOlationskurven herangezogen.

#### Betrachtungen zur Meßgenauigkeit

Das Versuchsergebnis, Modellwiderstand RT bei gegebener Geschwindigkeit, setzt sieh, wie oben beschrieben, aus zwei Anteilen, der Grob- und der Feinmessung, zusammen.

Für die Grobmessungen werden geeichte Gewichte verwendet, deren TOleranzen liegen z.B.

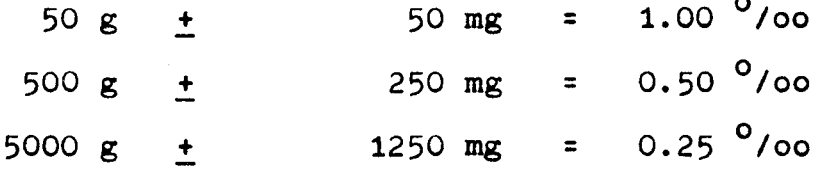

Die Feinmessung wird über einen elektromagnetischen Wegaufnehmer, der den Meßwert als digitalisiertes Ausgangssignal gibt, durchgeführt. Die Toleranzen liegen bei  $\pm$  1 %, sowohl für die Linearität zwischen Weg und Meßwert als auch für die Meßwertübertragung.

Die Toleranzen für den Meßwert 'Schleppwagengeschwindigkeit' sind nicht bekannt.

#### $11 -$

#### 3. d) Datenhandhabung und -verarbeitung

Die auf Lochstreifen gestanzten Versuchsergebnisse werden zur weiteren Verarbeitung an der Universitätsrechenanlage auf Magnetband kopiert und sind dort gezielt unter Verwendung eines Dateinamens und einer Satznummer abrufbar.

Für die weitere Darstellung der Versuche, z.B. Kontrollzeichnung von der Auslenkung während der Versuchszeit (Abb. 4,5,6) und deren Auswertung sind einfache Rechenprogramme geschrieben worden, auf deren Dokumentation verzichtet wird, zumal sie lediglich die im folgenden genannten Formeln berechnen. Den weitaus größten Teil der Programme beansprucht die AUfbereitung und Organisation dieser Daten für die Plottroutinen /6/.

 $-12 -$ 

4. Auswertung der Meßergebnisse

Während der Meßzeit wurden

- die Schleppwagengeschwindigkeit  $a.$
- der Relativweg zwischen Modell und Schleppwagen  $b$ .

kontinuierlich, d.h. mit einer Abfragefrequenz von 5 Hz aufgezeichnet.

Für eine nahezu konstante Schleppwagengeschwindigkeit sorgt die Regelung des Schleppwagens. Infolge der pendelnden Modellbewegung entspricht die Modellgeschwindigkeit nur im Mittel der des Schleppwagens.

Die Relativgeschwindigkeit des Modells gegenüber dem Schleppwagen, die aus der Versuchsaufzeichnung bestimmt werden kann, beträgt maximal 2 mm/s, das sind weniger als 0.3 %, bezogen auf die Modellgeschwindigkeit.

Die für das jeweilige Versuchsergebnis R- zugrunde zu legende mittlere Geschwindigkeit V<sub>H</sub> ergibt sich aus der Schleppwagengeschwindigkeit Vw und dem Tankeinflußfaktor  $\mathcal{E}_+$  nach / 7/.

$$
V_{\mathsf{M}} = V_{\mathsf{w}} \cdot \varepsilon_{\mathsf{T}}
$$

Die aufgezeichnete Auslenkung  $a_t$  des Wegaufnehmers entspricht der momentanen Auslenkung des Pendels und ist proportional zu der Pendelkraft Pft

Auslenkung  $H_t = (\alpha_t - \alpha_0) \cdot k_\alpha$  [mm] Pendelkraft  $P_{F_k} = (\alpha_k - \alpha_o) \cdot k_f$  [N]

 $Q_r$  = Meßwert  $Q_0$  = Meßwert in der Nullage  $k_a$  = Eichfaktor der Weg-Spannung-Eichung  $k_f$  = Eichfaktor der Kraft-Spannung-Eichung

Die mittlere Feinlast ergibt sich dann

 $PF = \bar{a} \cdot k_{L}$  [N] mit der Streuung  $G_{PF} = G_{\alpha}^{\dagger} k_{\beta}$  [N]

Der Modellwiderstand ergibt sich dann zu

$$
RT = GC \cdot g + PF \pm G_{pF}
$$

Abzüge vom Meßergebnis für den turbulenzerzeugenden Sandstreifen werden nicht gemacht.

Die Aufspaltung des gemessenen Widerstandes RT in seine Anteile zur Übertragung der Ergebnisse für Großausführungen wird sowohl nach Froude als auch nach Hughes-Prohaska vorgenommen.

Im folgenden werden nur die dimensionslosen Beiwerte CT, CV, CF,... angegeben. Für sie gilt

$$
C_i = \frac{R_i}{9/2 \text{ Vm}^2 \text{ S}}
$$

- $R_1$  = Widerstand, -anteil
- $\zeta$  = Dichte des Wassers
- $S =$  benetzte Oberfläche

#### a. Froudesche Methode

Sie spaltet das Versuchsergebnis in den von der Reynoldszahl abhängigen Platten-Reibungswiderstand und in einen von der Froudezahl abhängigen Restwiderstand auf bzw. in deren Beiwerte

$$
C_T = C_{F_0} + C_R
$$

Der Platten-Reibungswiderstandsbeiwert C<sub>Fo</sub> kann nach der ITTC 57-Formel berechnet werden:

$$
C_{F_0} = \frac{0.075}{(lg R_n - 2)^2}
$$

Die verbleibende Differenz zum gemessenen Widerstand ist der Restwiderstand. Somit kann C<sub>R</sub> berechnet werden.

$$
C_R = C_T - C_{F_0}
$$

In Abb. 8 - 14 sind die  $C_R$ -Werte über der Froudezahl aufgetragen; zum einen für die vier Tiefgänge jedes Modells, zum andern für gleiche Tiefgänge der drei Modelle. In Tabelle 4 **- 16** sind die entsprechenden Zahlenwerte enthalten.

Die Symbole stellen die einzelnen Versuchsergebnispunkte dar. Die Interpolationskurve wird mit einer Rechenroutine /5/ erzeugt, die die erwähnte Streuung (O<sub>PF</sub> jedes Versuchspunktes mit berücksichtigt.

#### b. Hughes-Prohaska-Methode

Sie geht von der physikalisch besser begründbaren Aufteilung des Gesamtwiderstandes in Reynoldszahlabhängigen viskosen Anteil und in den Froudezahlabhängigen Wellenwiderstandsanteil aus.'

Für den viskosen Anteil nimmt man an, daß er proportional zum Platten-Reibungswiderstandsbeiwert ist.

$$
C_{\mathbf{v}} = C_{\mathbf{F_o}} + \mathbf{k} \cdot C_{\mathbf{F_o}}
$$

Der den Reibungsanteil übersteigende formabhängige viskose Widerstand läßt sich im normalen Versuch nicht messen, aber aus den Versuchs ergebnis sen bestimmen, wenn man davon ausgeht, daß der Wellenwiderstandsanteil proportional der 4. Potenz der Geschwindigkeit ist. Diese Annah $\mathcal{X}_e$  gilt zumindest für kleine Froudezahlen.

Das Versuchsergebnis kann dann folgendermaßen interpretiert werden:

$$
C_{\tau} = (1 + \mathsf{k}) \cdot C_{\mathsf{F}_0} + C_{\mathsf{w}}
$$

wobei für

$$
C_w = M \cdot F_n^4
$$

gesetzt werden kann:

$$
C_{\tau} = (1+k) \cdot C_{F_0} + M \cdot F_n^4
$$

In der Auftragungsart nach Prohaska lassen sich K und M als Koeffizienten der Geradengleichung bestimmen, wenn für die Abszisse  $F_n^4/C_{F_n}$  und für die Ordinate  $C_r/C_{F_0}$  gewählt wird.

$$
\frac{C_{\tau}}{C_{F_{o}}} = (1+k) + M \cdot \frac{F_{n}^{4}}{C_{F_{o}}}
$$

Diese Gerade wird so gelegt, daß die Summe der Abweichungsquadrate ein Minimum wird. Die einzelnen Abweichungen sind mit den jeweiligen Streuungen aus der Feinmessung gewichtet.

$$
\sum_{i=1}^{N} \left( \frac{y_i - f(x_i)}{S_i} \right)^2 = M_{in} \qquad \qquad Y_i = \left( \frac{C_T}{C_{F_0}} \right)_i
$$

Durch Nullsetzen der partiellen Ableitungen nach Kund M und Auflösen der beiden Gleichungen erhält man für

 $X_i$ 

$$
M = \frac{\sum \frac{\gamma_i}{S_i^2} \cdot \sum \frac{x_i}{S_i^2} - \sum \frac{1}{S_i^2} \cdot \sum \frac{x_i \cdot \gamma_i}{S_i^2}}{\left(\sum \frac{x_i}{S_i^2}\right)^2 - \sum \frac{1}{S_i^2} \cdot \sum \left(\frac{x_i}{S_i^2}\right)^2}
$$

$$
K = \frac{\sum \frac{y_i}{S_i^2}}{\sum \frac{4}{S_i^2}} - M \cdot \sum \frac{x_i}{S_i^2}} - 1
$$

-

Der Gültigkeitsbereich, in welchem die Versuchsergebnisse zu dieser Bestimmung herangezogen werden, ist nach unten durch Rn =  $4.2 \cdot 10^6$  begrenzt, um mögliche, durch laminare Effekte bedingte unsichere Ergebnisse von der Berechnung der Koeffizienten auszuschließen. Nach oben, zu größeren Geschwindigkeiten hin, ist Fn = 0.18 als Grenze gesetzt.

Abb. 15 - 26 zeigen die Auswertungsergebnisse nach dieser Methode für jede Widerstandskurve. In der rechten Hälfte ist die Ermittlung des Formfaktors K und des Proportionalitätsfaktors M als Koeffizienten der Ausgleichsgeraden dargestellt. Die Symbole geben das Versuchsergebnis an. Im Gültigkeitsbereich ist die Gerade durchgezogen. Die linke Hälfte der Abbildungen soll die daraus folgende Aufteilung der Versuchsergebnisse verdeutlichen. Außerdem gewinnt man einen Eindruck, wie gut das geschilderte Verfahren auf die Versuchsergebnisse anwendbar ist.

#### 5. Darstellung einer Interpolationsformel

17

Mit der in Kapitel 1 beschriebenen systematischen Variation der Hauptabmessungen wurden äquidistante Stufen für Modellbreite und Tiefgang gewählt.

Durch die, wenn auch geringe, Längenänderung sowohl für unterschiedliche Tiefgänge bei konstanter Breite, als auch für die verschiedenen Breiten bei gleichem Tiefgang ergibt sich für die beiden Formparameter B/L und T/L ein "schiefwinkliges" Parameterraster (siehe auch Tab. 1):

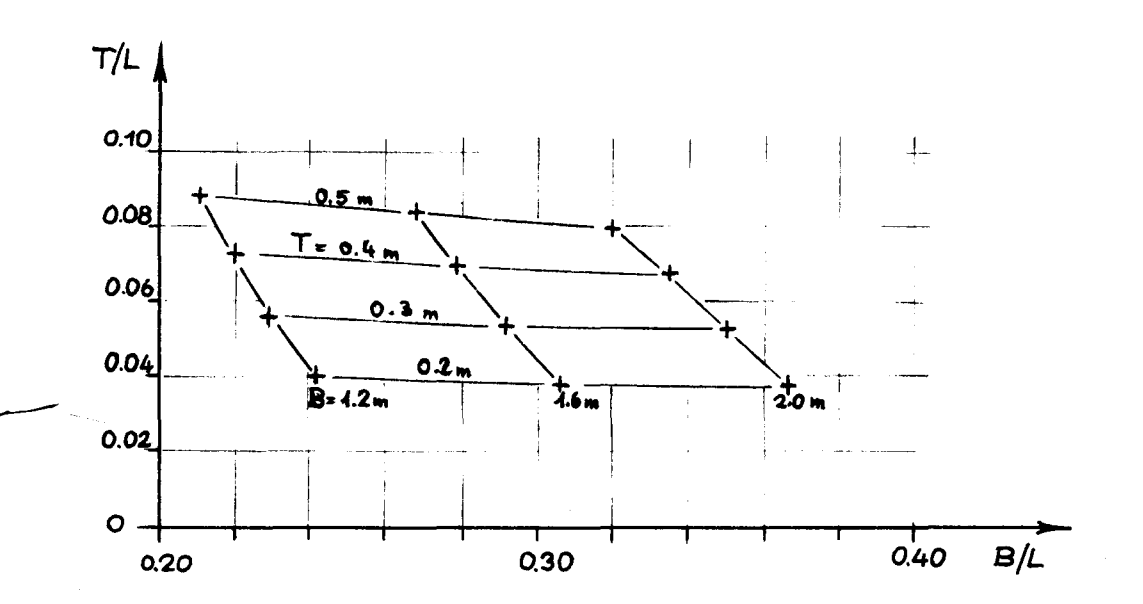

Zur Vorhersage des Gesamtwiderstandsbeiwertes  $C_m$  für Schiffe mit Formparametern B/L und T/L, die von den Modellwerten abweichen, muß zwischen den Versuchsergebnissen interpoliert werden. Nur für die untersuchten Modellformen kann direkt aus den Ergebnissen der Hughes-Prohaska-Auswertung für beliebige Geschwindigkeiten der Gesamtwiderstandsbeiwert bestimmt werden.

> $C_T = (1+K) \cdot C_{FQ} + M \cdot F_n^4$  $\mathrm{F}$   $^{-4}$  $= 1 + K + M \cdot \frac{C}{C_{\text{FC}}}$

oder

Die notwendige Interpolation für andere Kombinationen von B/L und T/L, zunächst für eine Geschwindigkeit, kann als zweidimensionale Interpolation der Modellwerte  $C_{\text{m}}/C_{\text{F}_\Omega}$  $F_n^{\mu}$ für konstantes  $\frac{11}{C}$  über dem Raster der Formparameter Fo B/L und T/L durchgeführt werden. Nach der Methode der kleinsten Fehlerquadratsumme läßt sich mit einem geeigneten Ansatz eine "Ausgleichsfläche"

$$
\frac{C_{\text{T}}}{C_{\text{Fo}}} = 1 + F\left(\frac{B}{L}, \frac{T}{L}\right)_{\frac{F}{C_{\text{Fo}}}} = \text{const}
$$

über der "Parametergrundfläche" erzeugen. Stützwerte sind die 12 Werte  $\frac{1}{\text{C}_{\text{E}_\Omega}}$  (  $\left(\frac{c_{\text{max}}}{c_{\text{max}}} \right)$  der untersuchten Form-Fo Fo varianten über dem Raster der untersuchten Formparameter. Ein naheliegender Ansatz ist ein Polynom der Form

$$
\frac{C_{\mathsf{R}}}{C_{\mathsf{F}_{\mathsf{O}}}} = \frac{C_{\mathsf{F}}}{C_{\mathsf{F}_{\mathsf{O}}}} - 1 = \mathsf{F}\left(\frac{\mathsf{B}}{\mathsf{L}},\frac{\mathsf{F}}{\mathsf{L}}\right)_{\mathsf{F}_{\mathsf{O}}^{\mathsf{A}}} = \sum_{i=0}^{2} \sum_{j=0}^{2} \alpha_{ij} \frac{\left(\mathsf{B}\right)^{i}}{\frac{\mathsf{F}_{\mathsf{M}}^{i}}{\mathsf{C}_{\mathsf{F}_{\mathsf{O}}}}}\left(\frac{\mathsf{F}}{\mathsf{L}}\right)^{j}
$$

Die Bestimmung der Koeffizienten a.. wurde mit Hilfe eines  $^{\mathtt{1J}}$  Fn Rechenprogramms nach /4/ für verschiedene Werte  $\text{F}_{\text{n}}^{\text{4}}/\text{C}_{\text{Fo}}$ zwischen 0,12 und 0,33 durchgeführt.

Bedenkt man, daß die der Ausgleichrechnung zugrunde liegenden Stützwerte  $C_T/C_{FQ}$  für jede Formvariante auf einer Geraden über  $F_n^4/C_{F0}^4$  liegen, so liegt der Schluß nahe, daß sich auch die Polynomkoeffizienten a<sub>ij</sub> abhängig von

in der Form  $F_n^{\frac{1}{4}}$  $a_{ij}$  = A<sub>ij</sub> + B<sub>ij  $\frac{n}{C_{Fo}}$ </sub> darstellen lassen.

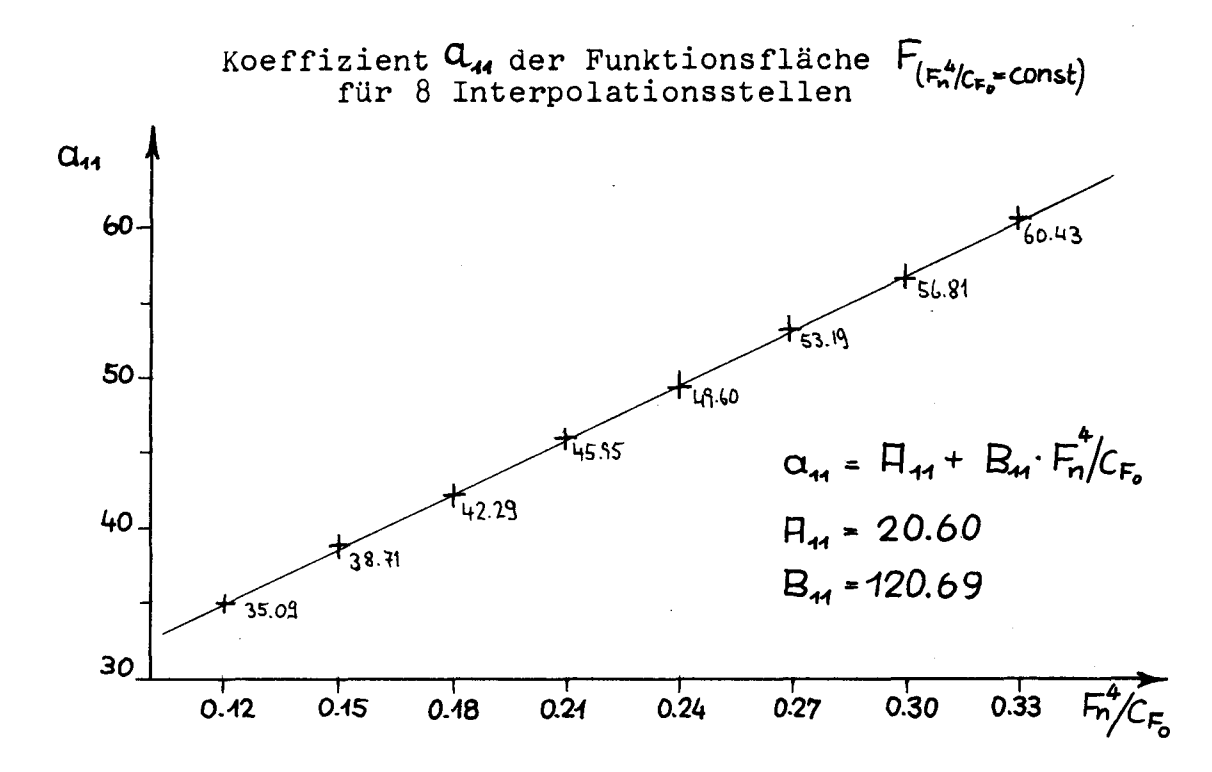

Auch hier muß zur Bestimmung von A<sub>u</sub>und B<sub>u</sub>eine Ausgleichs- $\frac{F_n}{C_{\text{FO}}}$ durchgeführt werden, da die Koeffizienrechnung über ten  $a_{i,j}$ nach der vorausgegangenen Ausgleichsrechnung über die Formparameter nicht mehr genau auf der Geraden liegen.

Als Stützstellen für die erste Ausgleichsrechnung stehen die 12 Punkte des Formparameter-Rasters zur Verfügung und außerdem die Bedingung, daß sowohl für B/L = 0 als auch für T/L = 0 der Formwiderstand verschwindet, also  $C_{\text{T}}/C_{\text{F}_0} = 1$ ist. (Dem liegt die Annahme zugrunde, daß in C<sub>Fo</sub> nach der ITTC-Linie der Grenzschicht-Randeffekt der Plattenreibung für den in Frage kommenden Bereich von Seitenverhältnissen B/L oder T/L enthalten ist.)

Das bedeutet für die Ausgleichsfläche F (B/L, T/L), daß sie an den Rändern  $B/L = 0$  und  $T/L = 0$  durch null gehen muß. Daraus folgt für das entsprechende Polynom, daß nur die 4 Koeffizienten der gemischten Glieder von null verschieden sein dürfen:

$$
F\left(\frac{B}{L},\frac{T}{L}\right) = \sum_{i=1}^{2} \sum_{j=1}^{2} \left(H_{ij} + B_{ij} \frac{F_n^4}{C_{F_0}}\right) \left(\frac{B}{L}\right)^j \left(\frac{T}{L}\right)^j
$$

Durch Umsortieren der Glieder erhält man ein Polynom für den Formfaktor K und ein weiteres für den "Wellenfaktor" M

$$
C_T = (4 + K(B/L, T/L)) \cdot C_E + M(B/L, T/L) F_n^4
$$

mit  $K = H_{11} \frac{B T}{L L} + H_{12} \frac{B (T)}{L (L)}^2 + H_{21} \frac{B (T)}{L L} + H_{12} \frac{B}{L (L)} (T)^2$ und  $M = B_{44} \frac{B T}{L L} + B_{42} \frac{B}{L} \left(\frac{T}{L}\right)^2 + B_{24} \left(\frac{B}{L}\right)^2 + B_{22} \left(\frac{B}{L}\right) \left(\frac{T}{L}\right)^2$  Die Koeffizienten, die mit diesem Ansatz die Versuchsergebnisse am besten wiedergeben, sind:

$$
A_{11} = 2.0603 \cdot 10^{1} \qquad B_{11} = 1.2069 \cdot 10^{2}
$$
  
\n
$$
A_{12} = -2.4645 \cdot 10^{2} \qquad B_{12} = -1.0244 \cdot 10^{3}
$$
  
\n
$$
A_{21} = -5.4954 \cdot 10^{1} \qquad B_{21} = -2.8758 \cdot 10^{2}
$$
  
\n
$$
A_{22} = 1.8970 \cdot 10^{3} \qquad B_{22} = 2.8503 \cdot 10^{3}
$$

Als Gültigkeitsbereich ist anzusehen:

 $B/L$  < 0.35 (L/B. > 2.8)  $T/L$  < 0.09 (L/T > 12)  $F_n$  < 0.18  $C_p = 0.77$   $(C_B = 0.76)$ 

Für abweichende Völligkeiten wird unten eine Korrektur vorgeschlagen.

Zur Kontrolle der Interpolations- und Ausgleichsrechnung wurde obige Formel ('LBS'-Formel) mit den angegebenen Koeffizienten auf die Modellversuche angewendet und das Rechenergebnis mit dem Versuchsergebnis verglichen. Es zeigt sich, daß die Formel die zugrunde gelegten Versuchsergebnisse gut reproduziert. Abb. 28 zeigt den Versuch mit der stärksten Abweichung, Abb. 29 eine normale Ergebniswiedergabe.

Während der Froudezahl-unabhängige Widerstandsanteil, der "Zähigkeitswiderstand" (1+K) $\cdot$ C<sub>Fo</sub> im untersuchten Bereich kleiner Geschwindigkeiten den weitaus größten Anteil ausmacht, ist der Rest, der "Wellenwiderstand" M $\cdot$ F $_n^{-4}$  mindestens eine Größenordnung kleiner. Die Bestimmung des Faktors M aus den Versuchsergebnissen ist daher weit unsicherer als die Bestimmung des Formfaktors (1+K).

Die Wahl des gleichen Polynomansatzes für M scheint daher, verglichen mit K, eine Uberinterpretation des Versuchsergebnisses zu sein, die eine Verallgemeinerung ausschließt. (So ergibt sich aus dem obigen Polynom für M z.B. in einem Parameterbereich ein abnehmender Wellenwiderstandsbeiwert mit wachsender Breite.)

Deshalb wurde in einer weiteren Ausgleichsrechnung ein einfacheres POlynom für M zusammen mit dem vorstehend gefundenen Polynom für K den Versuchsergebnissen angepaßt. Für den Ansatz

$$
M^* = B_{11}^* \cdot \frac{B}{L} \cdot \frac{T}{L} + B_{12}^* \cdot \frac{B}{L} \cdot \left(\frac{T}{L}\right)^2
$$

ergeben sich die Koeffizienten

$$
B_{11}^* = + 30.572
$$
  

$$
B_{12}^* = - 128.76
$$

Damit ist die wesentliche Tendenz des Wellenwiderstandsbeiwertes erfaßt: etwa proportionales Anwachsen mit der Breite und unterproportionales Anwachsen mit dem Tiefgang. (Bei kleinen Froudezahlen geht der Wellenwiderstand mit wachsendem Tiefgang symptotisch gegen einen Grenzwert.) Der Gültigkeitsbereich bleibt wie oben angegeben.

 $-23 -$ 

Um den Einfluß der geringen Völligkeitsunterschiede innerhalb der Versuchsserie auszugleichen, wurden alle Ausgangswerte für die Ausgleichsrechnungen zuerst auf einen mittleren Schärfegrad C<sub>p</sub> = 0.770 (entsprechend etwa C<sub>B</sub> = 0,76) umgerechnet. Diese Korrektur ist beschränkt auf einen schmalen Völligkeitsbereich und auf kleine Froudezahlen und braucht nur die hauptsächliche Tendenz zu erfassen. Entsprechend bekannten Formeln für den Formfaktor wurde angenommen:  $K \sim C_p$ 

und nach einer entsprechenden Analyse der Widerstandsdaten von Guldhammer + Harvald scheint für den Faktor M folgende Annahme sinnvoll:

$$
M \sim c_{\rm p}^{\phantom{0}6}
$$

 $_{\rm p}$ )  $\approx$   $^{(0,77)}$   $^{(0,77)}$ 

 $_{\rm B}$ )  $\approx$   $^{K}$ (0,76)  $\cdot \frac{B}{0.76}$ 

Diese Korrektur kann auch bei der Anwendung der Formeln für Kund M auf etwas abweichende Völligkeiten angewandt werden:

 $\rm{^{C}p}$ 

oder

$$
M^*(C_p) \approx M^*(0, 77) \cdot \left(\frac{C_p}{0, 77}\right)^6
$$
  

$$
M^*(C_p) \approx M^*(0, 76) \cdot \left(\frac{C_B}{0, 76}\right)^6
$$

 $K_{(C_{_{\rm D}})} \approx K_{(0,76)} \cdot \frac{C_{_{\rm B}}}{C_{\rm B}}$ 

oder

Als Gültigkeitsbereich ist anzusehen:

 $h(C_{\rm p}) \approx h(0,77)$ 

$$
0.74 \leq c_p \leq 0.80
$$

In Abb. 30,31 sind K und  $M^*$  dargestellt als Funktion von L/B und B/T für C<sub>R</sub> = 0.76.

Abb. 32 zeigt den Einfluß von B/T und  $C_B$  auf K und  $M^*$ bei verschiedenen Schlankheitsgraden L/ $\mathcal{V}^{\prime}$ .

#### 6. Anwendung der Ergebnisse

## a. Vergleich der Interpolationsformel mit Werten aus anderen Serien

24

Die oben genannte Interpolationsformel schließt durch die Verwendung der Randbedingung (K und M <sup>=</sup> 0, für  $\frac{D}{L}$  oder  $\frac{1}{L}$  = 0) den Bereich ein, der durch bisher übliche Hauptabmessungsverhältnisse und entsprechend durch Modellversuche abgedeckt ist.

Die Anwendung der 'LBS'-Formel für diesen Bereich, z.B. für  $L/B > 5$  entspricht allerdings einer Extrapolation aus der zugrunde liegenden Serie heraus. Andererseits müßte das Extrapolationsergebnis mit den Werten aus anderen Serien zumindest vergleichbar sein, wenn man davon ausgeht, daß das erwähnte Rechenmodell nicht nur die Zahlenwerte befriedigt, sondern durch die gewählte Zahl und Form der Parameter und der Randbedingungen auch die in den Versuchsergebnissen enthaltenen, physikalisch begründeten Tendenzen mit erfaßt.

Der Vergleich wird auf der Basis eines 6 m-Modells durchgeführt, um Differenzen infolge unterschiedlicher Umrechnungsmethoden der Werte auf die Großausführung von vornherein auszuschließen, denn auch die Versuchsergebnisse der im folgenden herangezogenen Serien sind mit etwa gleich großen Modellen erstellt.

Es werden die Ergebnisse von Guldhammer und Harvald 181, Taylor-Gertler /9/, Auf'm Keller /10/ und Series 60 /11/ zum Vergleich herangezogen.

Für eine Froudezahl sowie für konstante Länge, Tiefgang und Blockkoeffizient wird der Gesamtwiderstandsbeiwert  $C_{\text{m}}$ berechnet für verschiedene Breiten und somit veränderte L/B- und BIT-Werte. Das Ergebnis ist in Abb.33 und Tabelle 17 dargestellt.

Es zeigt sich einerseits, daß die 'LBS'-Formel auch bei der Extrapolation für schlankere Schiffe brauchbare Werte ergibt. Andererseits wird hier noch einmal deutlich, daß die Extrapolation nach herkömmlichen Methoden für extrem breite Formen problematisch ist: Auf'm Keller liefert eine zu steile, Guldhammer + Harvald eine zu flache Tendenz für den Widerstand mit wachsender Breite.

#### b. Beispielrechnung

Entsprechend der AufgabensteIlung, Untersuchung der Auswirkung einer reinen Schiffsbreitenvergrößerung auf den Widerstand, wird ein Beispiel für gleiche Schiffslänge, Tiefgang, Blockkoeffizient und Geschwindigkeit für mehrere Schiffsbreiten mit der Interpolationsformel durchgerechnet.

Die Zahlenwerte sind in Tabelle 18 enthalten und ihre breitenabhängige Änderung in Abb. 34 dargestellt, wobei die Werte zur Verdeutlichung der Änderungen bezogen sind auf den jeweiligen Wert bei L/B <sup>=</sup> 6.0 Der Restwiderstand steigt stärker als die Breite; das bestätigt die Vermutungen, die oft zu diesem Problem geäußert wurden. Allerdings zeigt das Beispiel auch, daß der Einheitsgesamtwiderstand sich praktisch nicht ändert mit zunehmender Schiffsbreite. Dieses unerwartete Ergebnis beruht auf der Tatsache, daß die auf die Verdrängung bezogene benetzte Oberfläche stetig abnimmt für breiter werdende Schiffe.

#### Literatur

- /1/ Nickels, J.: Economics of wide, shallow VLCCs Ocean Industry, 4, 1974
- /2/ Sato, S., Nakamura, I. u.a.: Some Concept for ULCC with Small L/B Ratio SNAME of Japan 1974
- /3/ SFB 98 Arbeitsbericht zur Begehung 1975, S. 421 - 429, Hannover - Hamburg 1975
- /4/ Körber, H.: Rechenprogramm für bivariable Interpolationspolynome beliebigen Grades Programmbeschreibung unveröffentlicht (in der IfS-Programmbibl. )
- /5/ Telefunken, Spline-Interpolation Programmbibliothek TR 440
- /6/ AEG-Telefunken, TR 440 Programmbeschreibung "FOPLOT"
- /7/ Schuster, S.: Beitrag zur Frage der Kanalkorrektur bei Modellversuchen Schiffstechnik, Bd. 3, S. 93 ff.
- /8/ Guldhammer, H.E., Harvald, Sv.Aa.: Effect of Form and Principal Dimensions Akademisk Forlag, Copenhagen 1965
- /9/ Gertler, M.: A Reanalysis of ... DTMB Report 806, 1954

/10/ Auf'm Keller, W.H.: Extended Diagrams for ... Int. Shipbuilding Progress, Vol. 20, May 1973

/11/ Todd, F.H.: Series 60, Methodical Experiments with ... DTMB Report 1712, 1963

#### 28  $\blacksquare$

- 2.9
- 7. Abbildungen und Tabellen

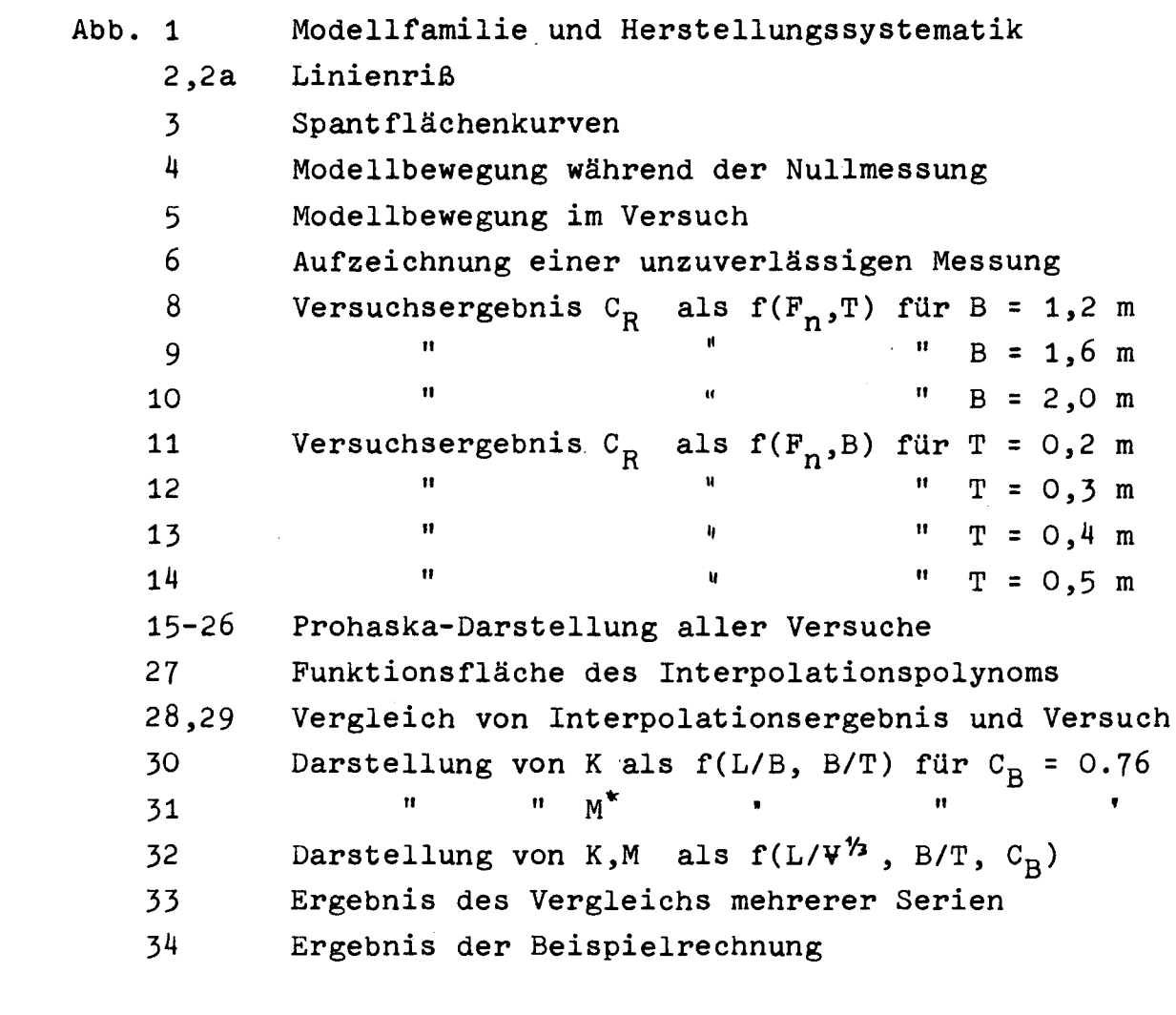

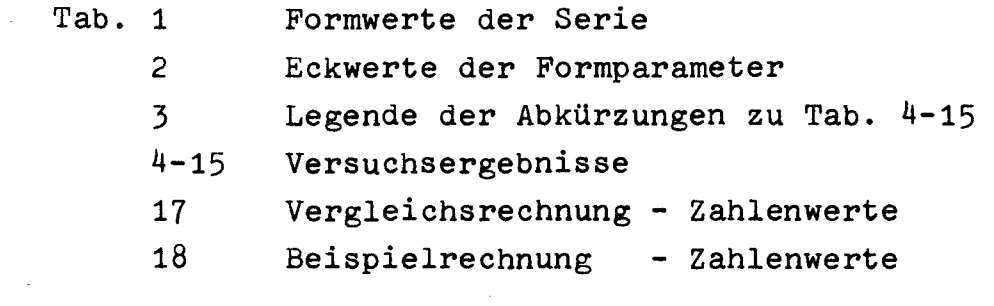

 $\label{eq:2.1} \frac{d\mathbf{r}}{dt} = \frac{d\mathbf{r}}{dt} \left[ \frac{d\mathbf{r}}{dt} - \frac{d\mathbf{r}}{dt} \right] \mathbf{r} = \frac{d\mathbf{r}}{dt} \mathbf{r}$ 

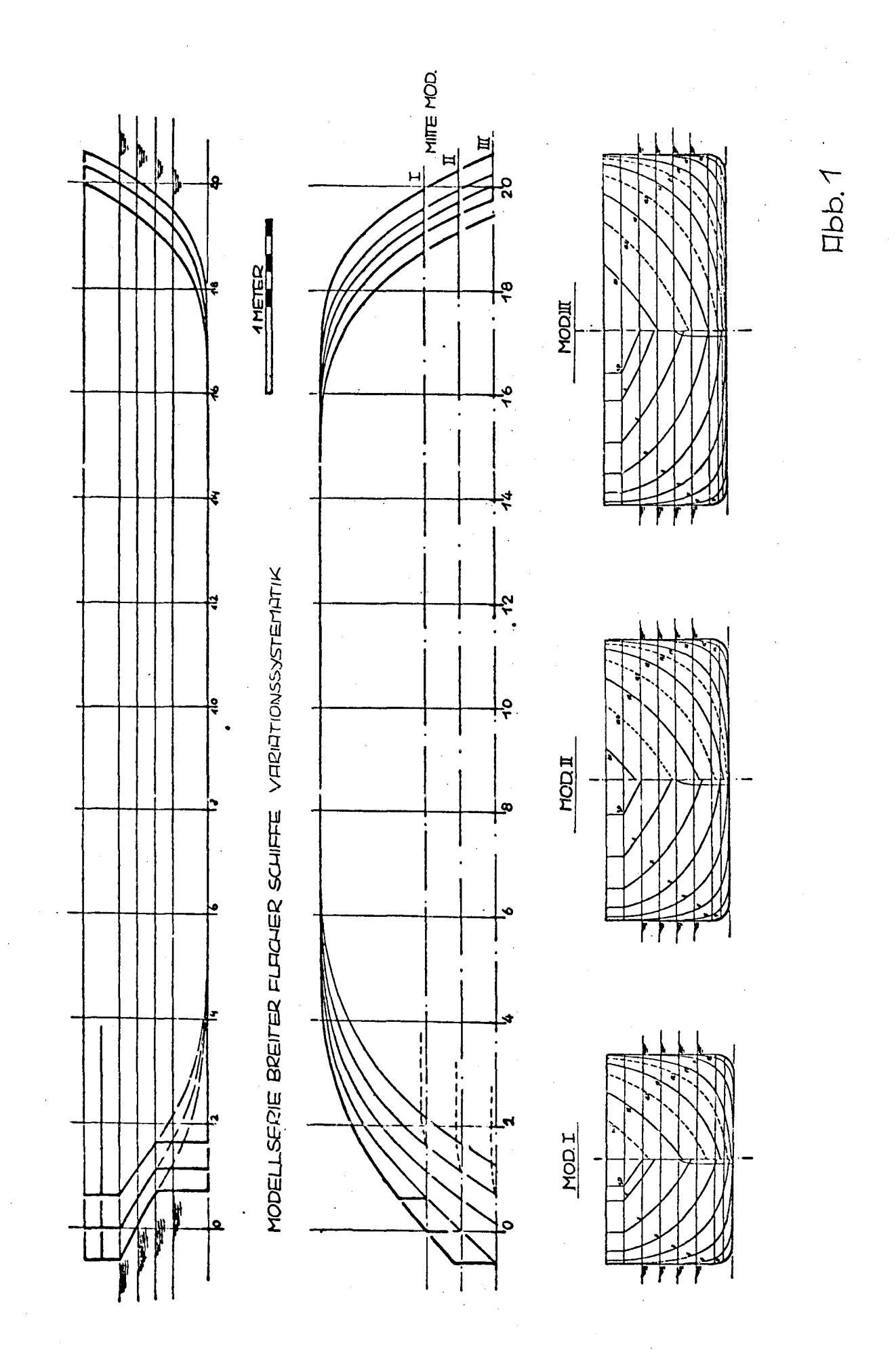

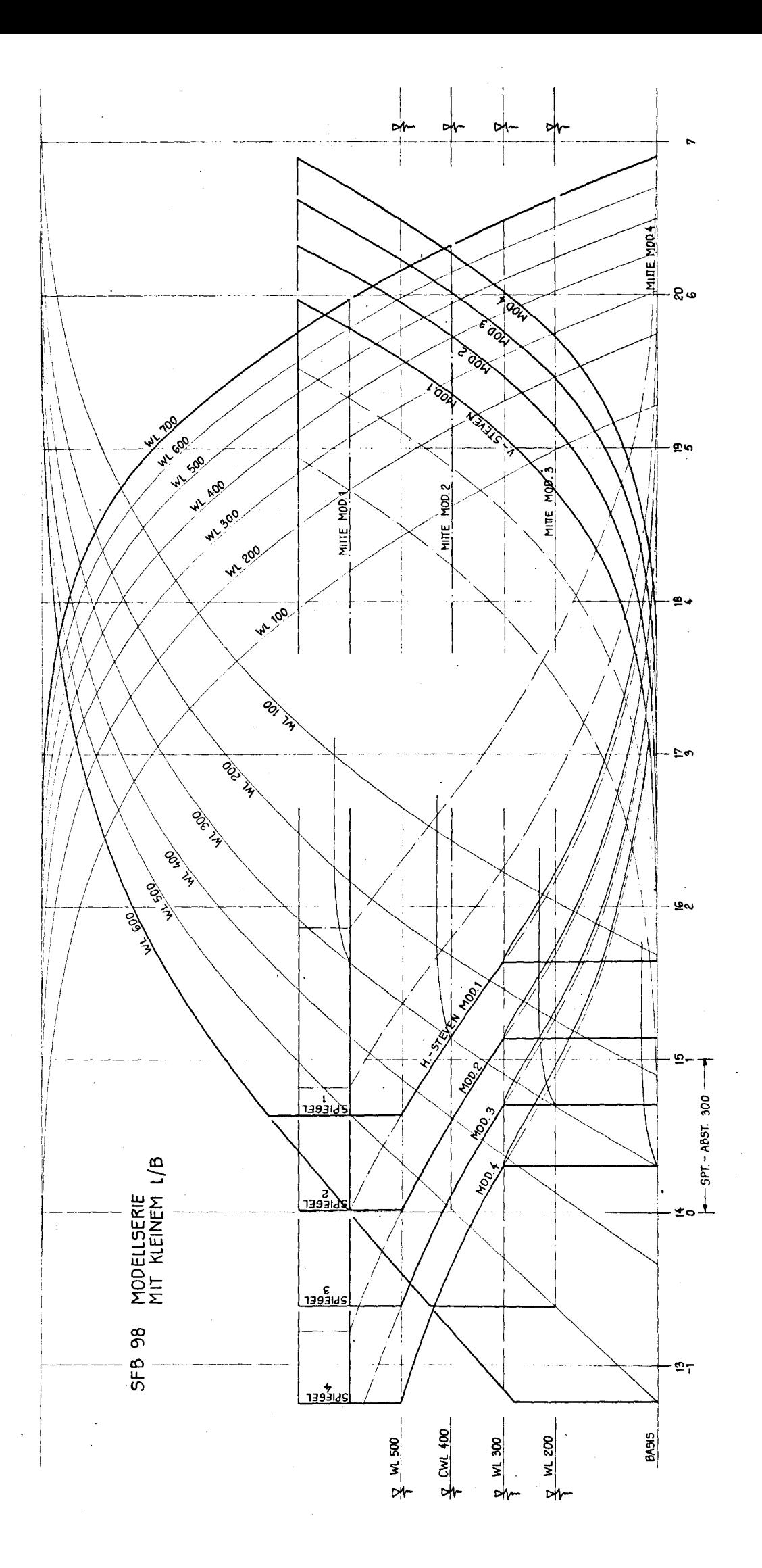

**Rbb.2** 

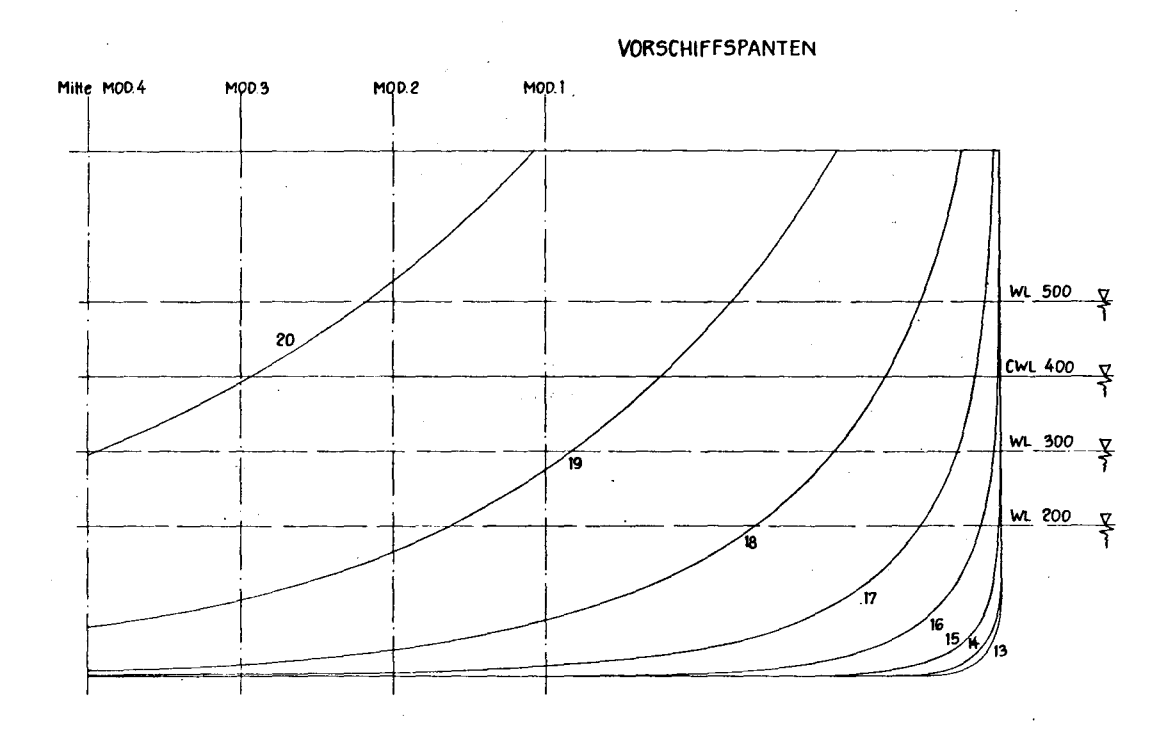

 $\bar{\gamma}$ 

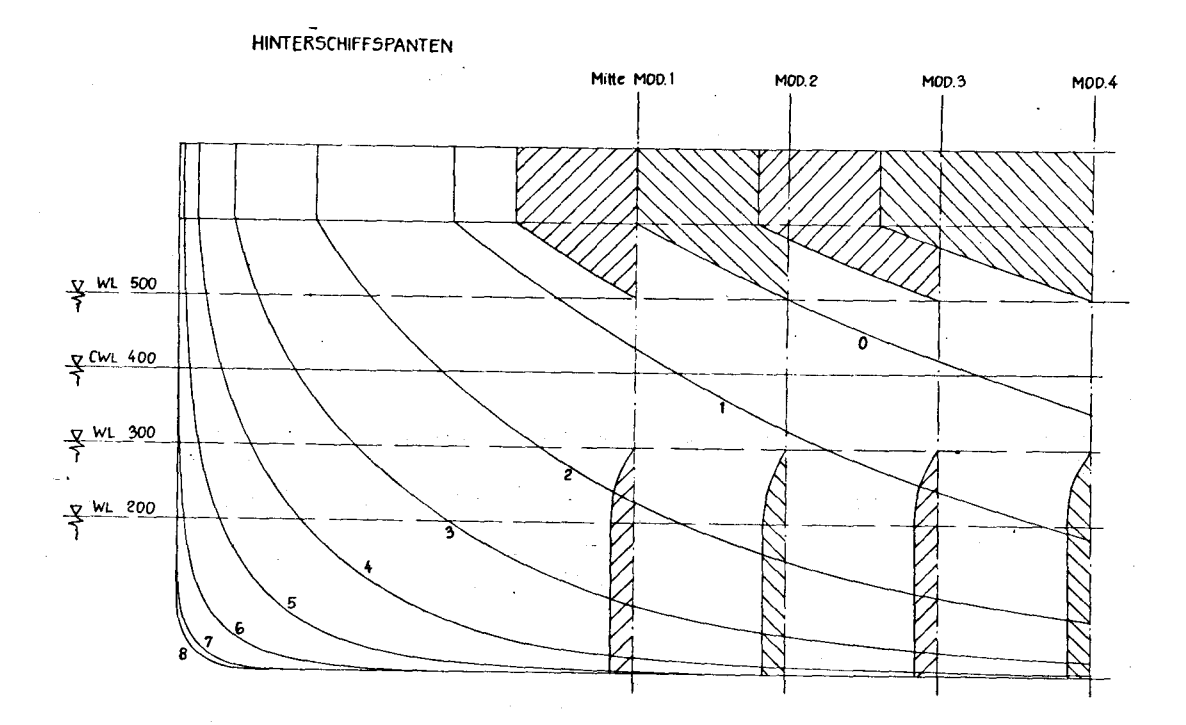

 $Fbb.2a$ 

 $\bar{\mathcal{L}}$
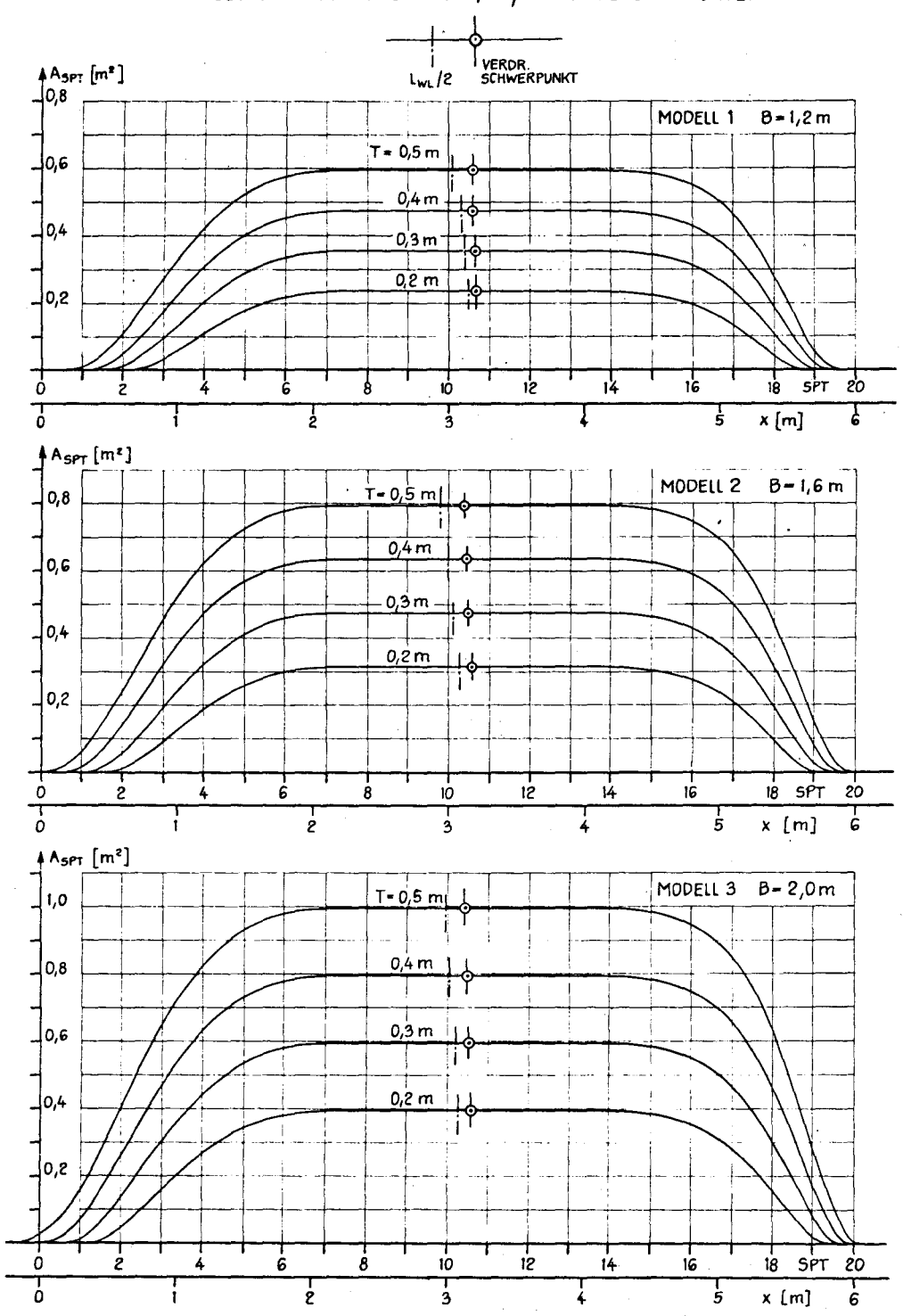

MODELLSERIE MIT KLEINEM L/B ; SPANTFLÄCHENKURVEN

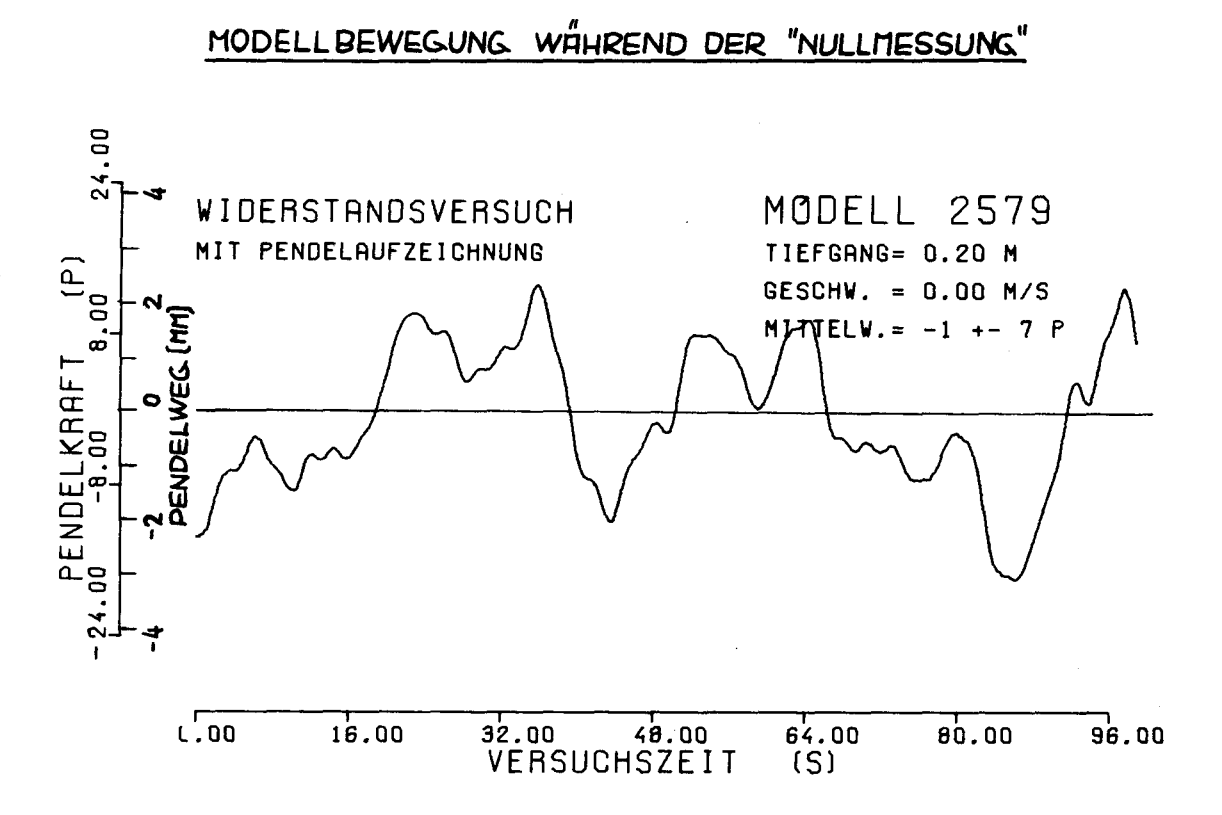

 $Hb.4$ 

MODELL BEWEGUNG IM VERSUCH

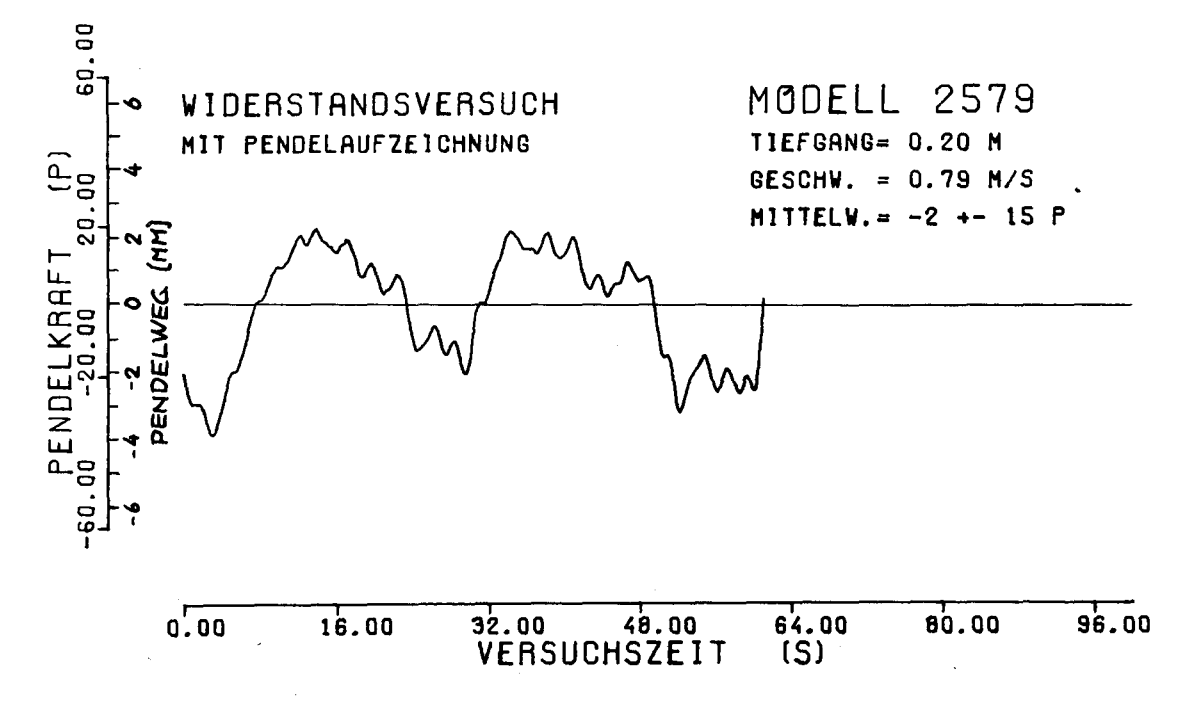

 $Hbb.5$ 

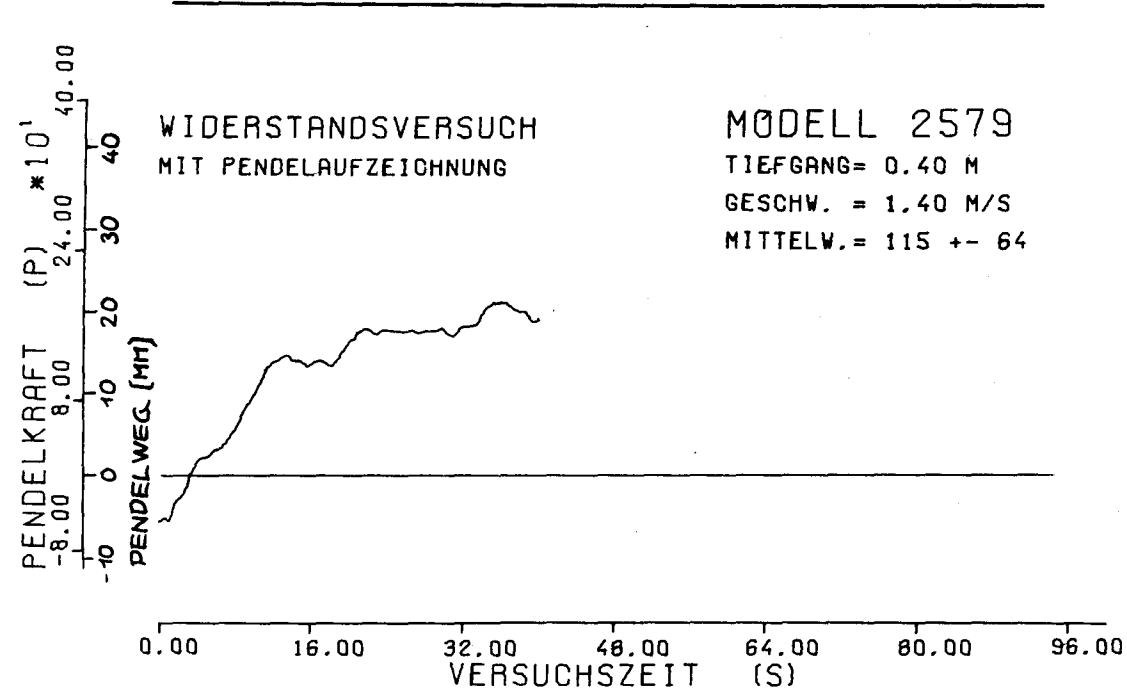

FUFZEICHNUNG EINER UNZUVERLASSIGEN MESSUNG

**ЯЬЬ. 6** 

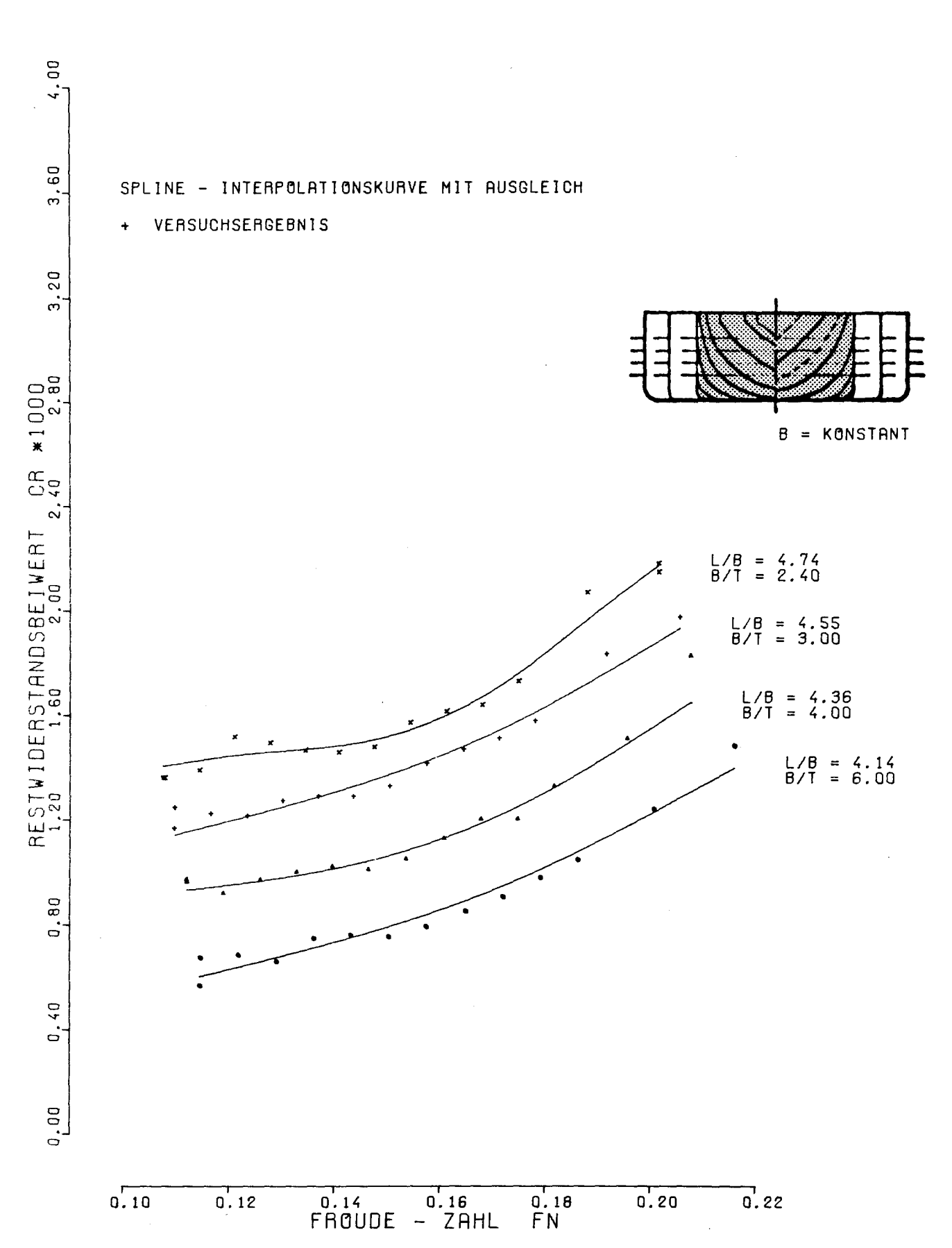

## WIDERSTAND IN GLATTEM WASSER MODELL MIT NORMALBUG

Abb.  $8$ 

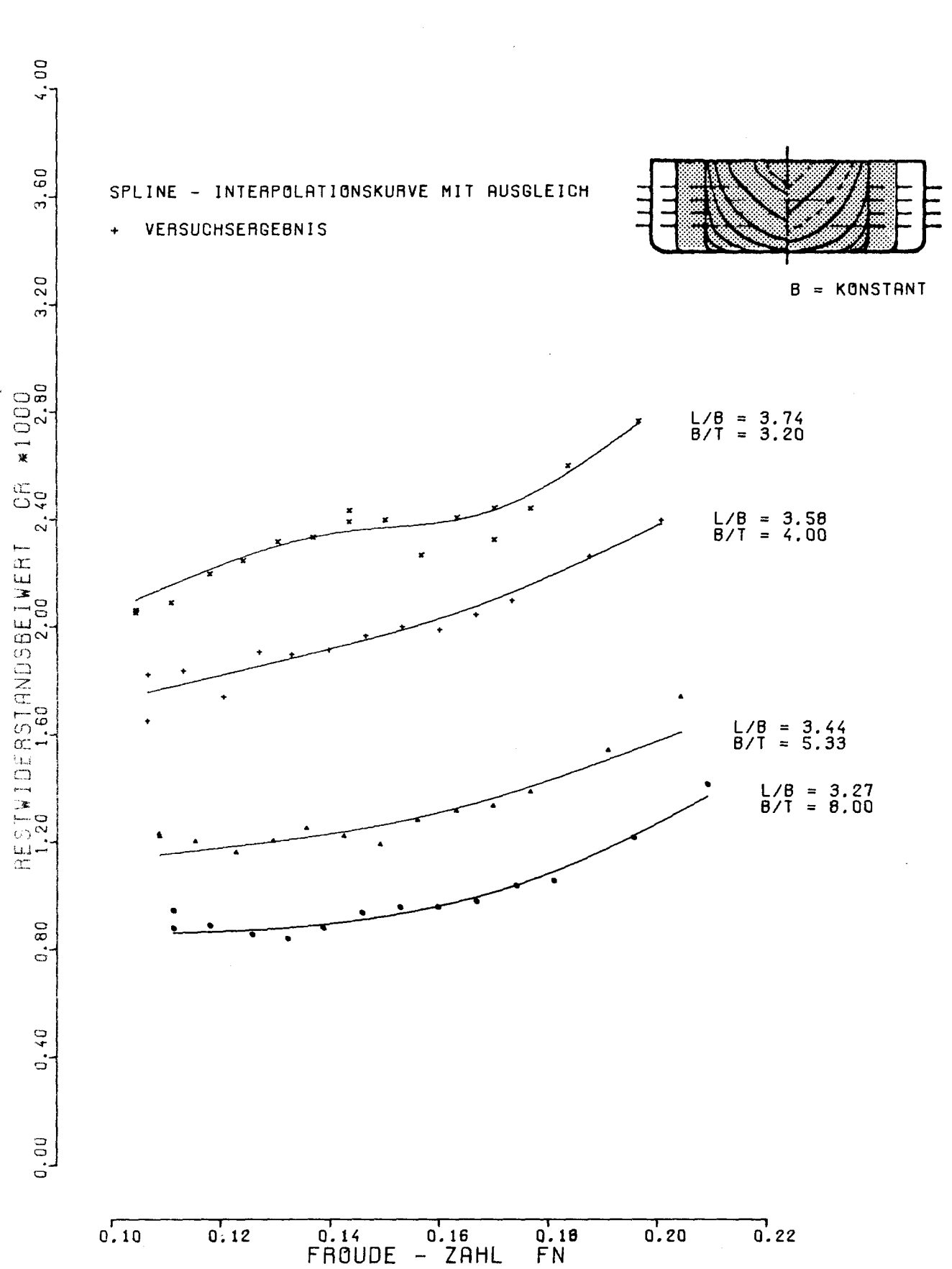

## WIDERSTAND IN GLATTEM WASSER MODELL MIT NORMALBUG

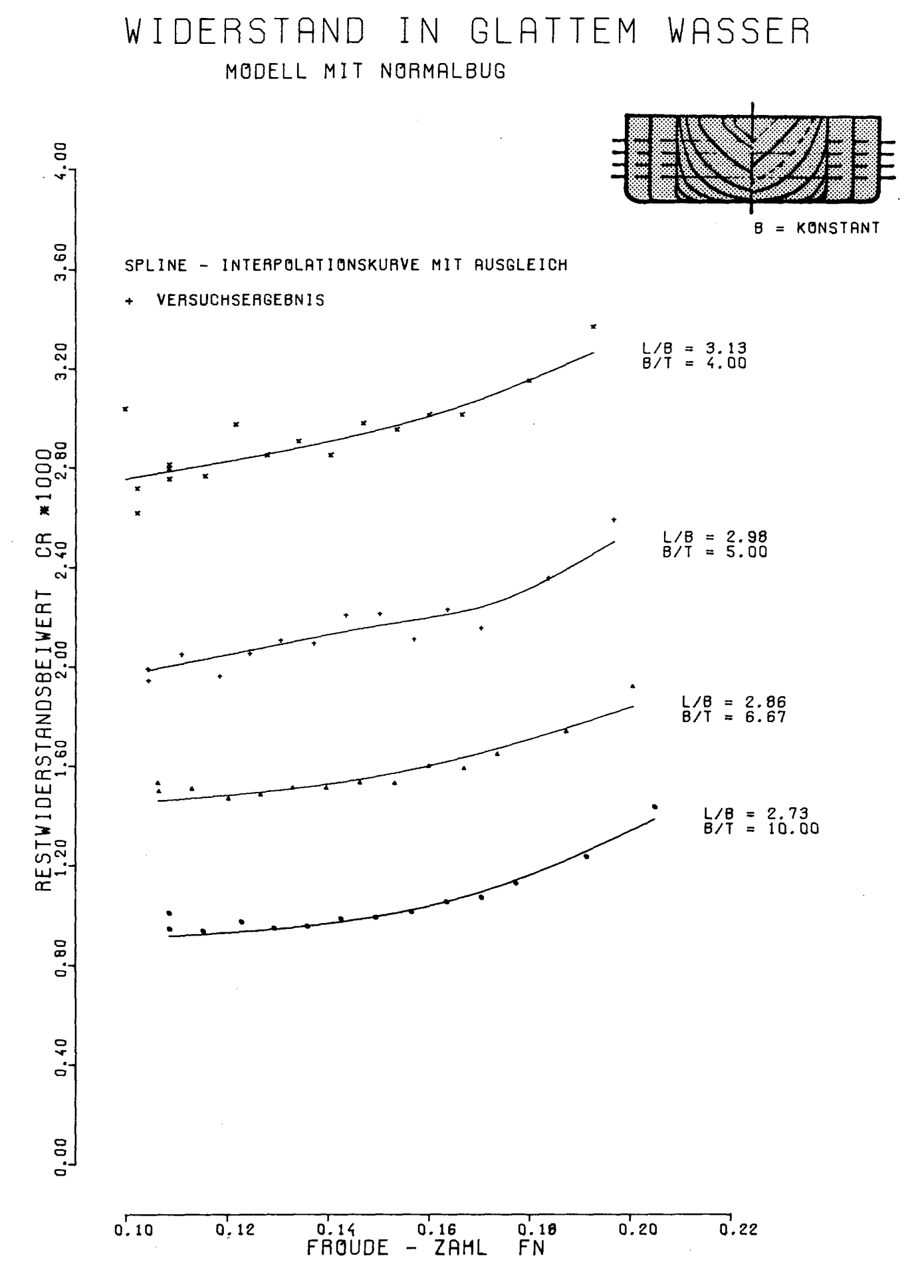

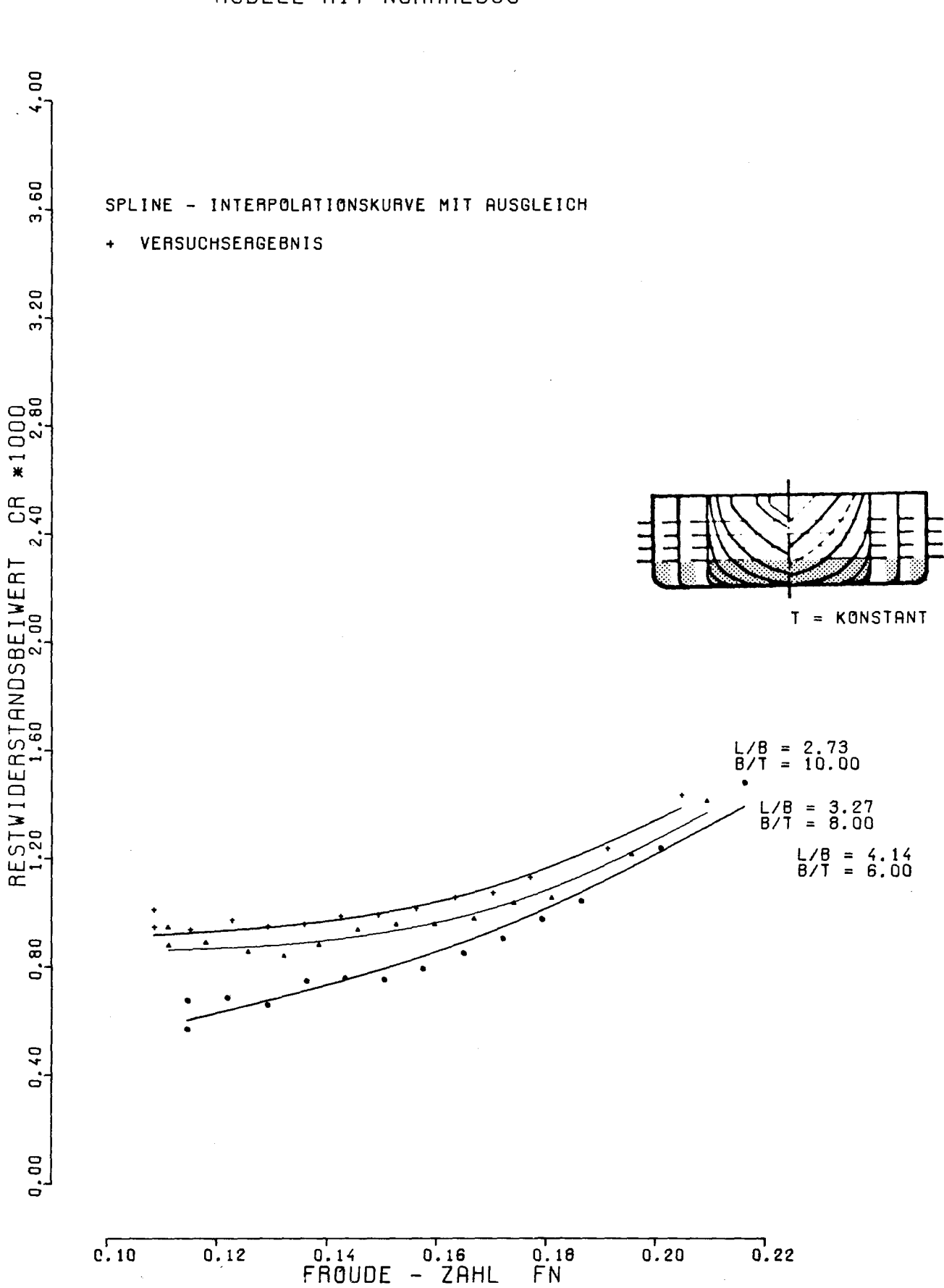

## WIDERSTAND IN GLATTEM WASSER MODELL MIT NORMALBUG

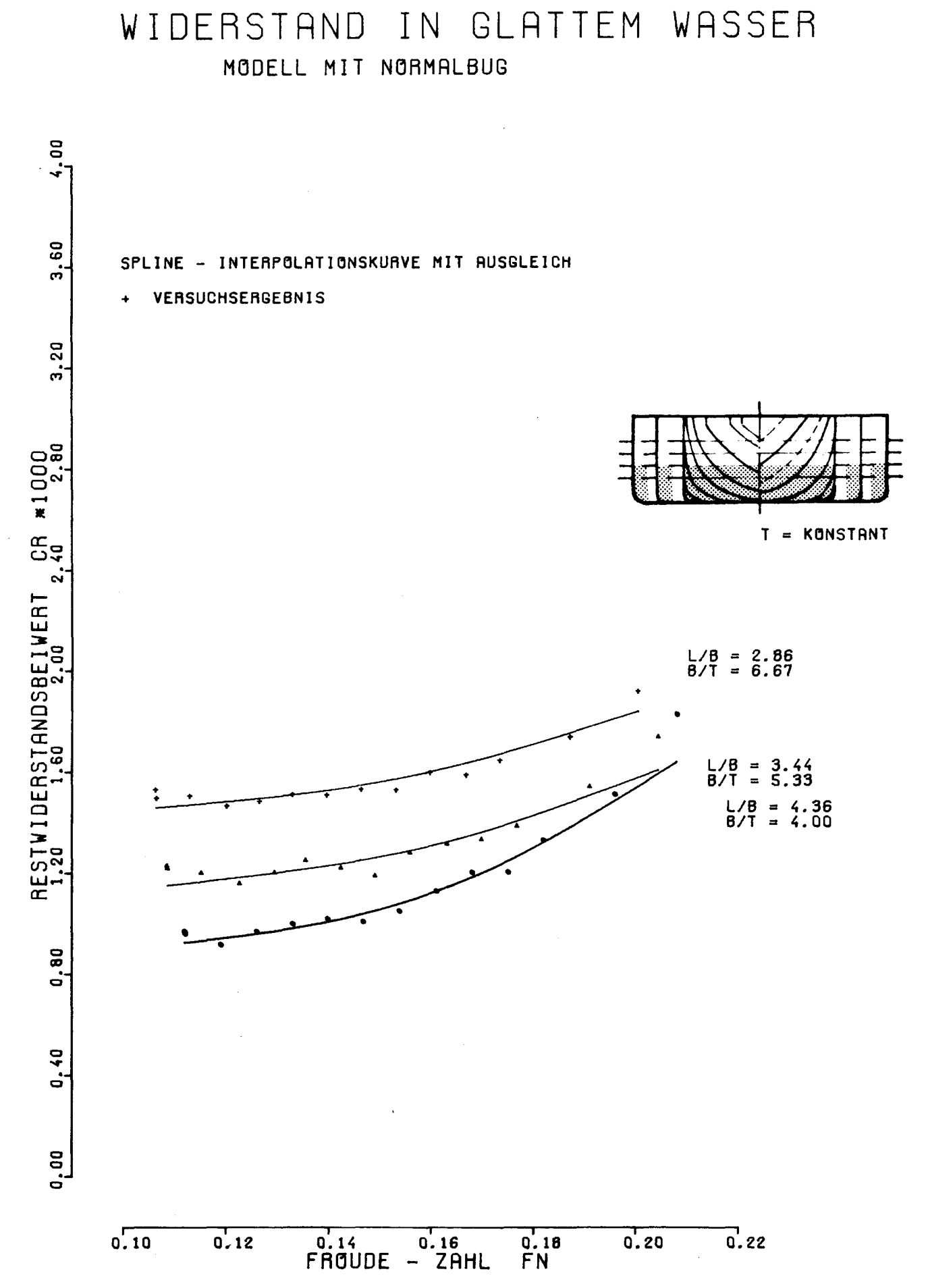

Abb. 12

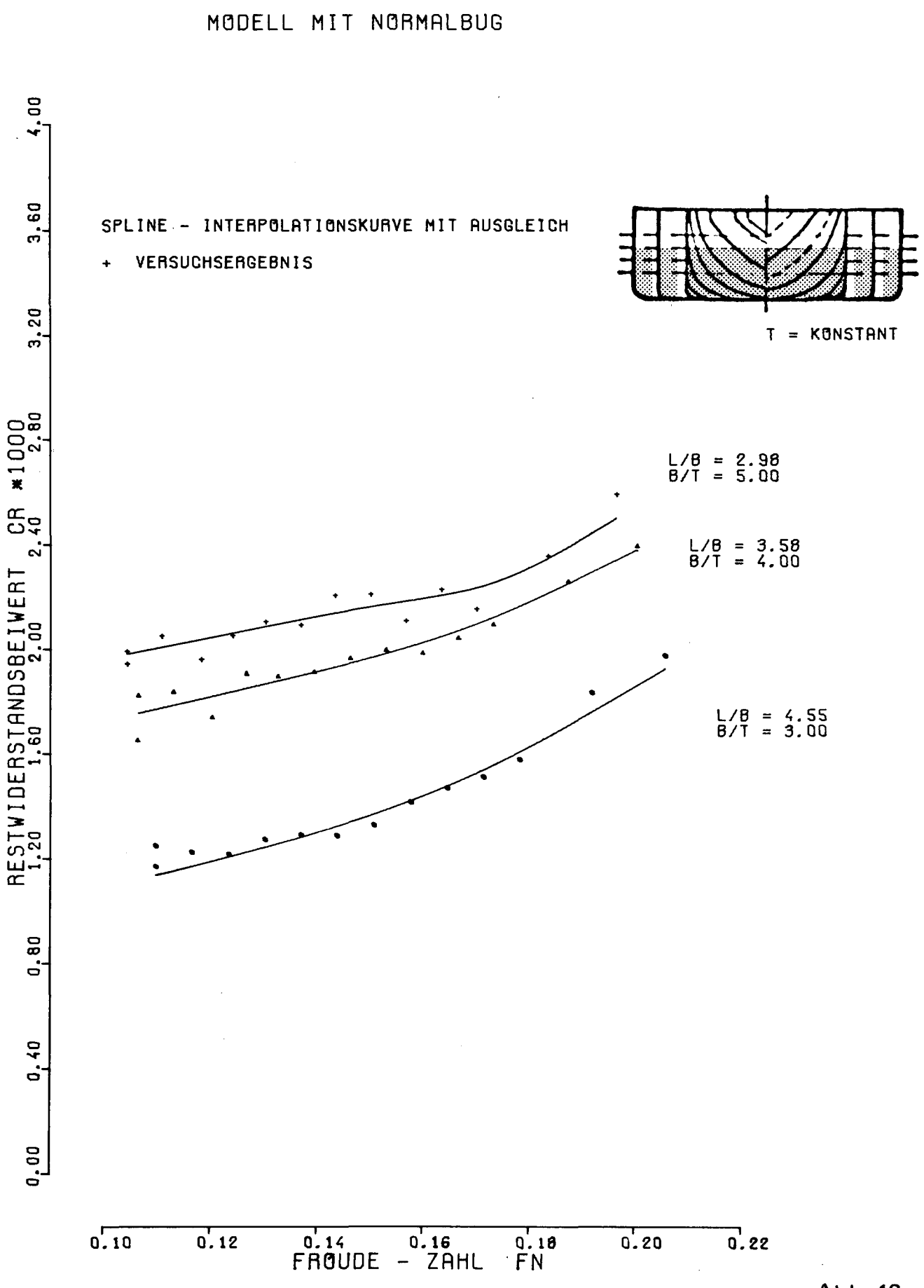

WIDERSTAND IN GLATTEM WASSER

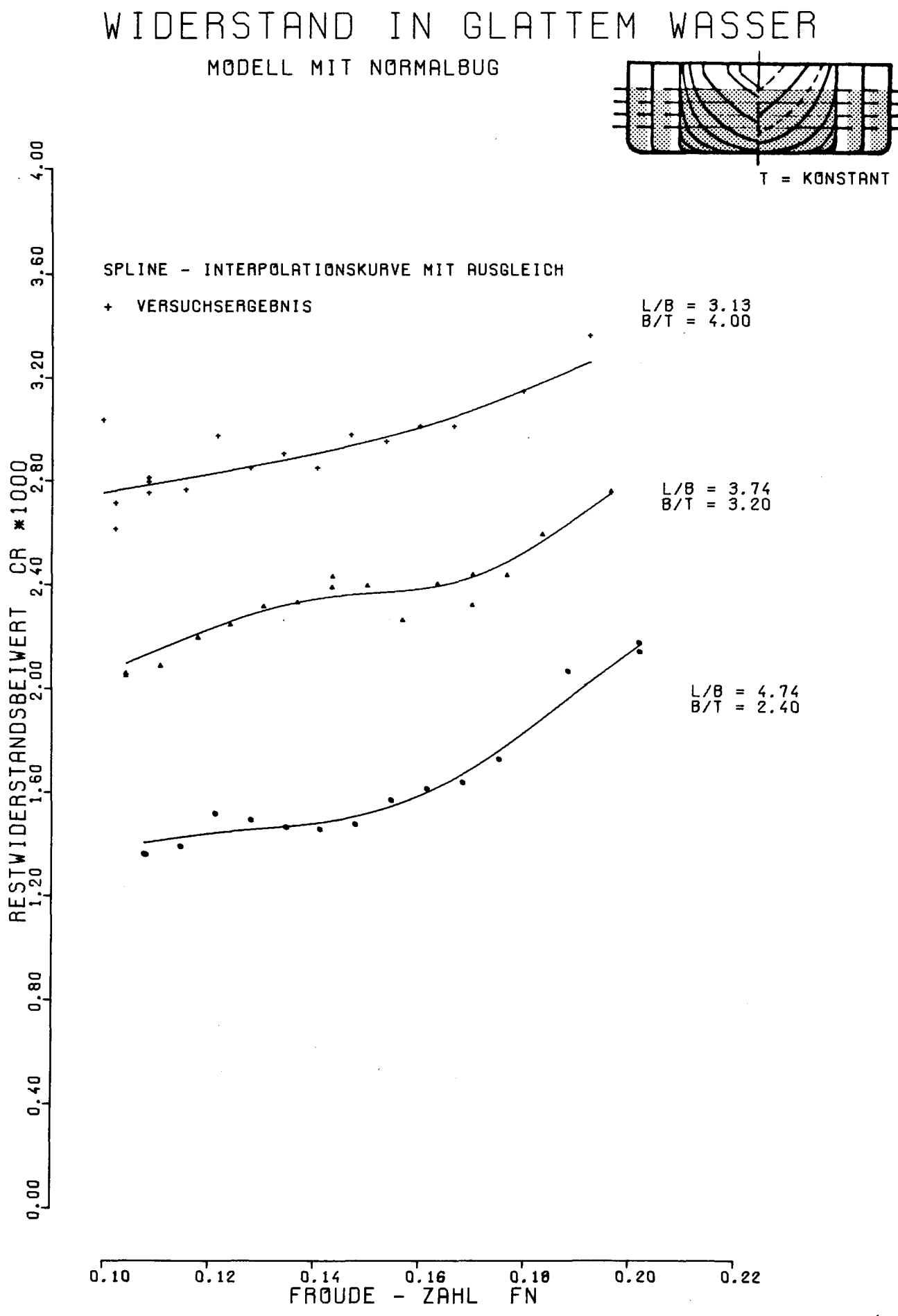

Abb. 14

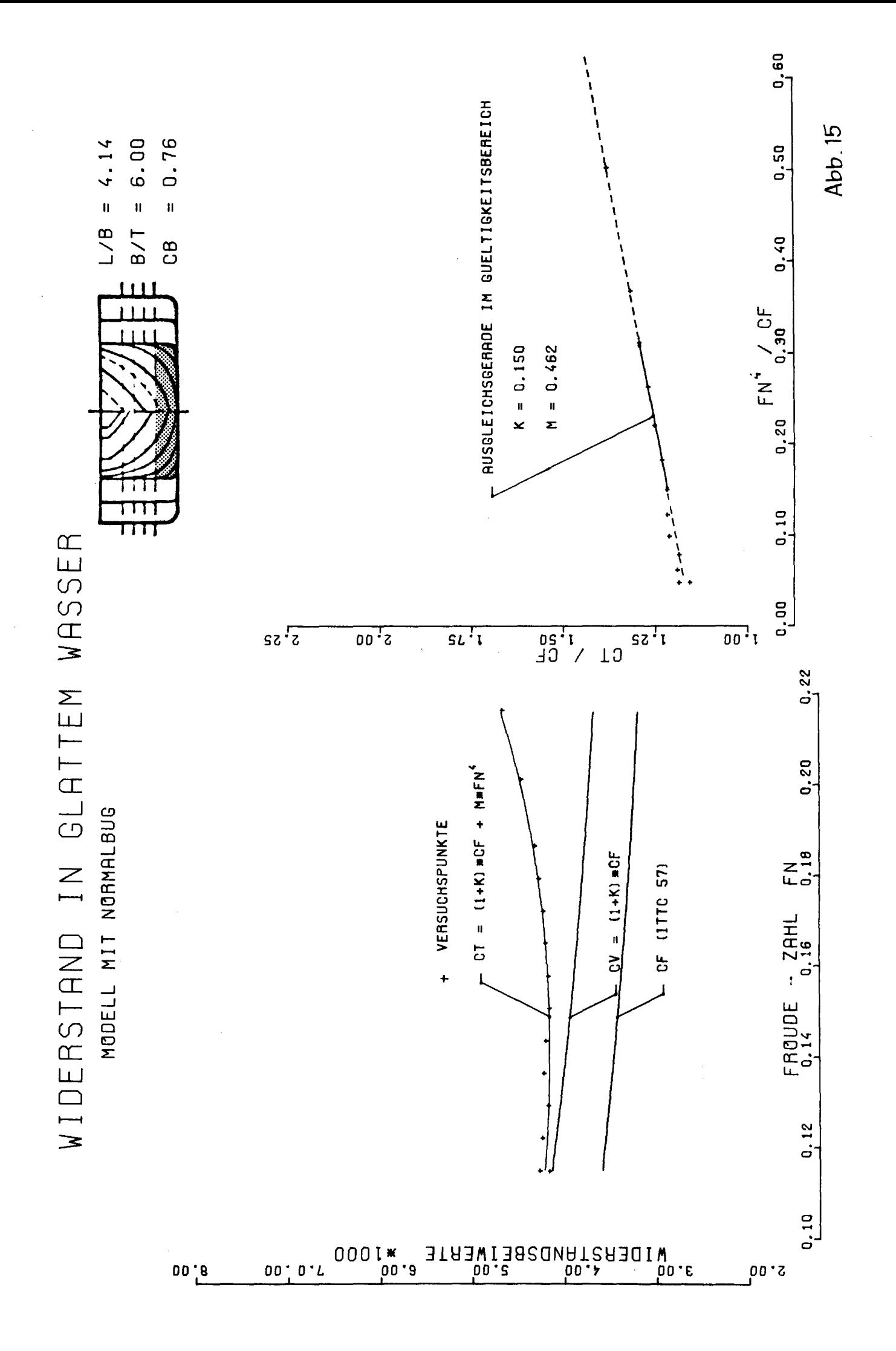

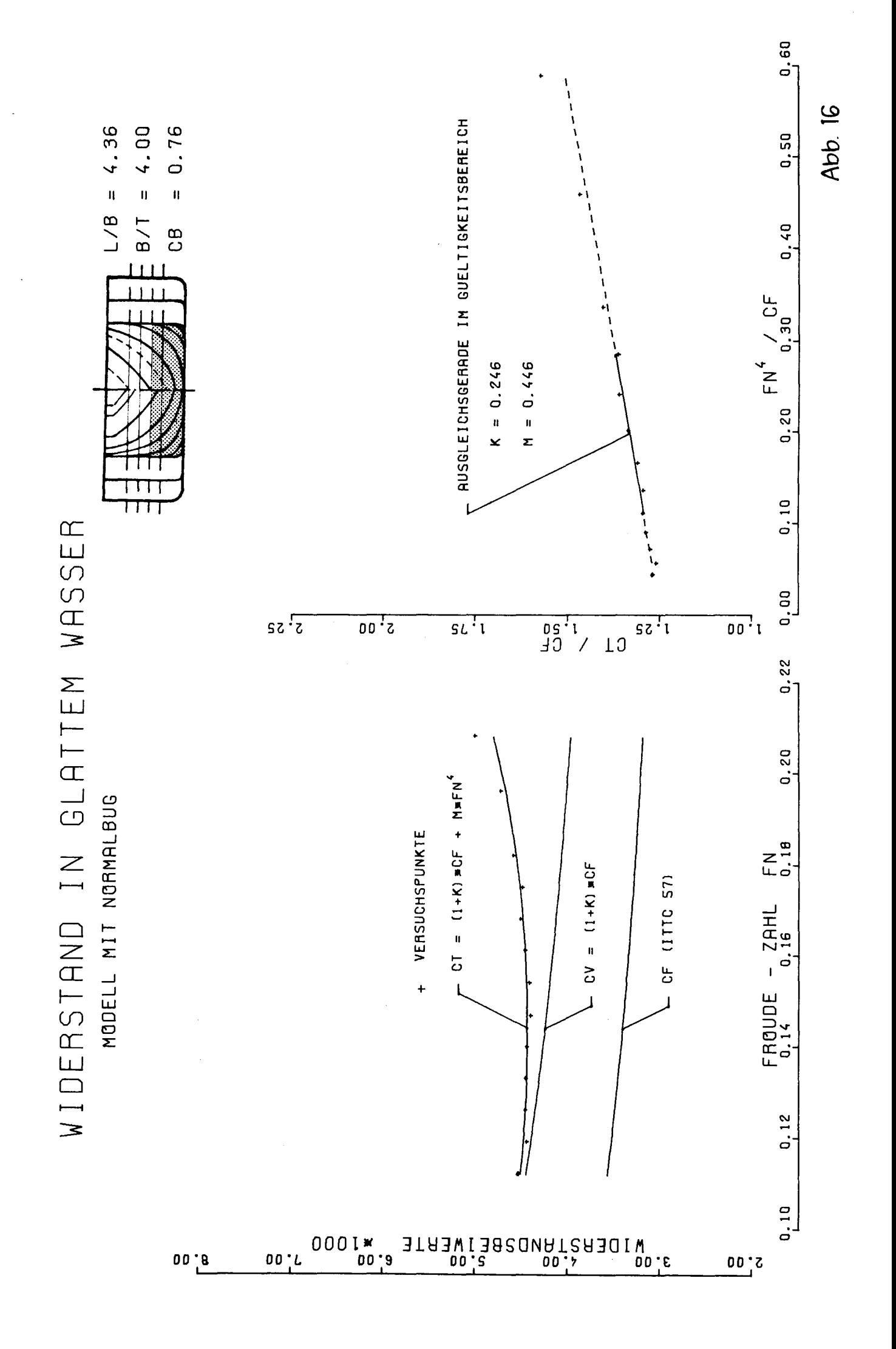

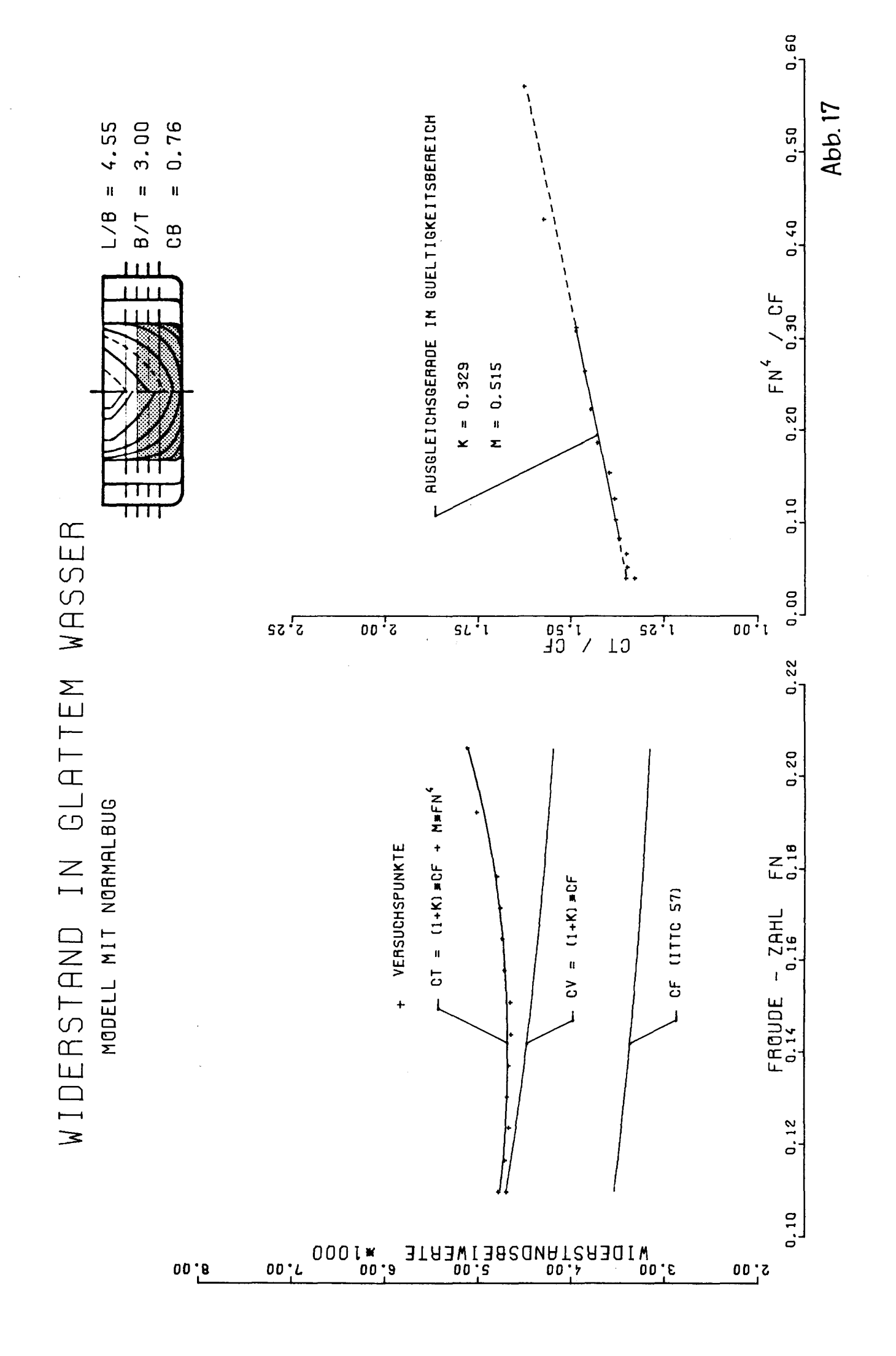

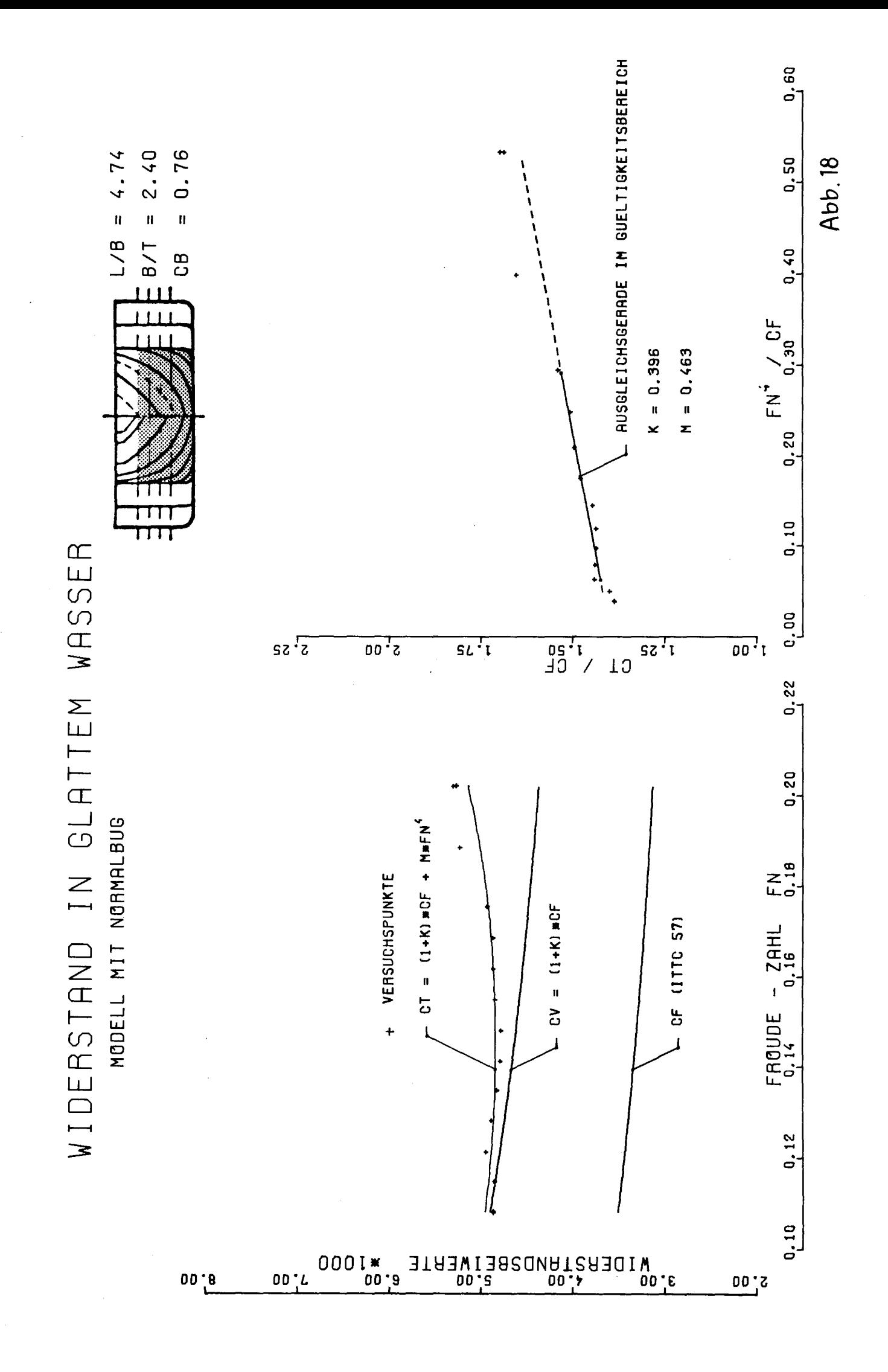

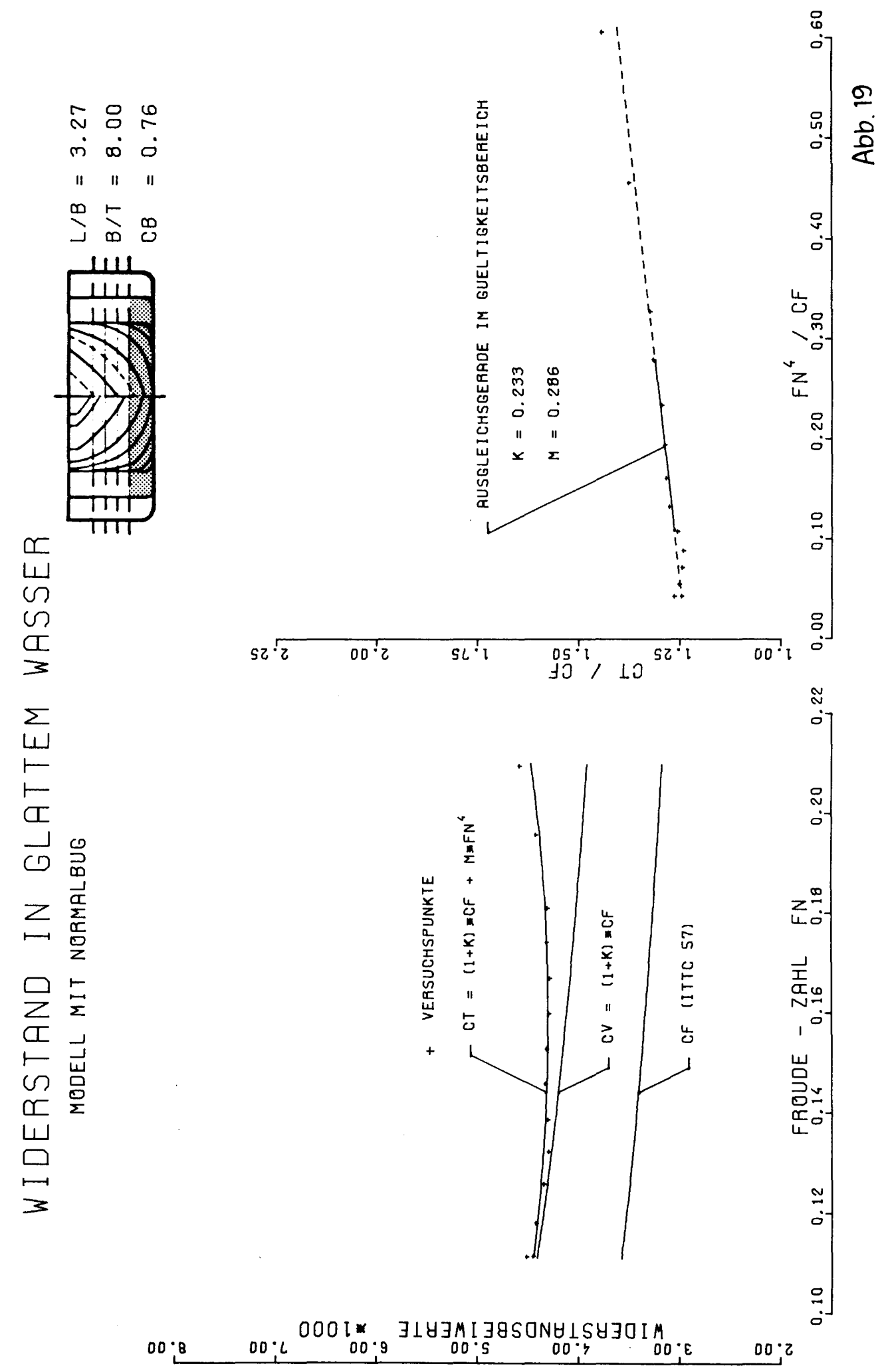

 $\hat{\boldsymbol{\cdot}$ 

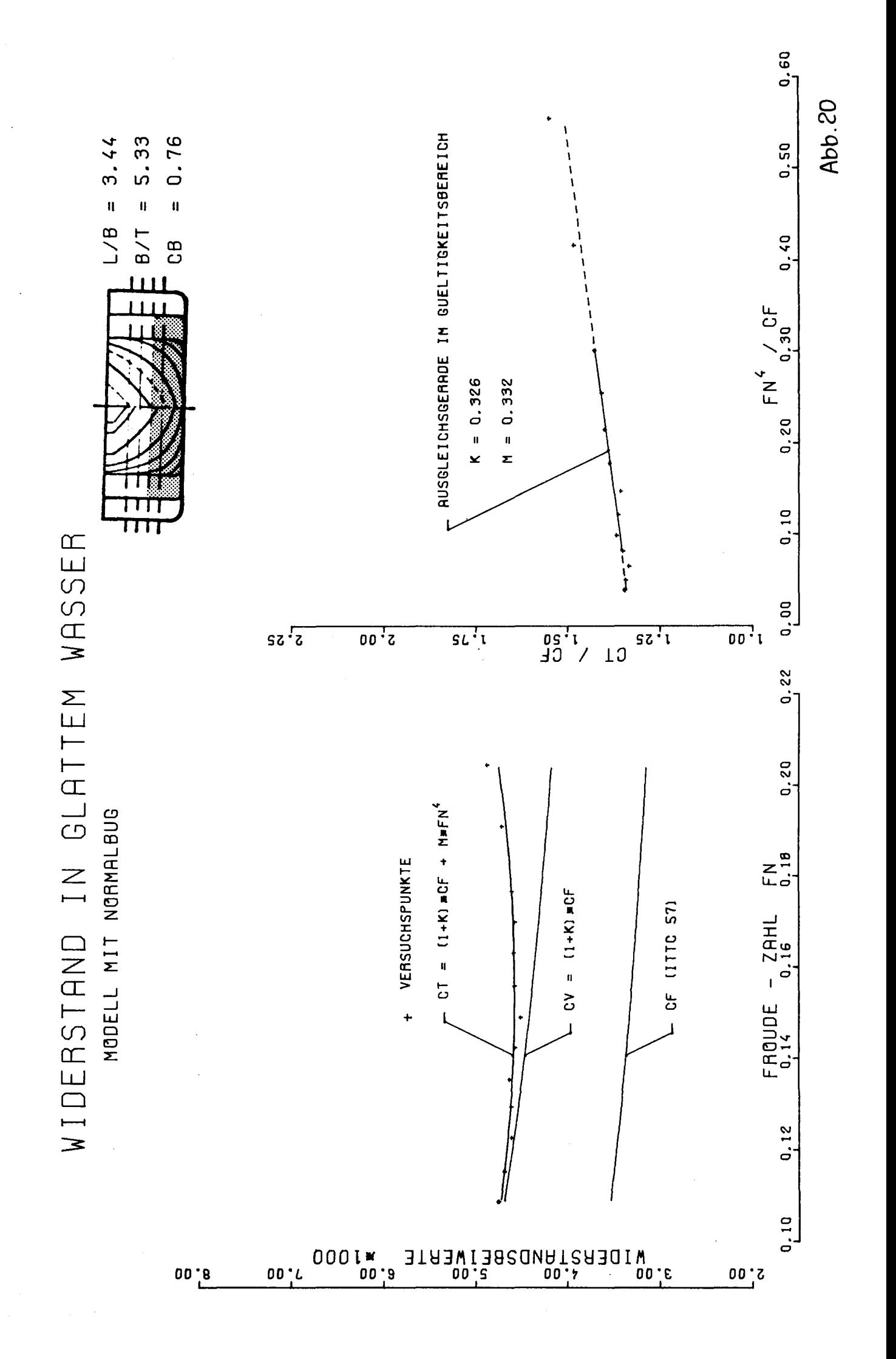

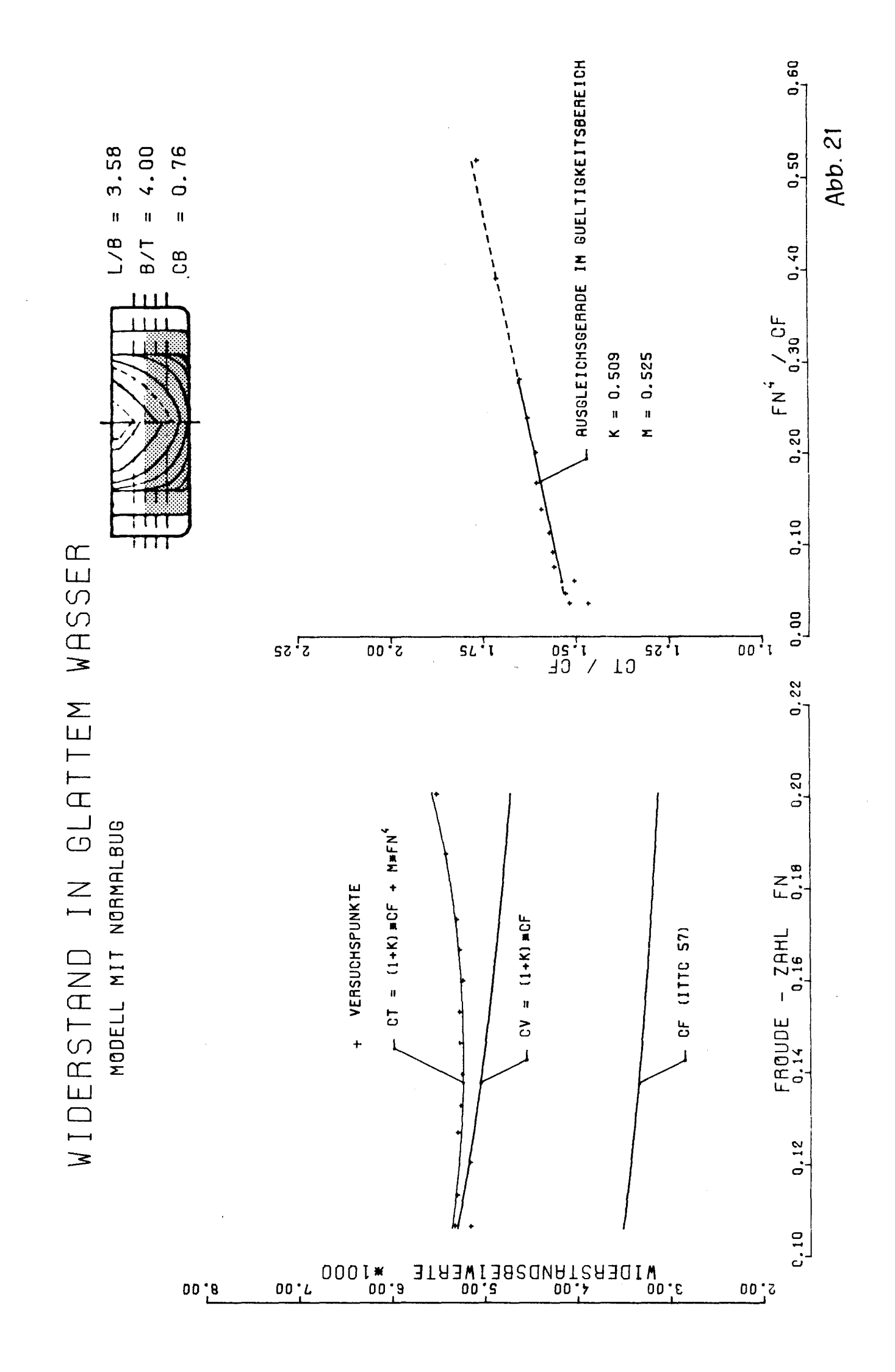

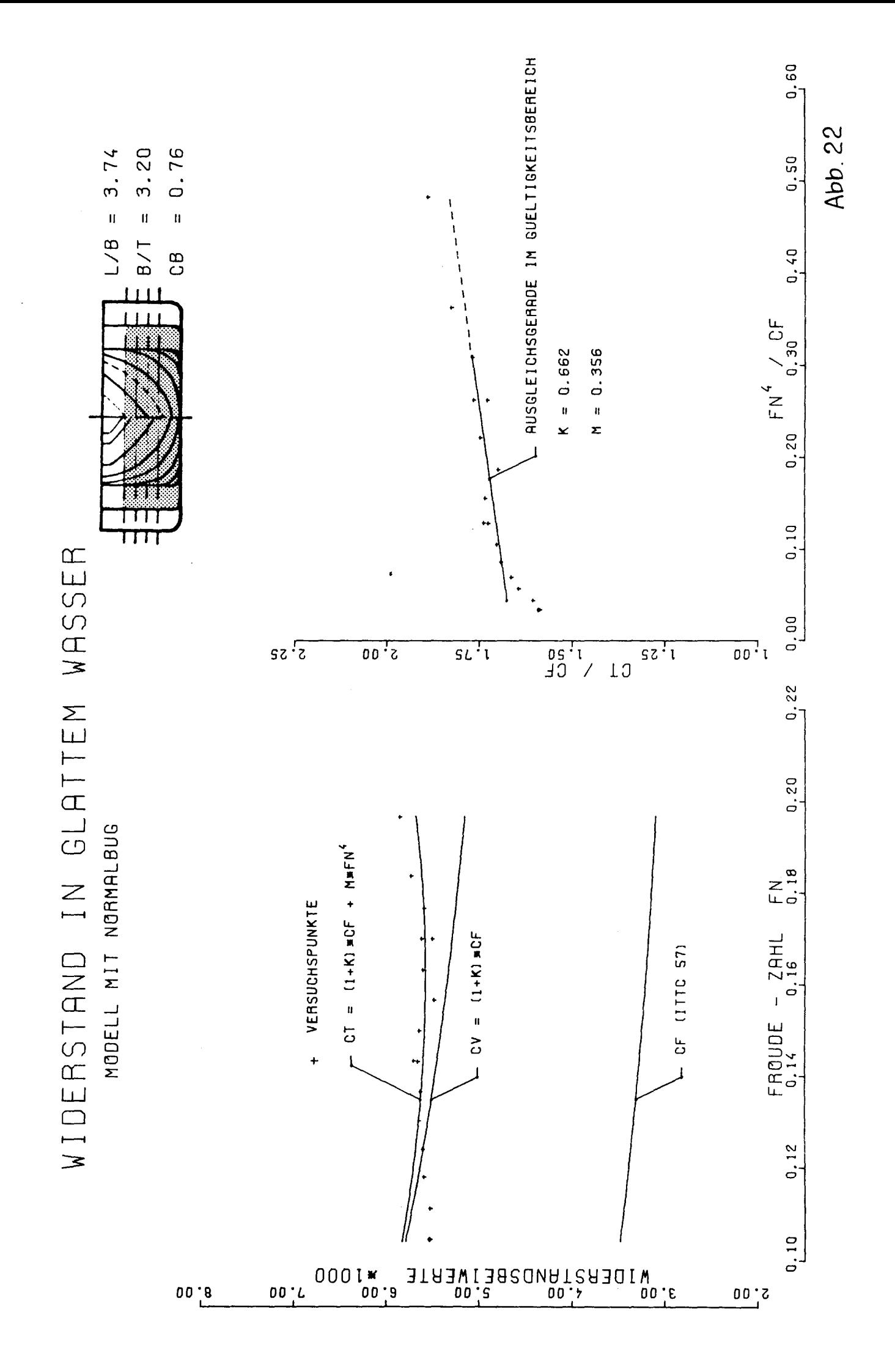

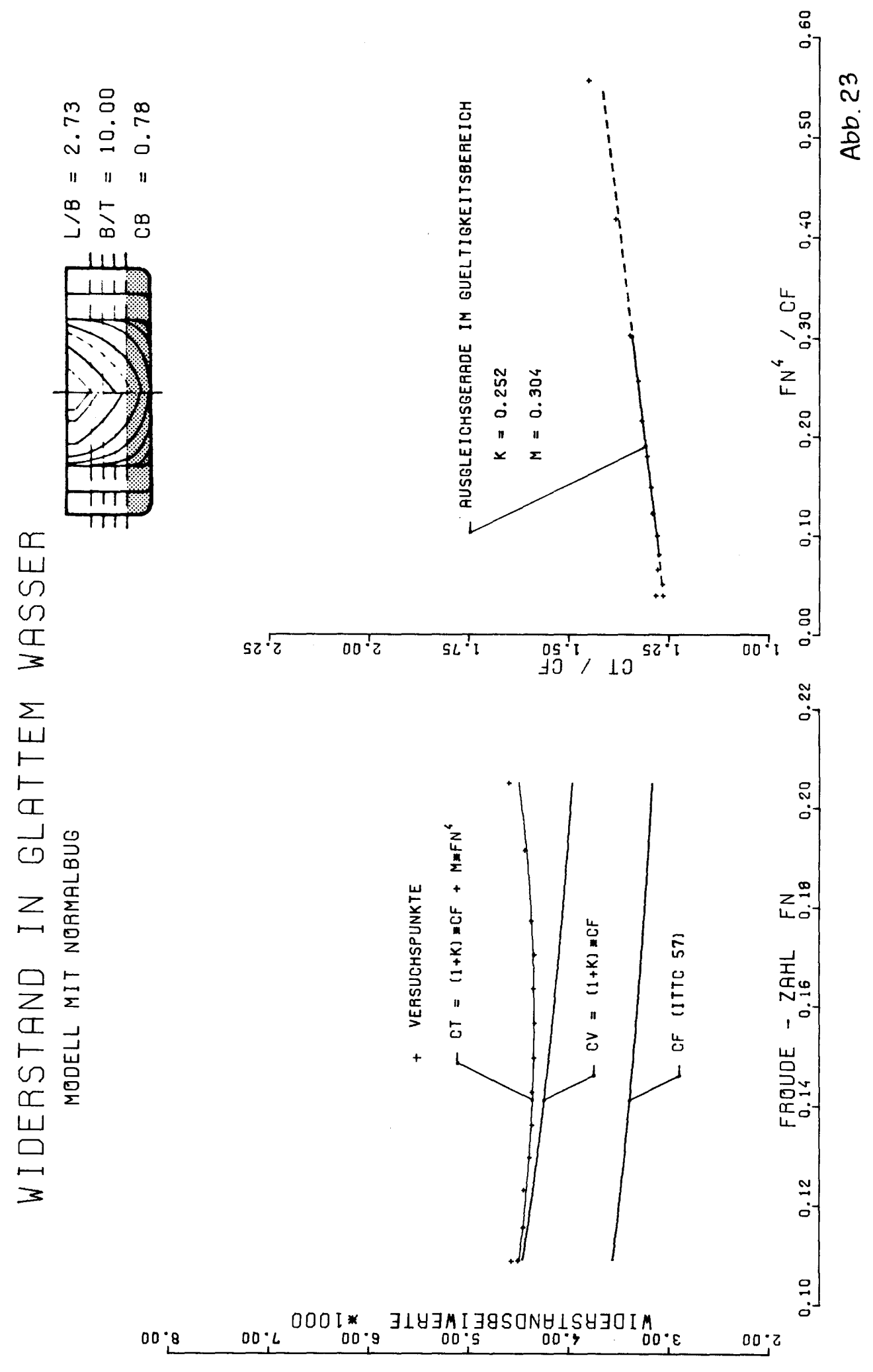

 $\hat{\mathcal{A}}$ 

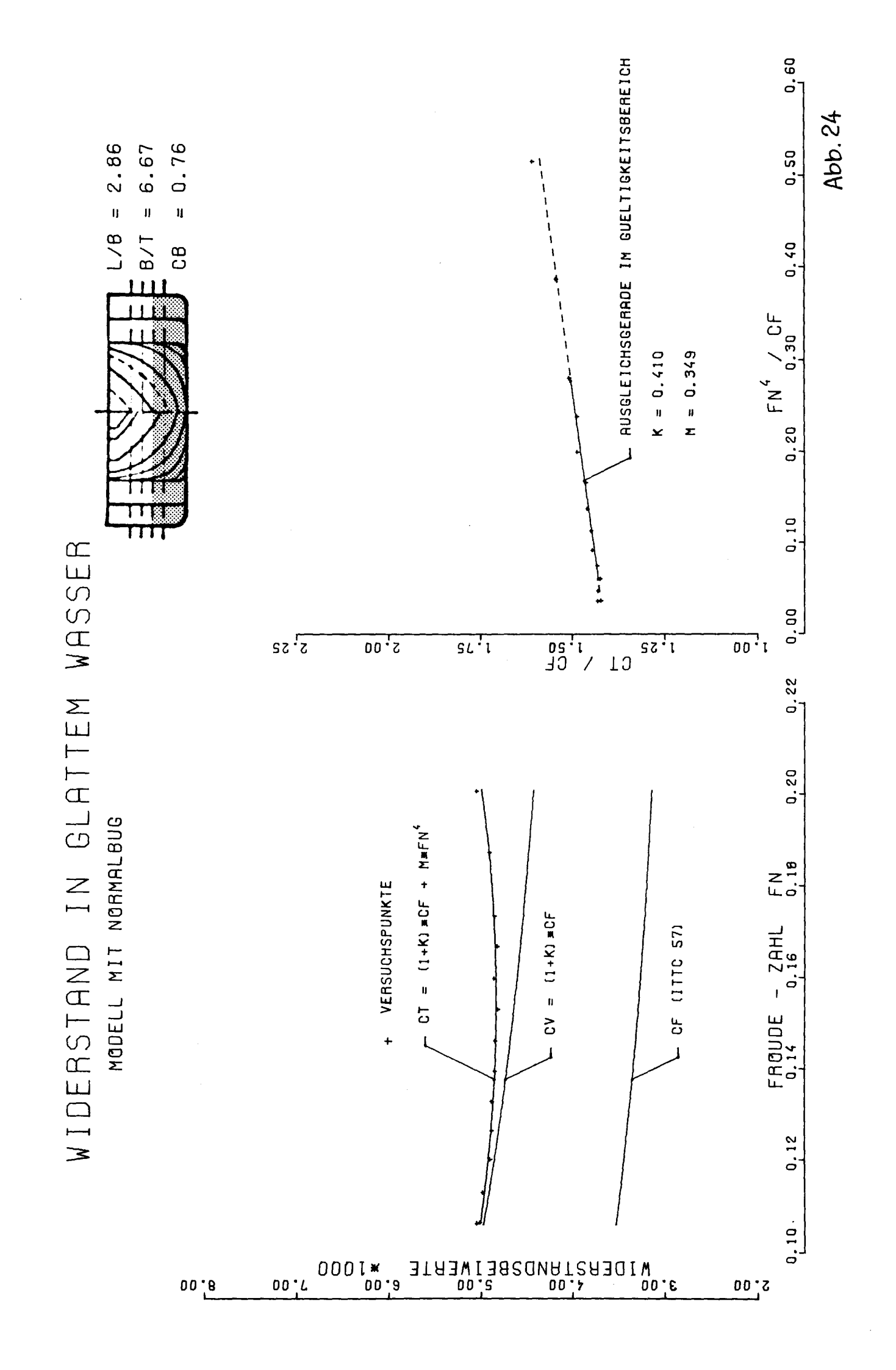

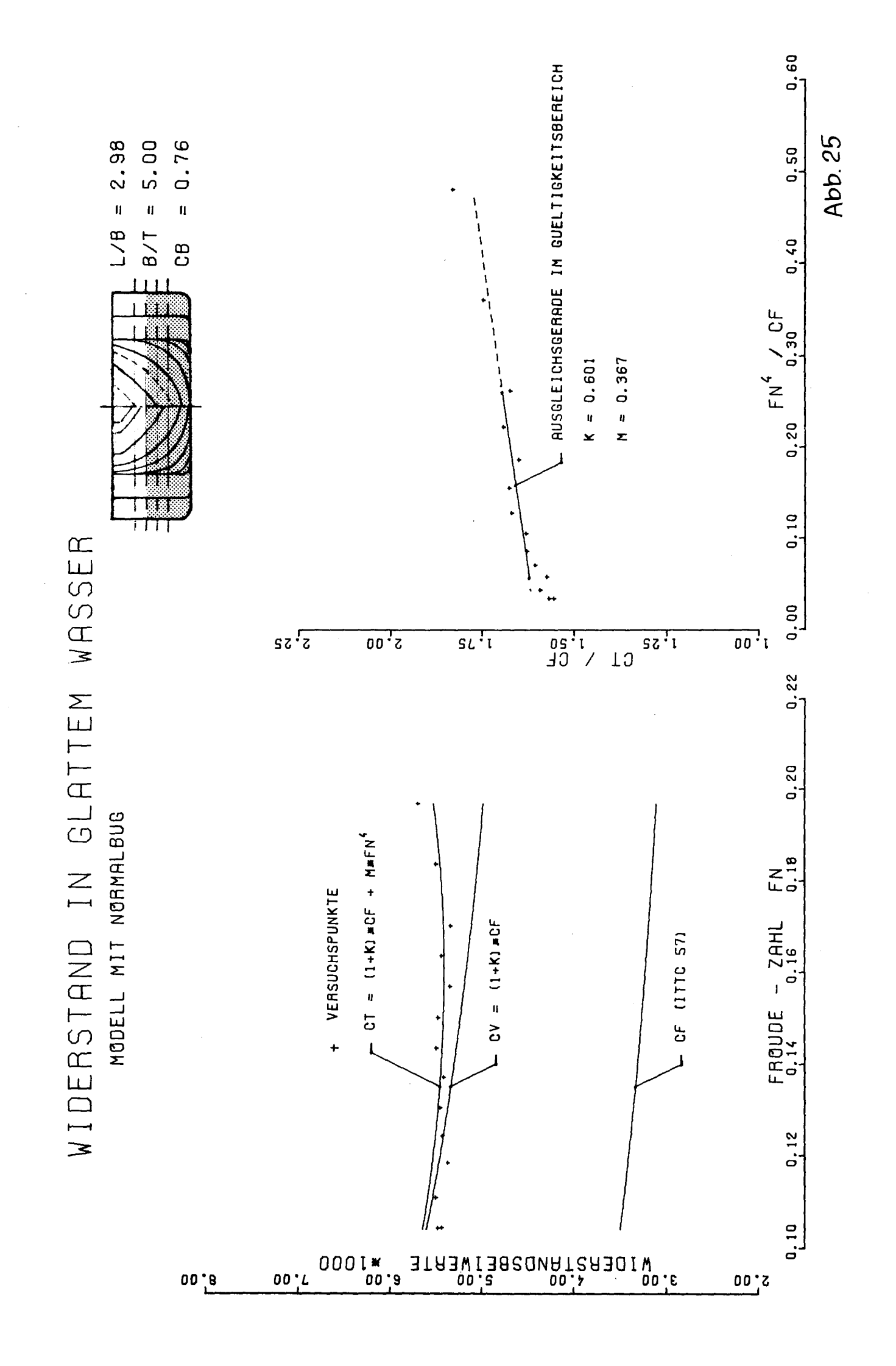

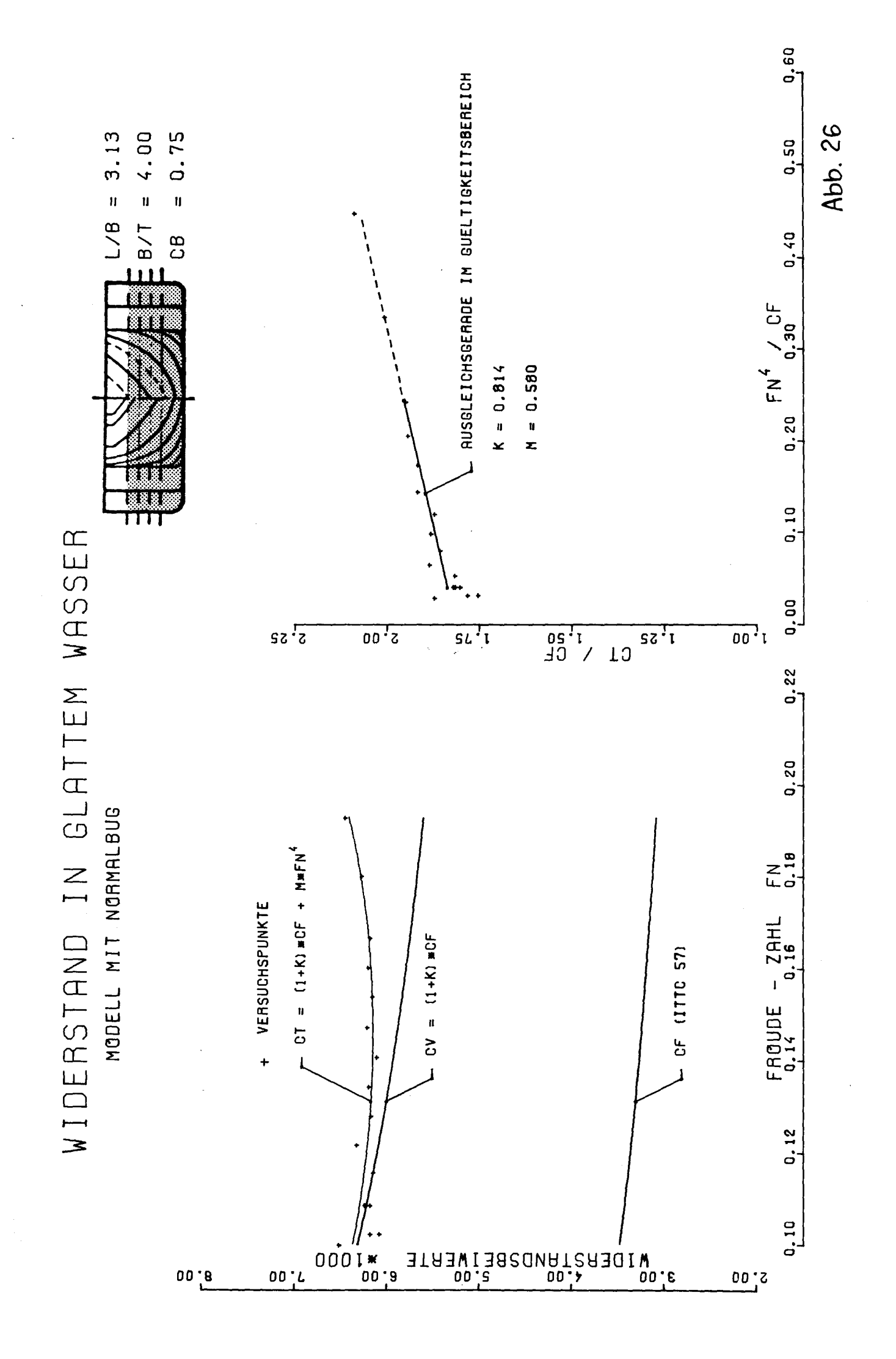

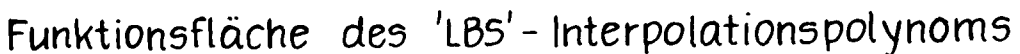

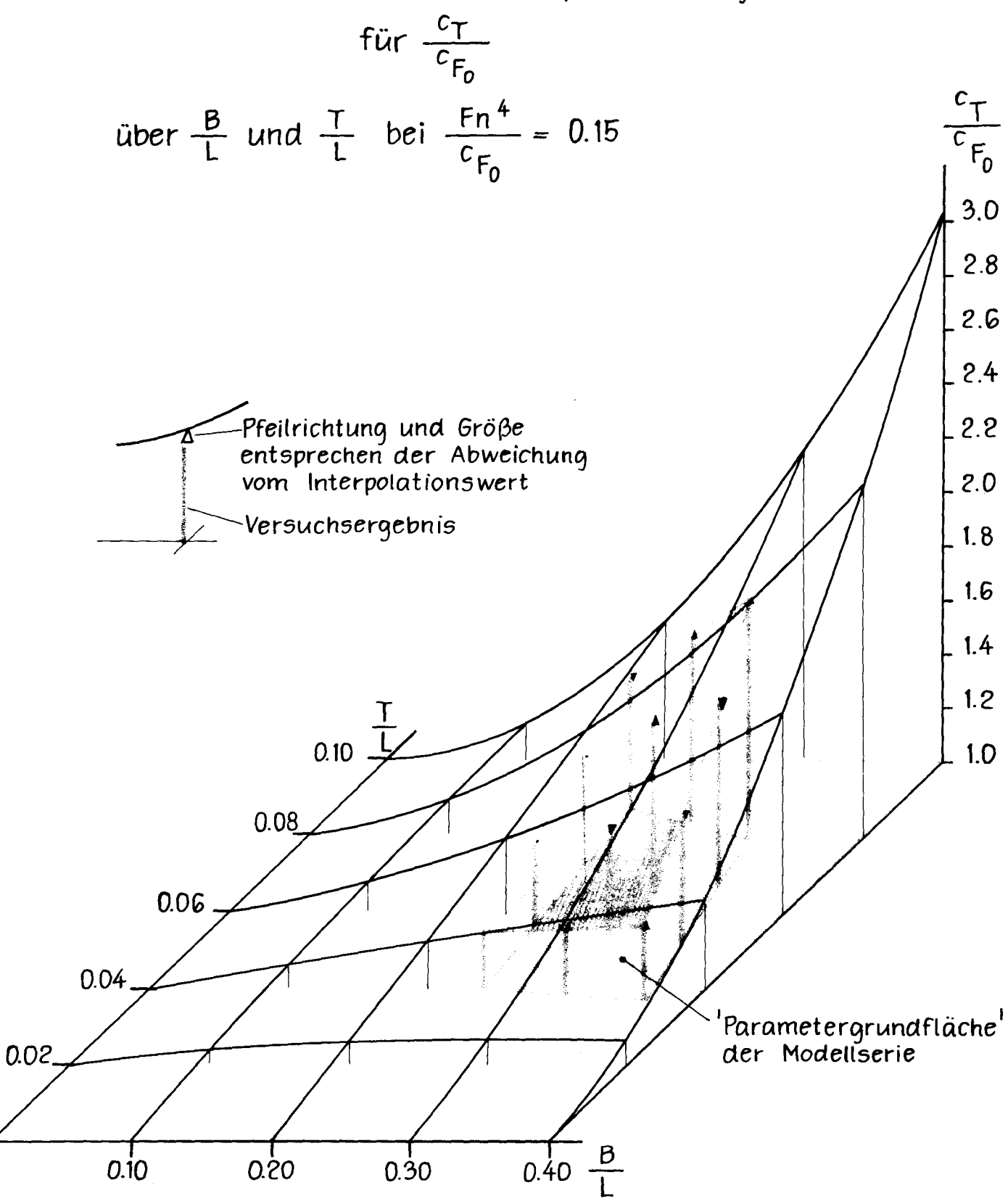

 $\overline{O}$ 

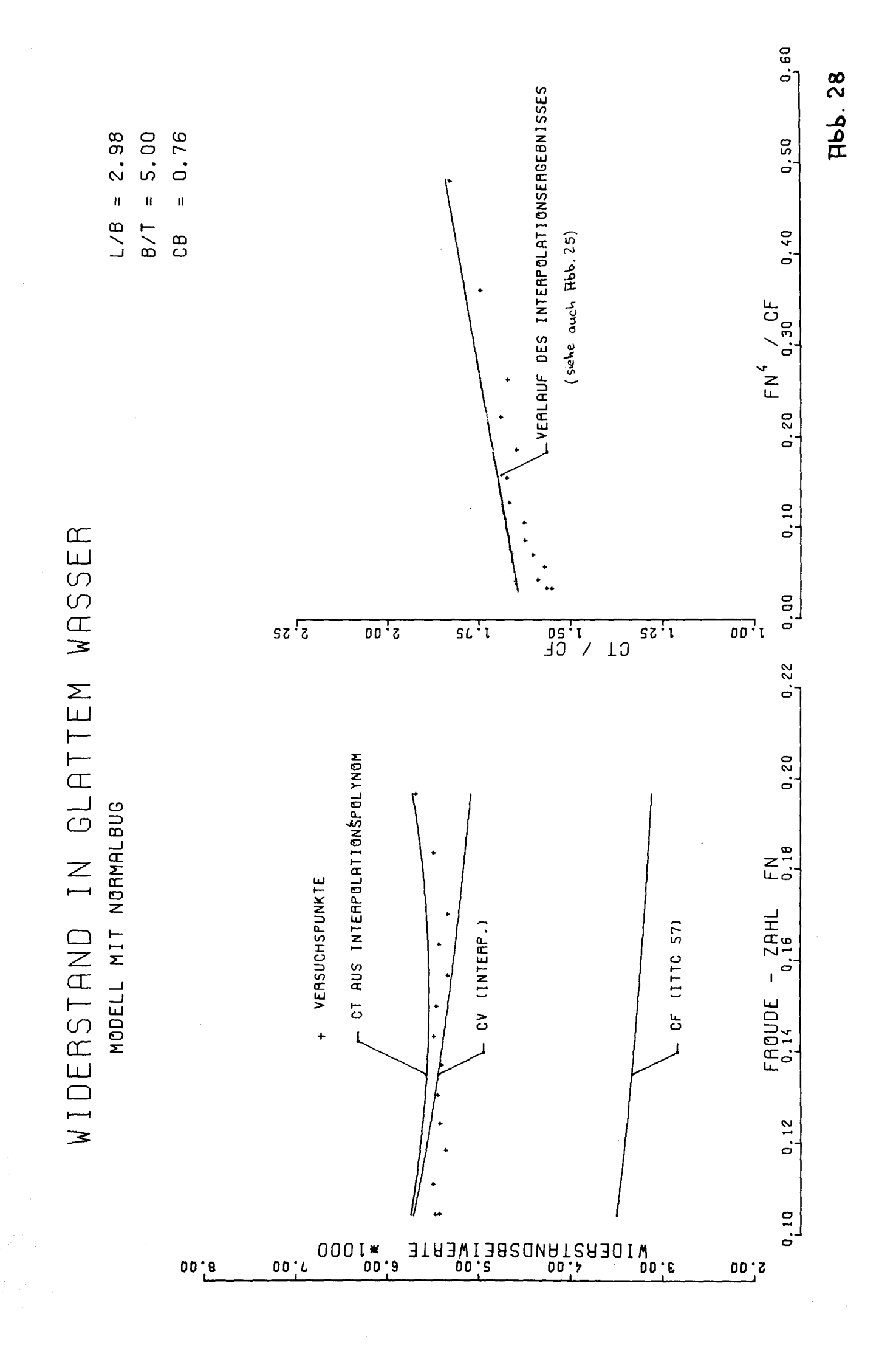

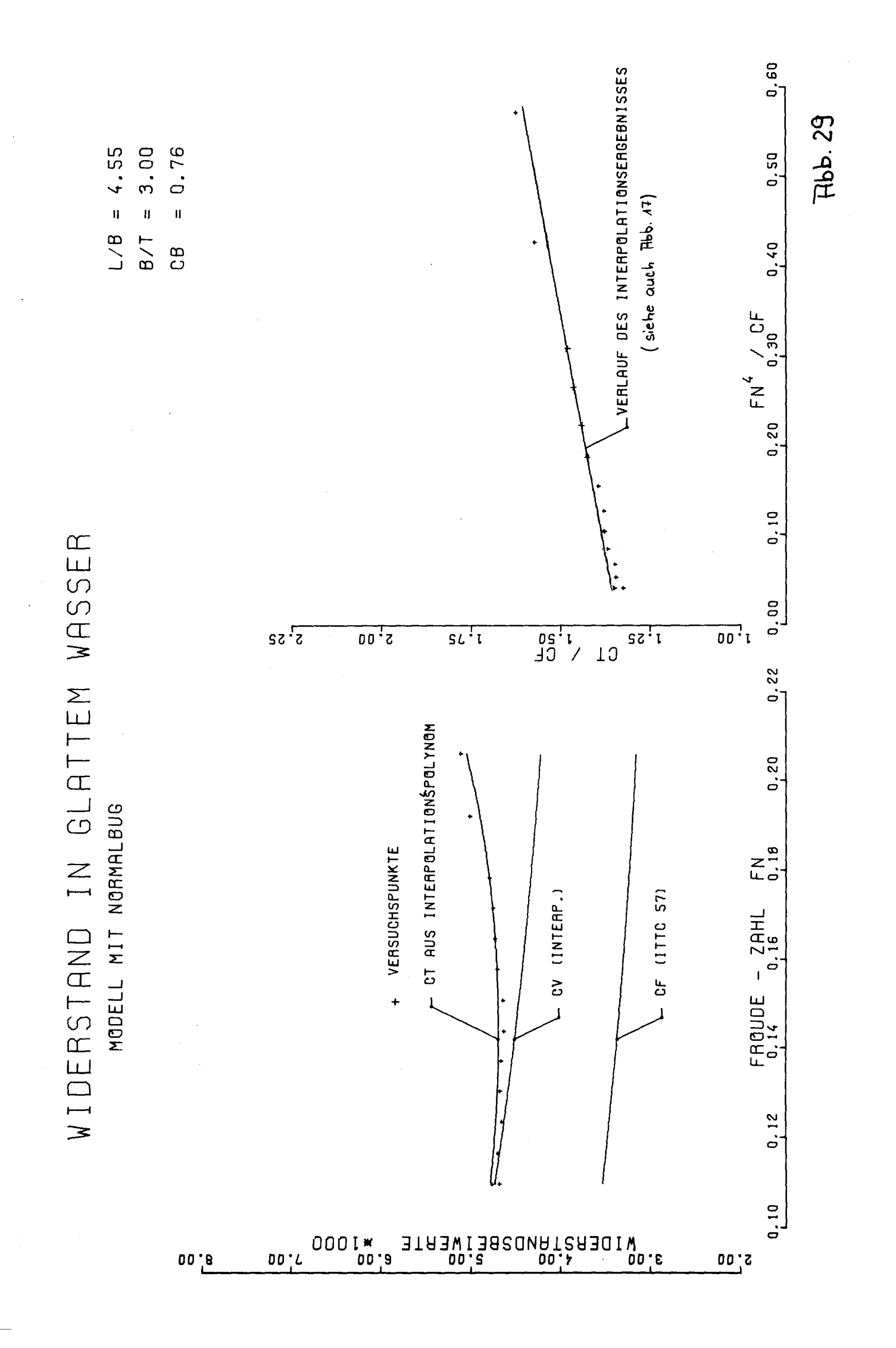

Graphische Darstellung der Werte<br>aus der ,LBS'-Jnterpolations-<br>formel für den FORMFAKTOR K.

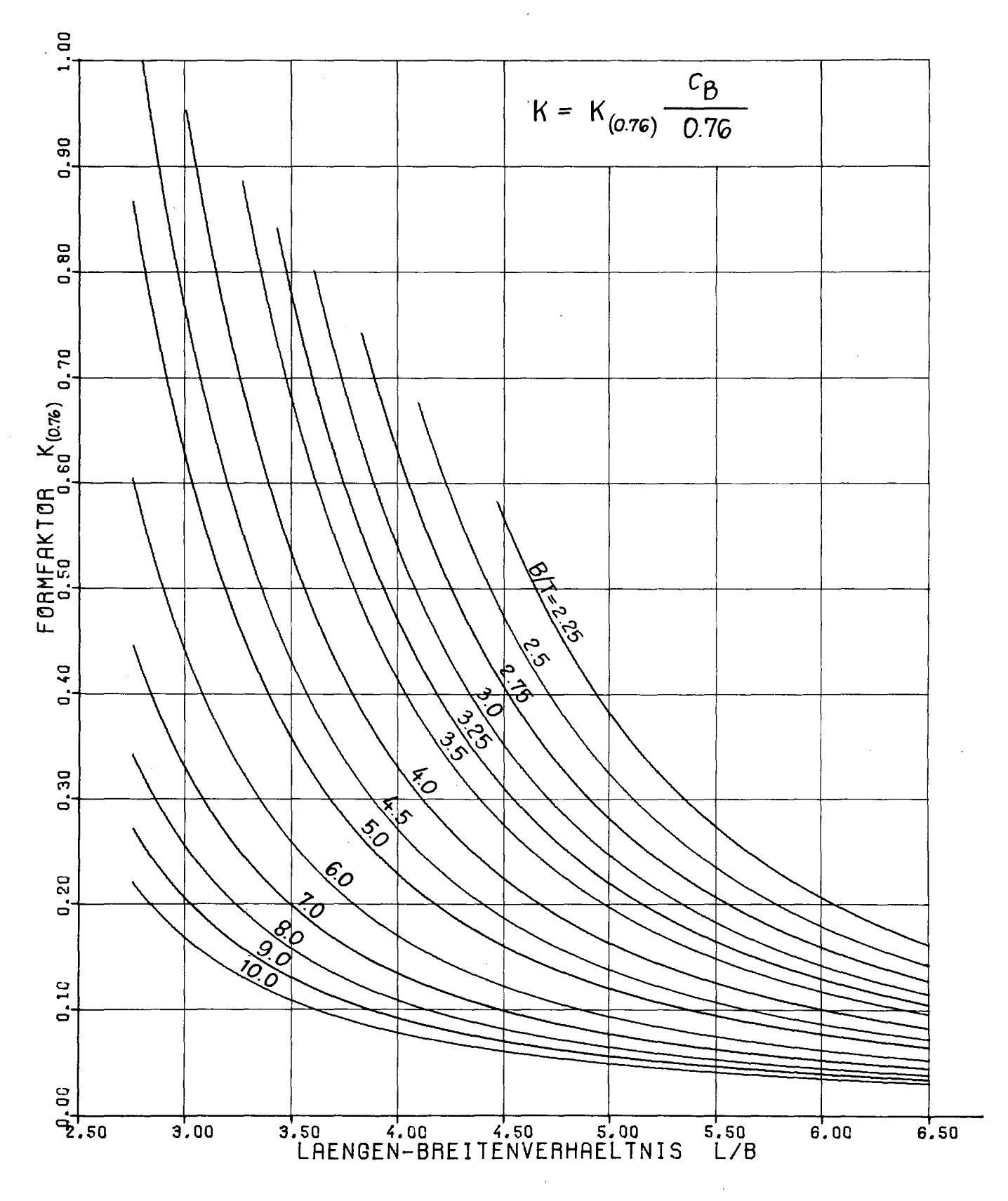

 $Hbb.30$ 

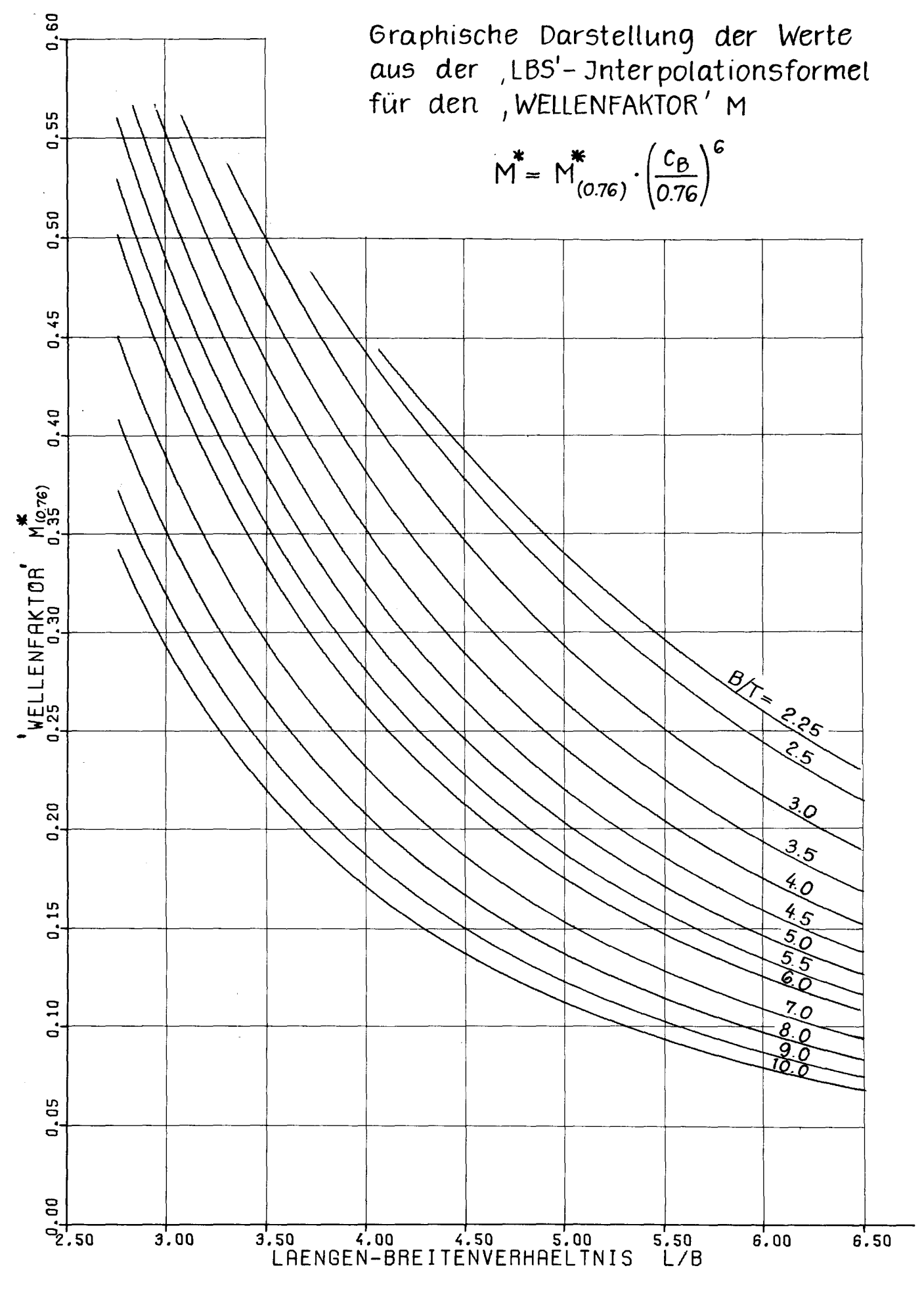

 $H_{bb}$ .31

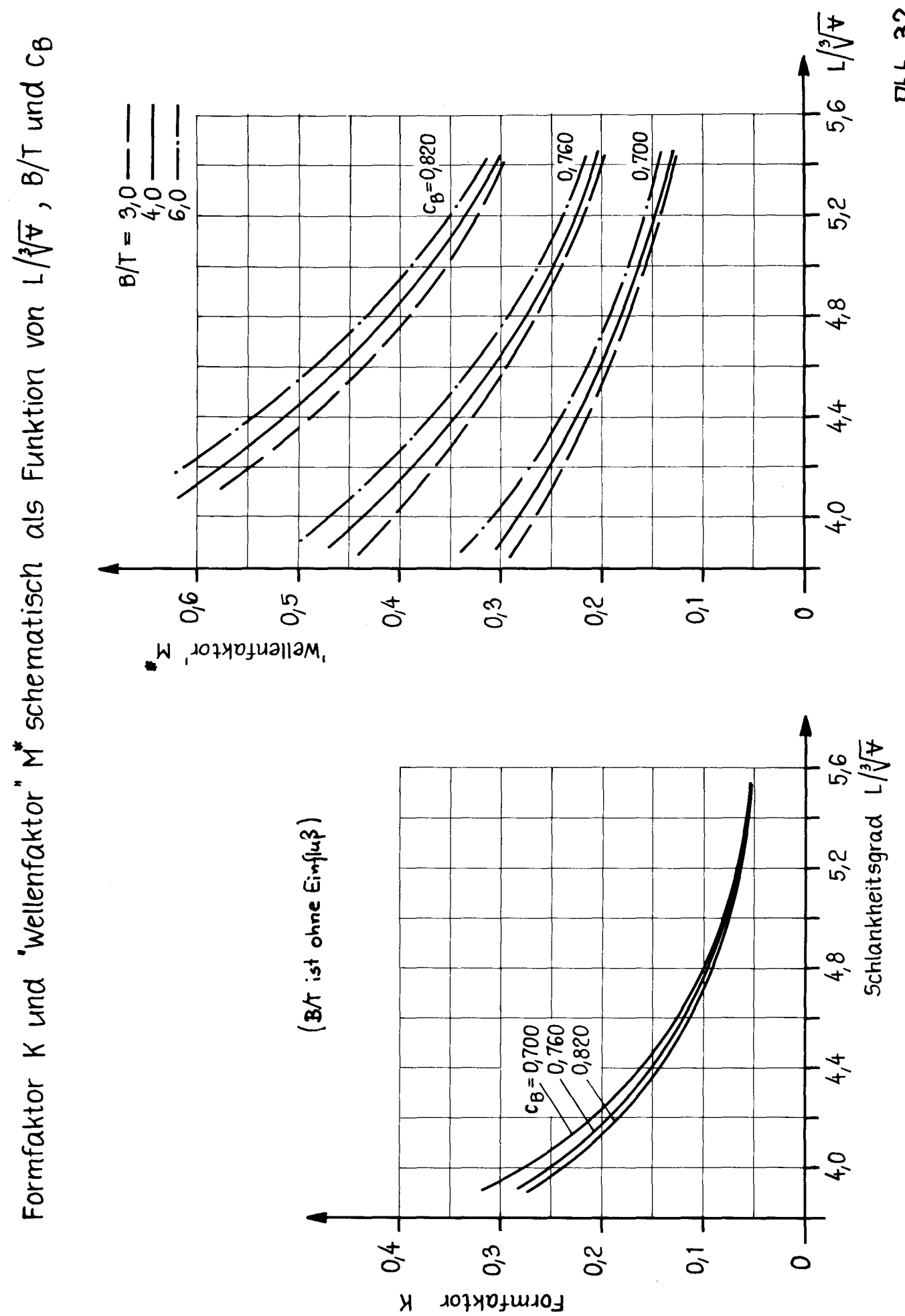

**Rbb. 32** 

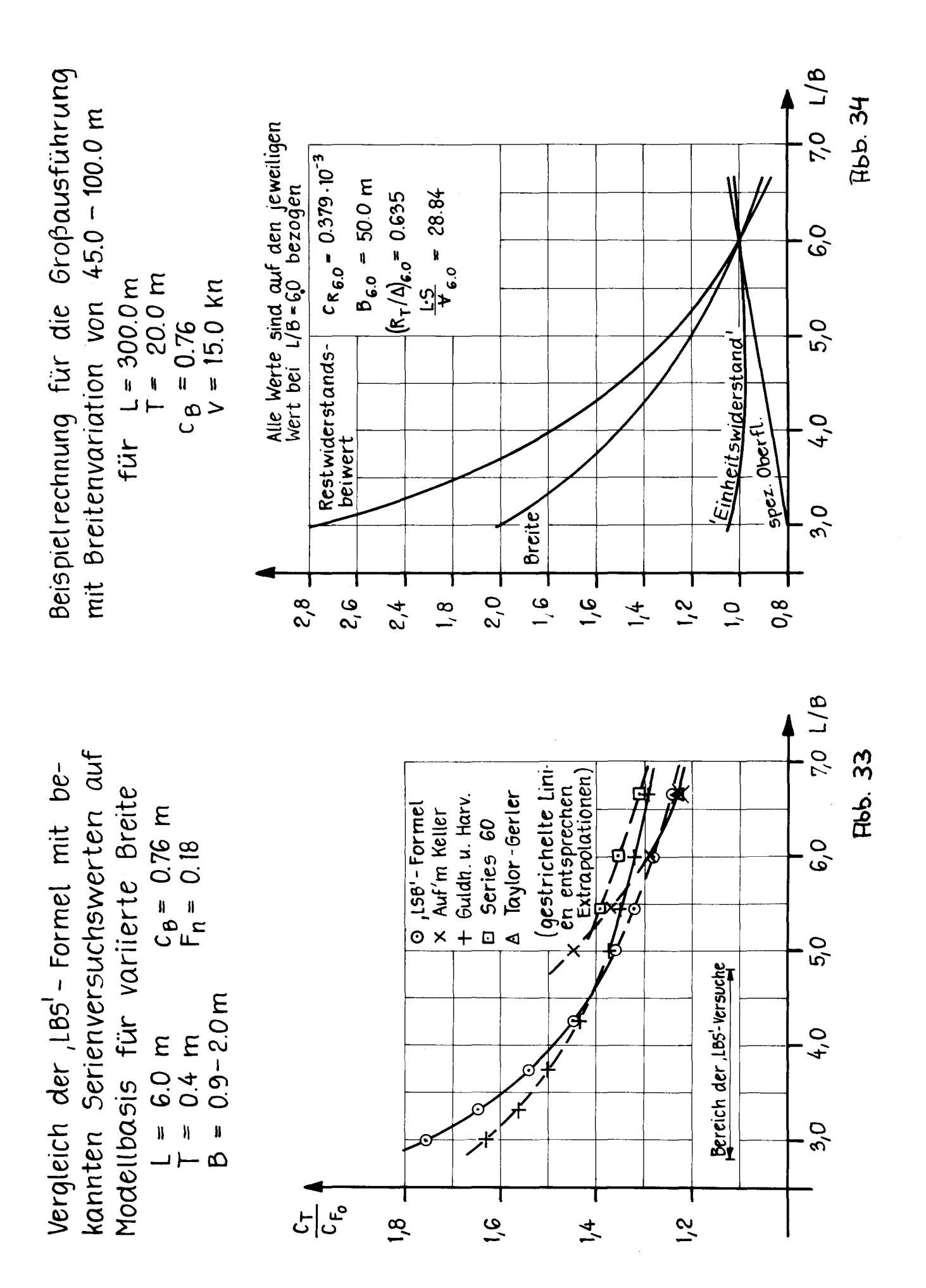

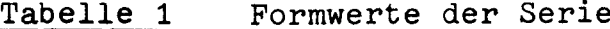

 $\mathcal{A}^{\mathcal{A}}$ 

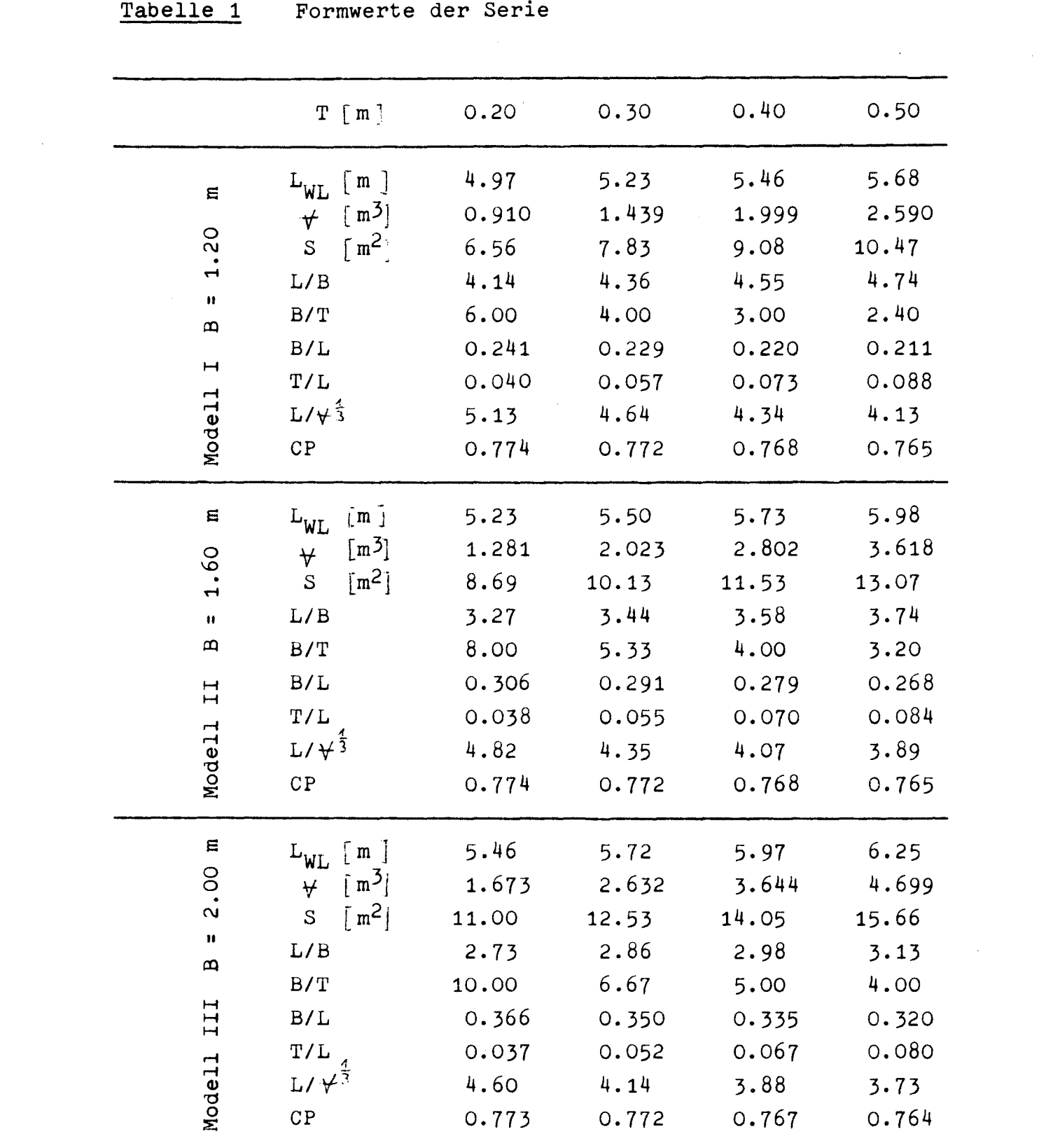

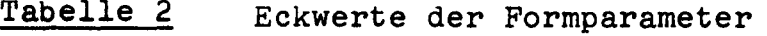

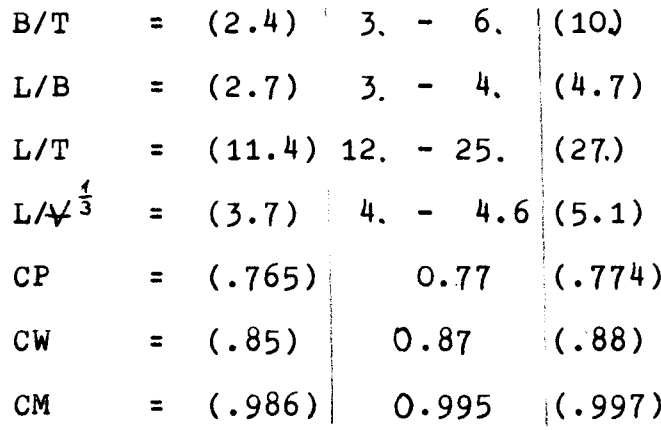

## Extremwert in Klammern

LEGENDE DER ABKUFRZUNGEL... ZU TRBELLE 4-45

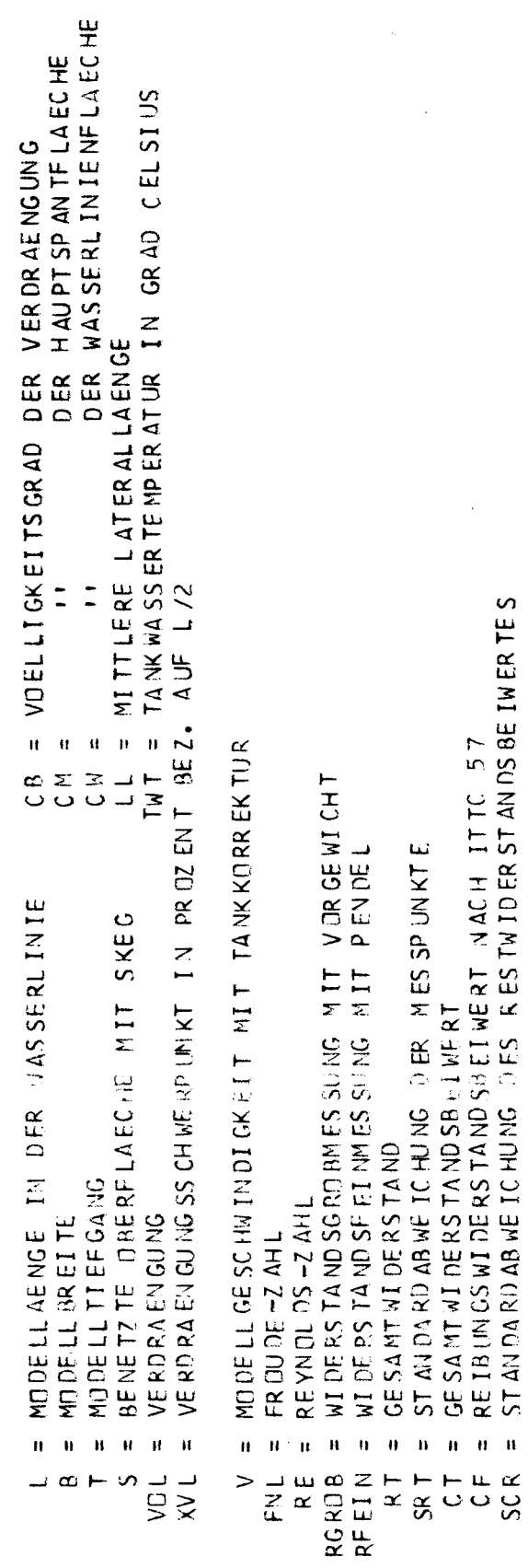

Tabelle 3

AU SWER TUNG DER HIMDEL LVER SUCHE<br>## ## ## ## ## ## ## ## ## ## ## ## ##

MODELL DATEN ..

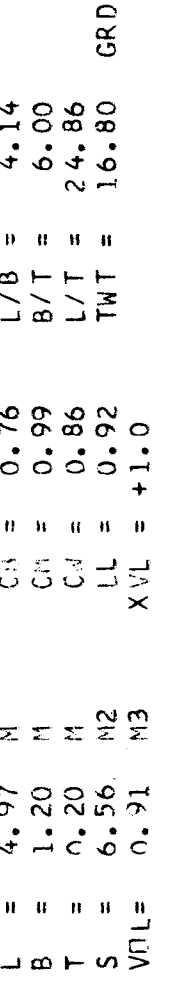

VERSUCHSERGEBNIS ..

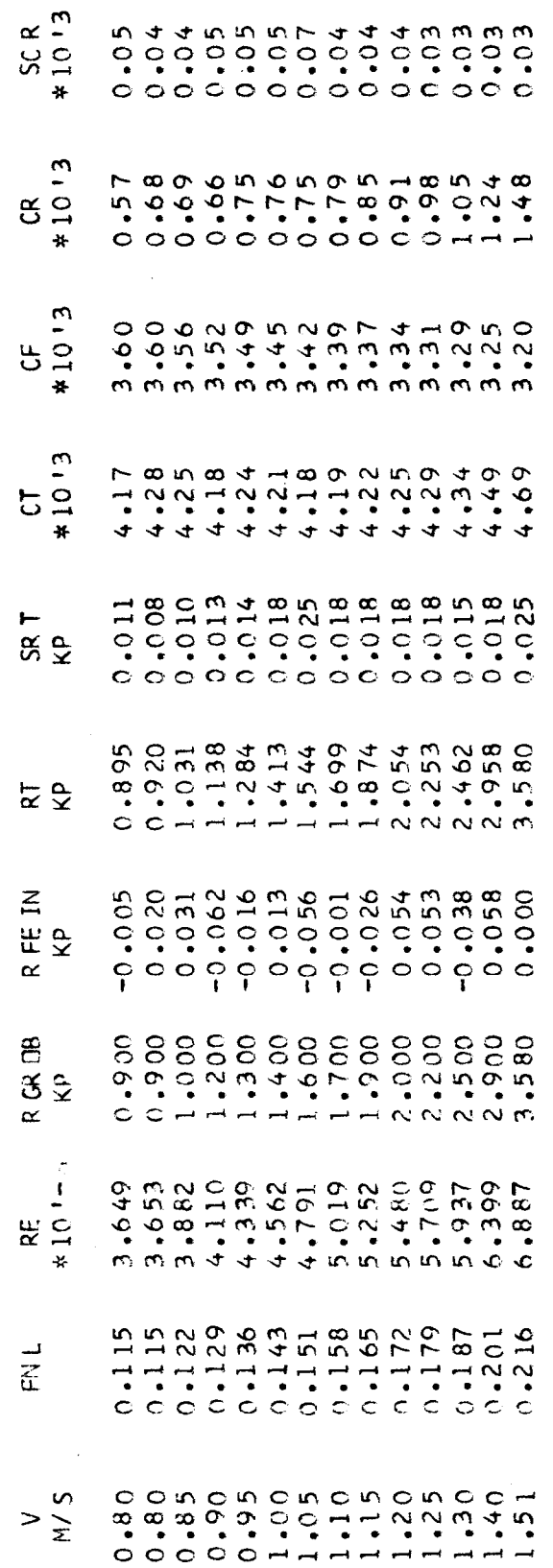

AU SGLE ICHS GERA DE NACH PRITHAS KA ..<br>(UNTER BER. DER STANDARDABW. DER EINZ. VERSUCHSP.)

 $9.462$  $ANFA NGSWERT K = .1.150  
STETGUNG N = .1.462$  FUER DEN GESCHW.BEREICH V = 1.05 - 1.25 M/S<br>(RE GROESSER 4.6\*10'6, FN KLEINER 0.18)

AUSWERTUNG DER MIDELLVERSUCHE<br>\*\*\*\*\*\*\*\*\*\*\*\*\*\*\*\*\*\*\*\*\*\*\*\*\*\*\*\*\*

MODELLDATEN ..

 $\overline{\phantom{a}}$ 

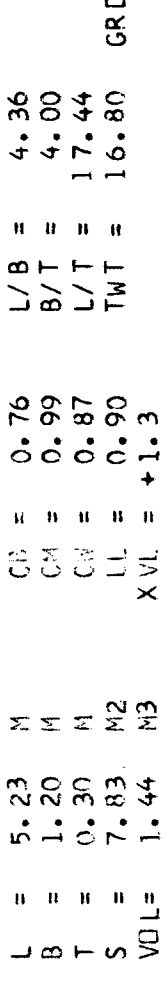

 $\ddot{\bullet}$ VERSUCHSER GEBN IS

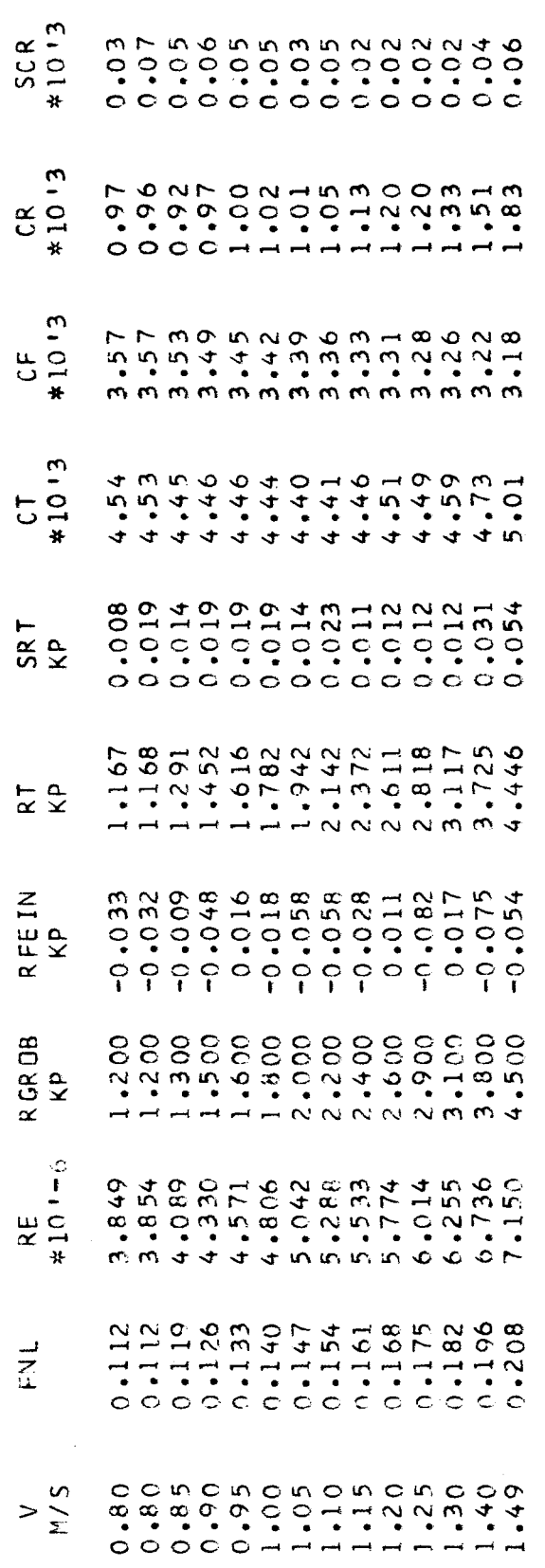

(UNTER BER. DER STANDARDARM, DER EINZ. VERSUCHSP.) AUSGLEICHSGERADE NACH PROHASKA ..

ANFANGSWERT  $K = 0.246$ <br>STEIGUNG  $M = 0.446$ 

 $\frac{5}{2}$ / $\frac{2}{2}$ FUER DEN GESCHW.BEREICH V = 1.00 - 1.25<br>(RE GROESSER 4.6\*10'6, FN KLEINER 0.18)

AU SWER TUNG DER MODELLVER SUCHE<br>## ## ## ## ## ## ## ## ## ## ## ##

MODELLDATEN ..

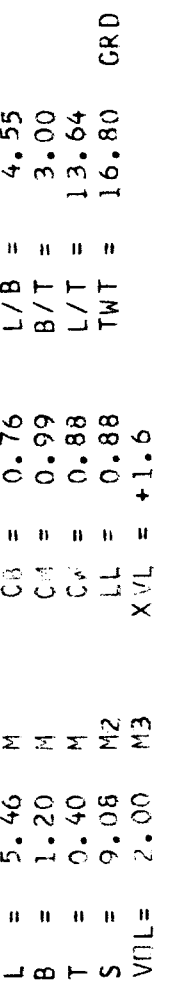

VERSUCHSERGEBNIS ..

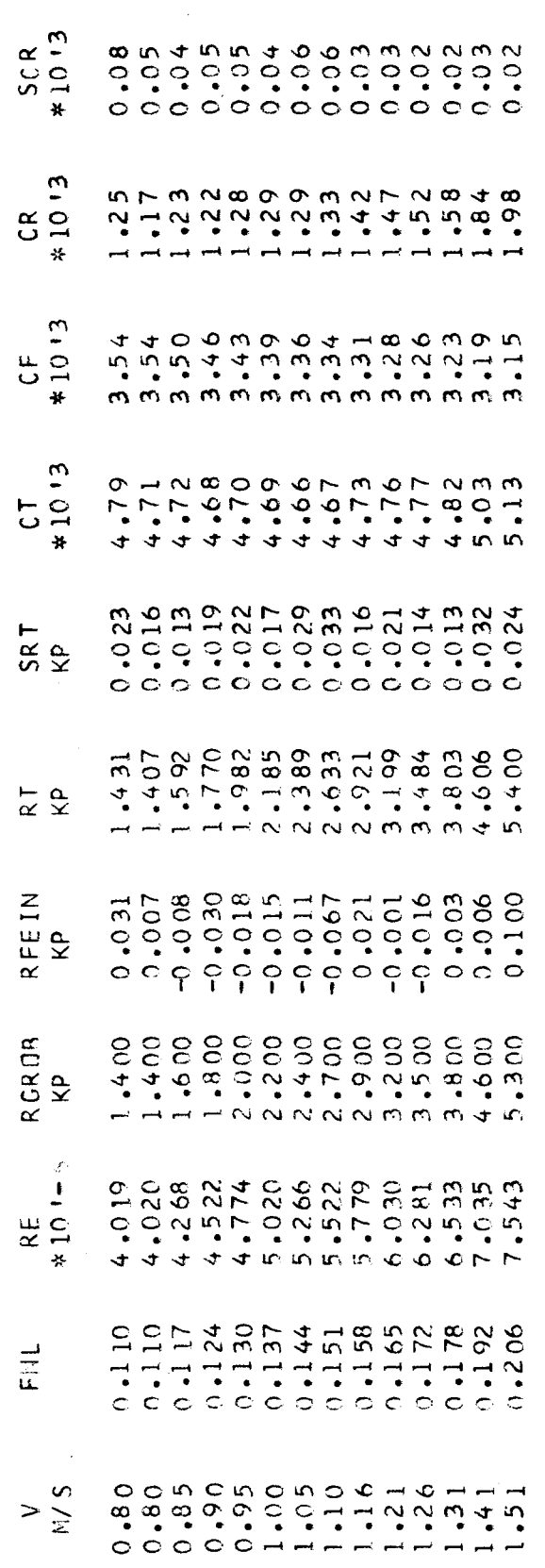

AUSGLEICHSGERADE NACH PROHASKA ...<br>(UNTER BER. DER STANDARDABW. DER EINZ. VERSUCHSP.)

 $0.329$ <br> $0.515$  $\mathbf{u}^{\dagger}$  a ANFANGSWERT K<br>STEIGUNG M FUER DEN GESCHW.BEREICH V = 0.95 - 1.31 M/S<br>(RE GROESSER 4.6\*10'6, FN KLEINER 0.18)

AUSWERTUNG DER MODELLVERSUCHE<br>#\*\*\*\*\*\*\*\*\*\*\*\*\*\*\*\*\*\*\*\*\*\*\*\*\*\*\*

MODELL DATEN ..

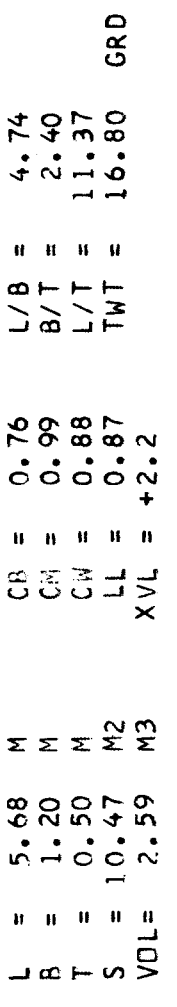

VERSUCHSERGEBNIS ..

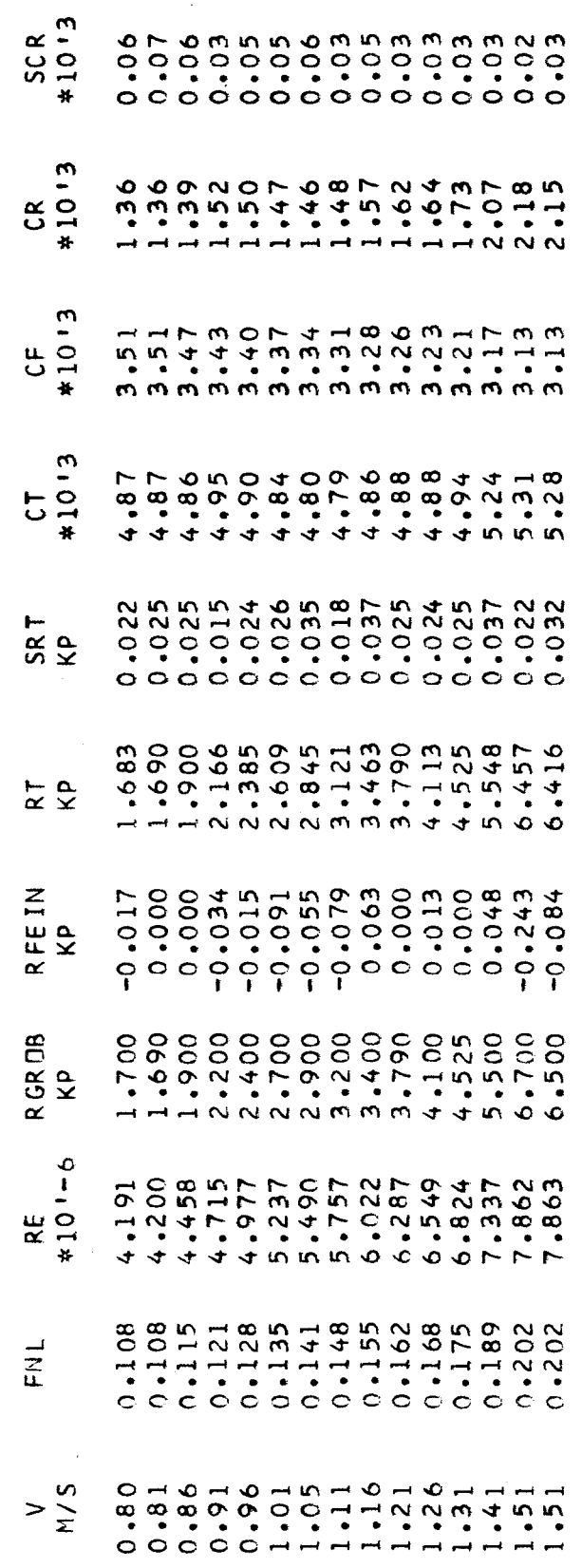

AUSGLEICHSGERADE NACH PROHASKA ..<br>(UNTER BER, DER STANDARDABW, DER EINZ, VERSUCHSP, )

 $0.396$ <br>0.463 ANFANGSWERT K =<br>STEIGUNG M =

FUER DEN GESCHW.BEREICH V = 0.91 - 1.31 M/S<br>(RE GROESSER 4.6\*10'6, FN KLEINER 0.18)
AUSWERTUNG DER MODELLVERSUCHE<br>###########################

MODELLDATEN ..

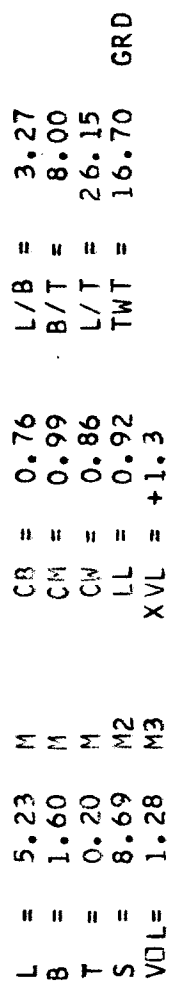

 $\ddot{\cdot}$ VERSUCHSERGEBNIS

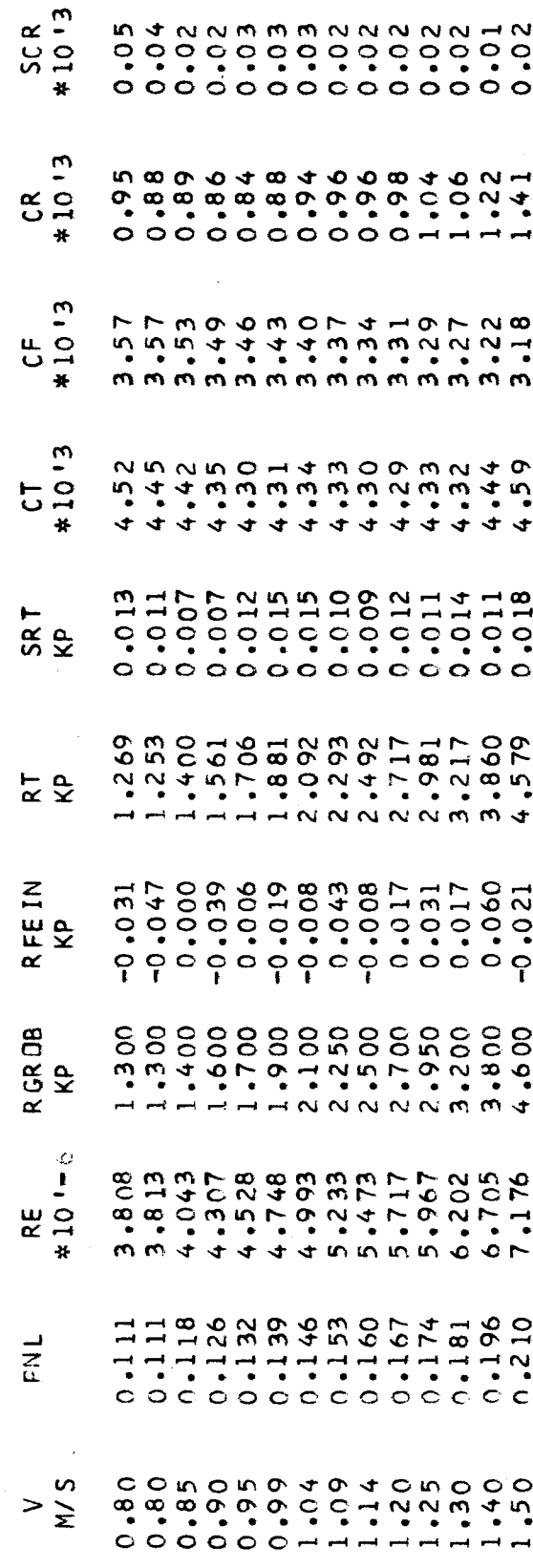

AUSGLEICHSGERADE NACH PROHASKA ..<br>(UNTER BER. DER STANDARDABW. DER EINZ. VERSUCHSP. )

 $0.233$ <br> $0.286$  $\begin{array}{lll} \texttt{ANFANGSWERT K} & \texttt{=} \\ \texttt{STEIGUNG} & \texttt{M} \texttt{=} \end{array}$ 

 $M/S$ FUER DEN GESCHW.BEREICH V = 0.99 - 1.25<br>(RE GROESSER 4.6\*10'6, FN KLEINER 0.18)

AU SWER TUNG DER MODELLVER SUCHE<br>############################

MODELLDATEN ..

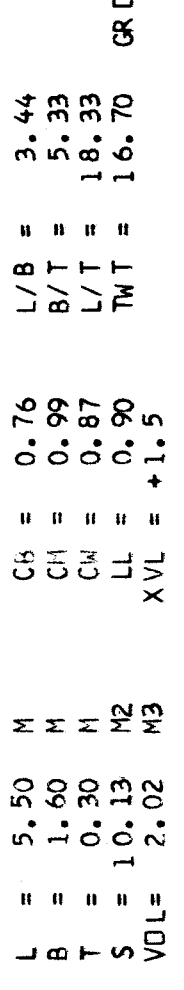

VERSUCHSER GEBNIS.

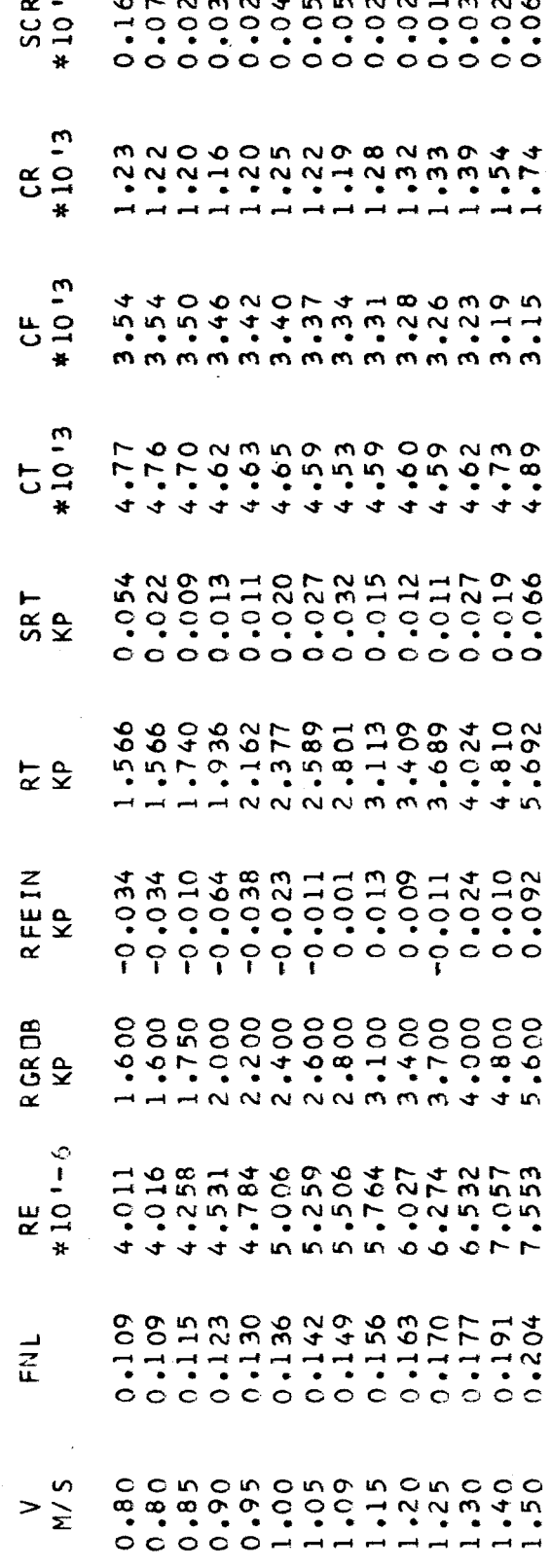

AUSGLEICHSGERADE NACH PROHASKA ...<br>(UNTER BER. DER STANDARDABW. DER EINZ. VERSUCHSP.

0.326<br>0.332 ANFANGSWERT K =<br>STEIGUNG M F FUER DEN GESCHW.BEREICH V = 0.95 - 1.30 M/S<br>(RE GROESSER 4.6\*10'6, FN KLEINER 0.18)

AUSWERTUNG DER MODELLVERSUCHE<br>\*\*\*\*\*\*\*\*\*\*\*\*\*\*\*\*\*\*\*\*\*\*\*\*\*\*\*\*

MODELLDATEN ..

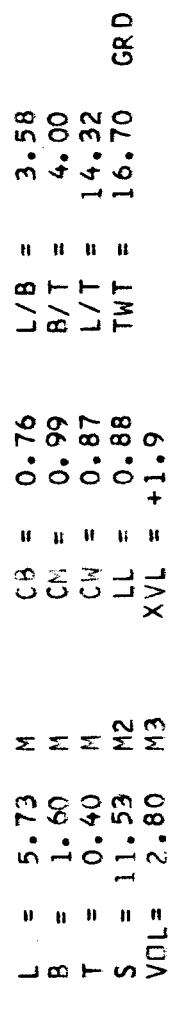

## $\ddot{\bullet}$ VERSUCHSERGEBNIS

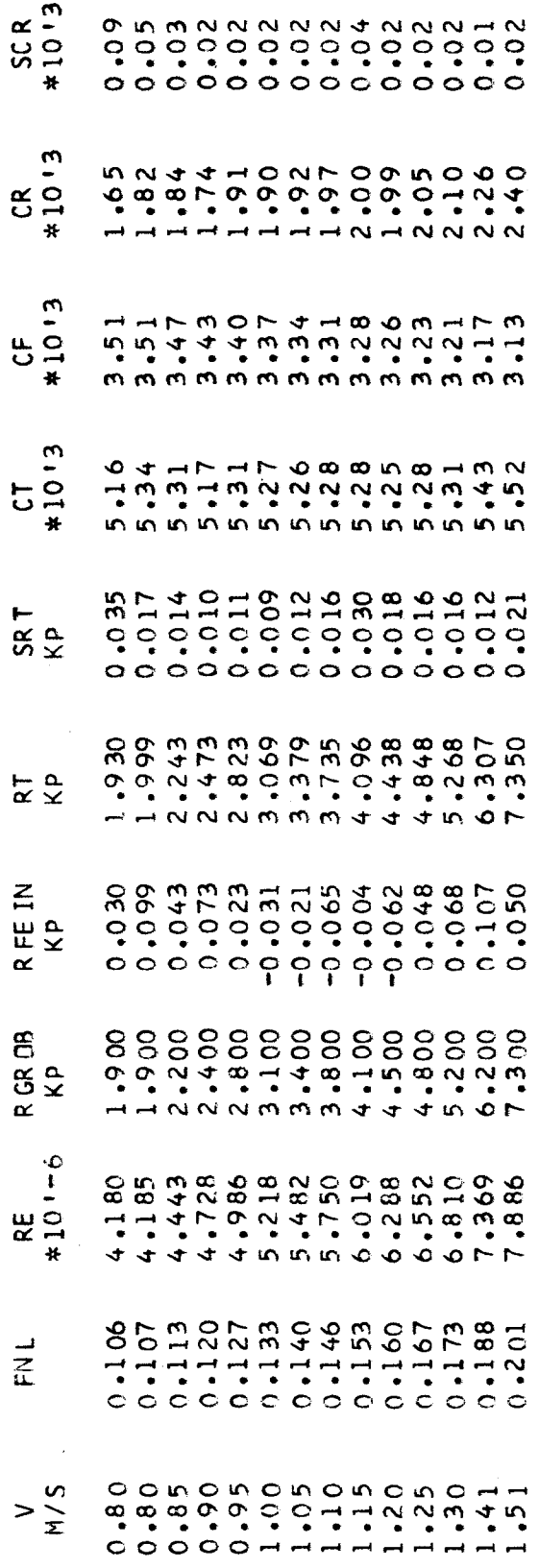

AUSGLEICHS GERADE NACH PROHASKA...<br>(UNTER BER. DER STANDARDABW. DER EINZ. VERSUCHSP.)

ANFANGSWERT K = 0.509<br>STEIGUNG M = 0.525

 $M/S$ FUER DEN GESCHW.BEREICH V = 0.90 - 1.30<br>(RE GROESSER 4.6\*10'6, FN KLEINER 0.18)

**本本本本本本本本本本本本本本本本本本本本本本本本本本本** AUSWERTUNG DER MODELLVERSUCHE

MODELLDATEN ..

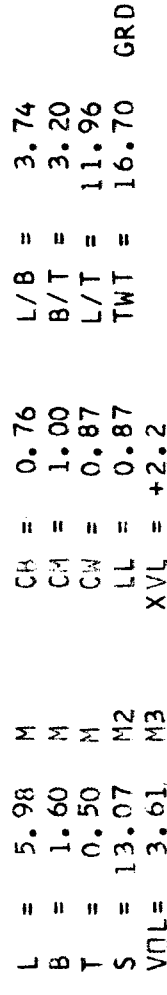

VERSUCHSERGEBNIS ..

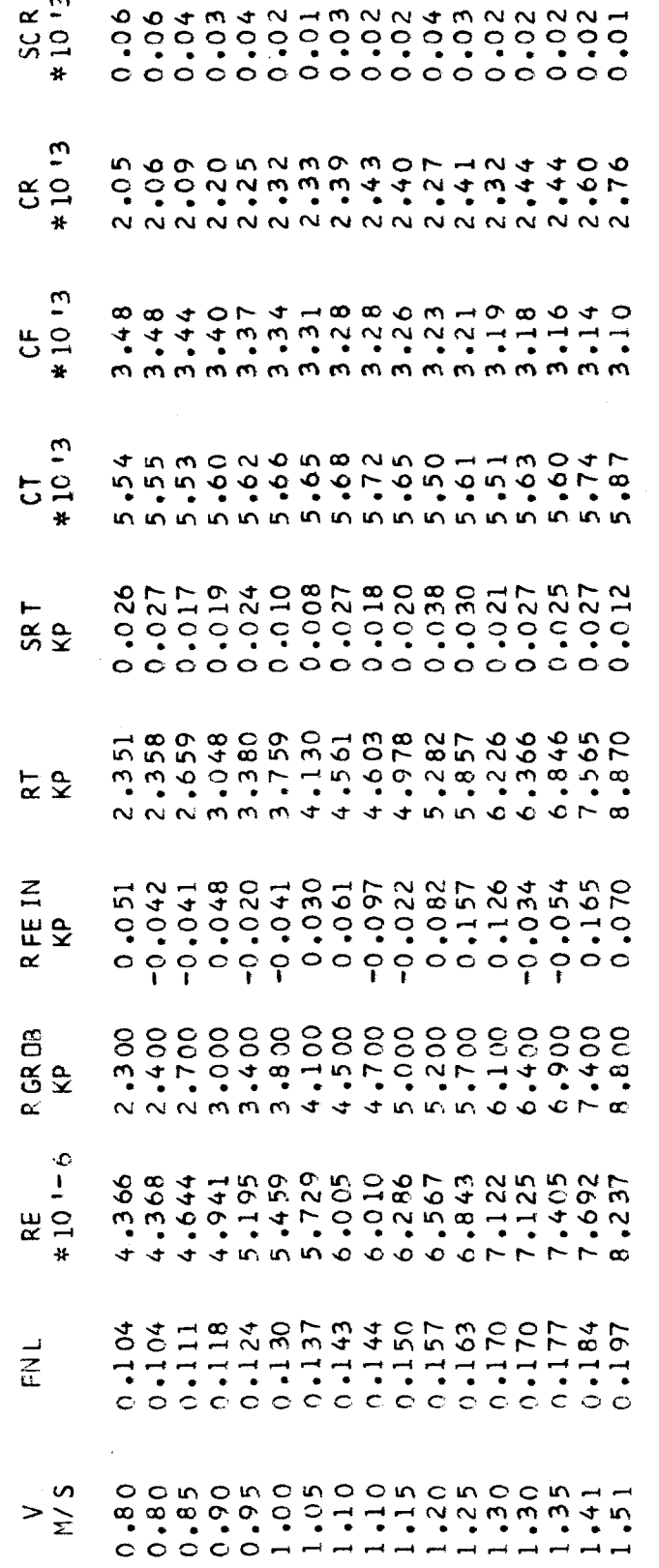

AUSGLEICHSGERADE NACH PROHASKA ..<br>(UNTER BER. DER STANDARDABW. DER EINZ. VERSUCHSP. )

 $1.356$ ANFANGSWERT K =<br>STEIGUNG M = FUER DEN GESCHW.BEREICH V = 0.85 - 1.35<br>(RE GROESSER 4.6\*10'6, FN KLEINER 0.18)

 $\frac{5}{1}$ 

Tabelle 11

AUSWERTUNG DER MODELLVERSUCHE<br>\*\*\*\*\*\*\*\*\*\*\*\*\*\*\*\*\*\*\*\*\*\*\*\*\*\*\*

MODELLDATEN ..

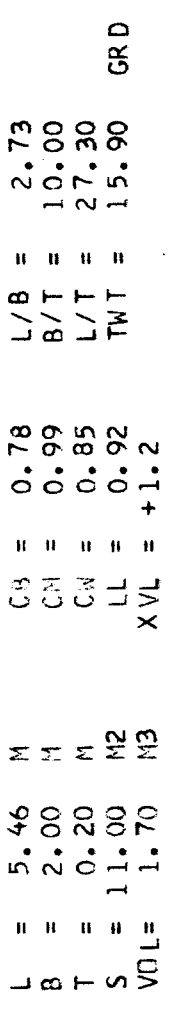

 $\ddot{\bullet}$ VERSUCHSERGEBNIS

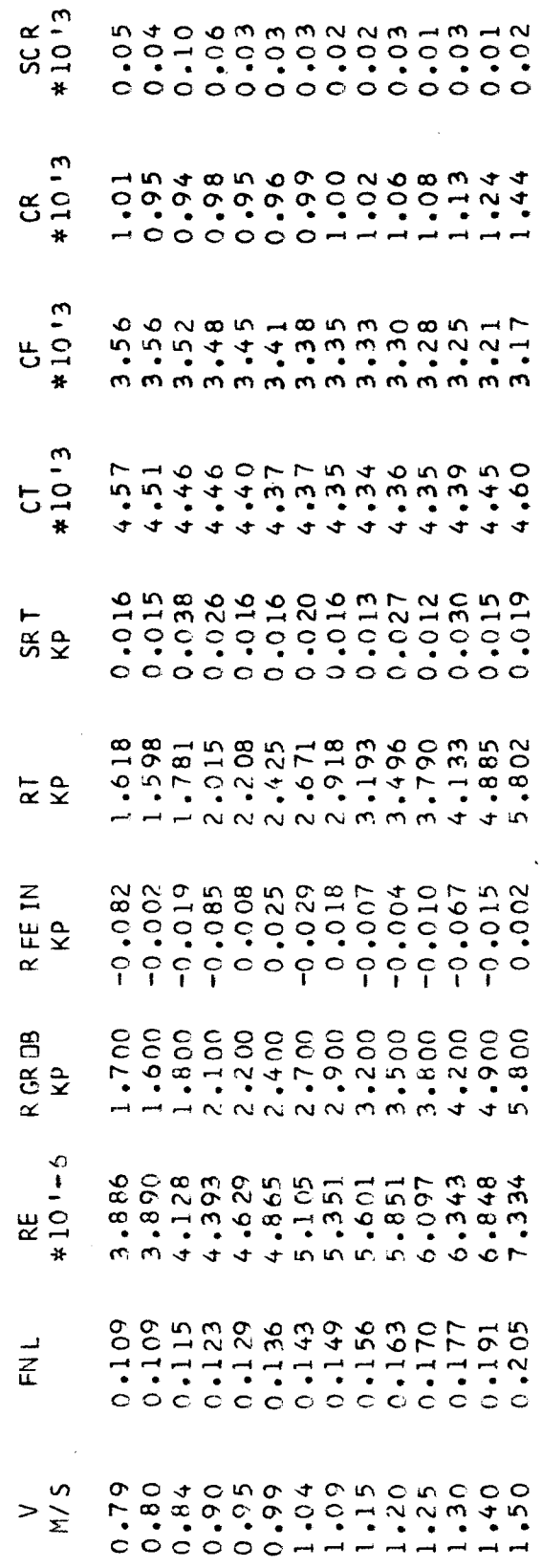

AUSGLEICHSGERADE NACH PROHASKA ..<br>(UNTER BER, DER STANDARDABW, DER EINZ. VERSUCHSP. )

 $9.252$ <br>0.304 AN FANG SWERT K =  $ST$  EI GUNG M = FUER DEN GESCHW.BEREICH V = 0.95 - 1.30 M/S<br>(RE GROESSER 4.6\*10'6, FN KLEINER 0.18)

AU SWER TUNG DER MODELLVER SUCHE<br>## ## ## ## ## ## ## ## ## ## ## ## #

MODELLDATEN ..

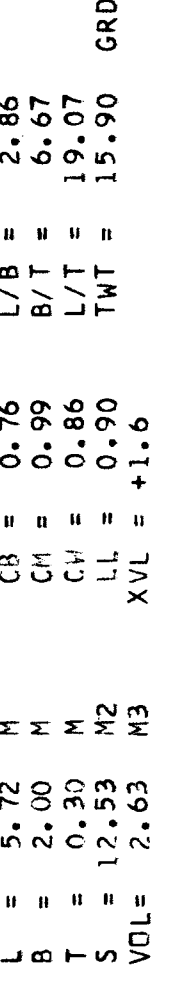

VERSUCHSERGEBNIS ..

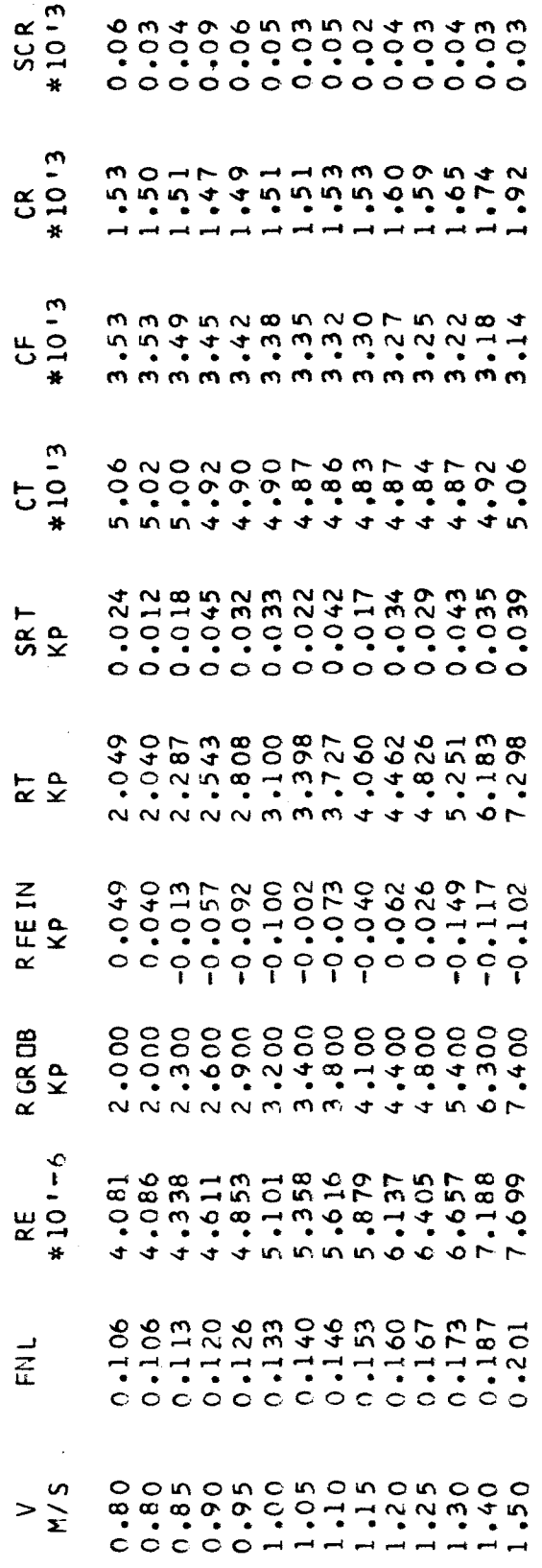

AUSGLEICHSGERADE NACH PROHASKA ..<br>(UNTER RER. DER STANDAROABW. DER EINZ. VERSUCHSP. )

 $0.410$ <br>0.349 ANFANGSWERT K =<br>STEIGUNG M =

 $M/S$ FUER DEN GESCHW.BEREICH V = 0.90 - 1.30<br>(RE GROESSER 4.6\*10'6, FN KLEINER 0.18)

AU SWER TUNG DER MODELLVER SUCHE<br>###########################

MODELLDATEN ..

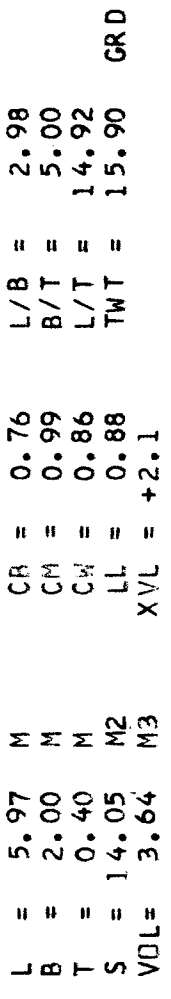

VERSUCHSERGEBNIS ..

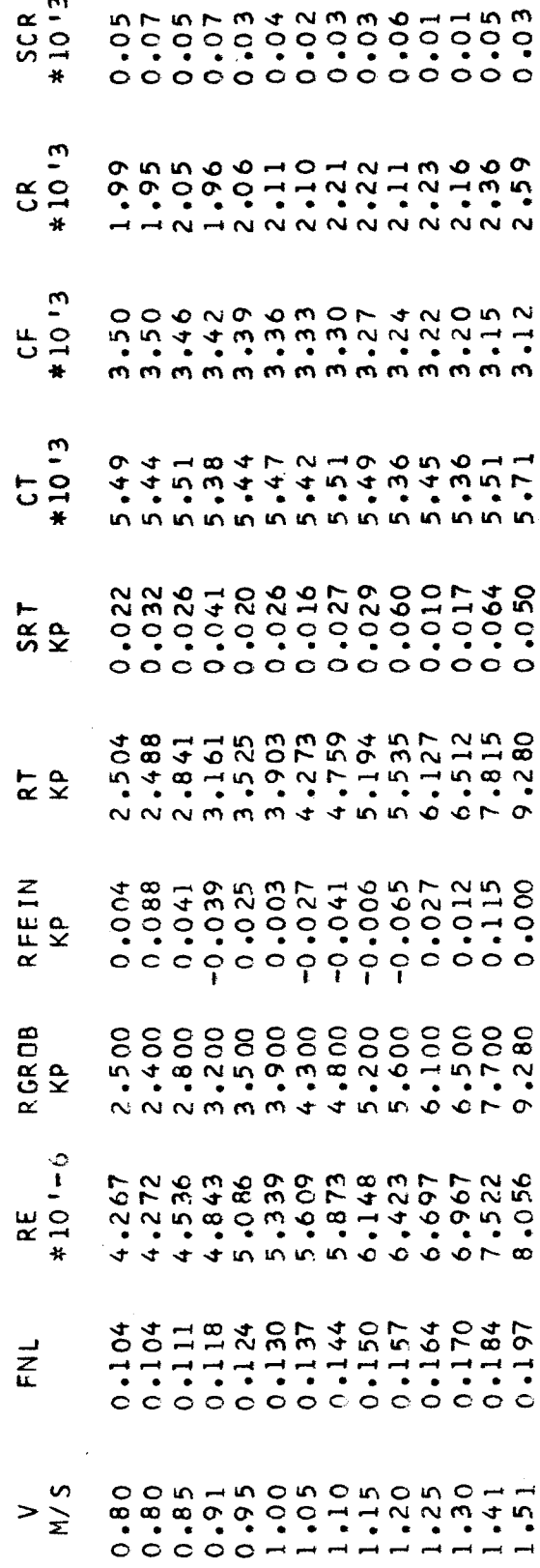

AUSGLEICHSGERADE NACH PROHASKA ..<br>(UNTER BER, DER STANDARDABW, DER EINZ. VERSUCHSP. )

 $0.601$ <br>0.367 ANFANGSWERT K =<br>STEIGUNG M = FUER DEN GESCHW.BEREICH V = 0.91 - 1.30 M/S<br>(RE GROESSER 4.6\*10'6, FN KLEINER 0.18)

AU SWER TUNG DER MODELLVER SUCHE<br>#\*\*\*\*\*\*\*\*\*\*\*\*\*\*\*\*\*\*\*\*\*\*\*\*\*\*\*

MODELLDATEN ..

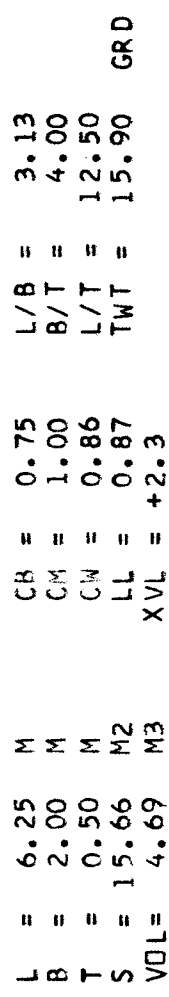

VERSUCHSERGEBNIS.

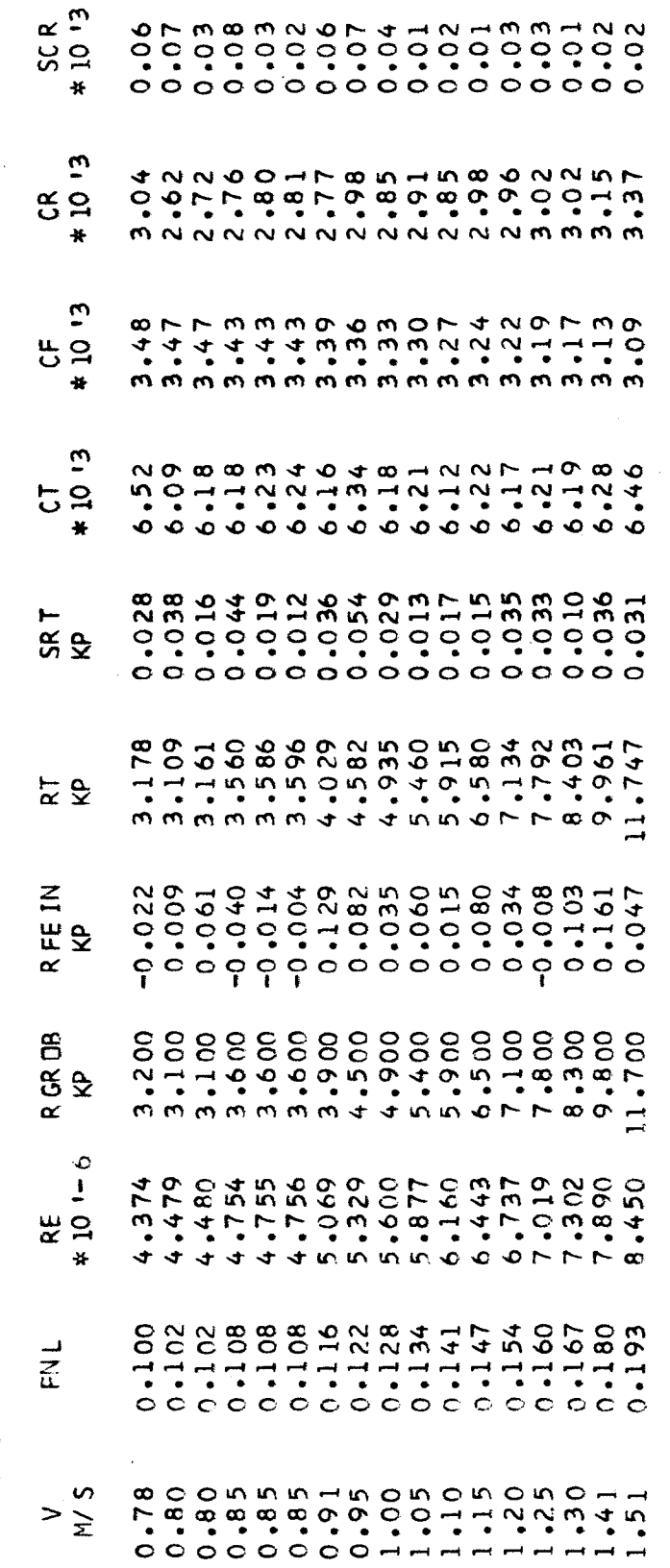

AUSGLEICHSGERADE NACH PROHASKA ..<br>(UNTER BER. DER STANDARDABW. DER EINZ. VERSUCHSP.)

 $0.814$ <br> $0.580$ ANFANGSWERT K =<br>STEIGUNG M =

 $\frac{2}{2}$ FUER DEN GESCHW.BEREICH V = 0.85 - 1.30<br>(RE GROESSER 4.6\*10'6, FN KLEINER 0.18)

Tabelle 15

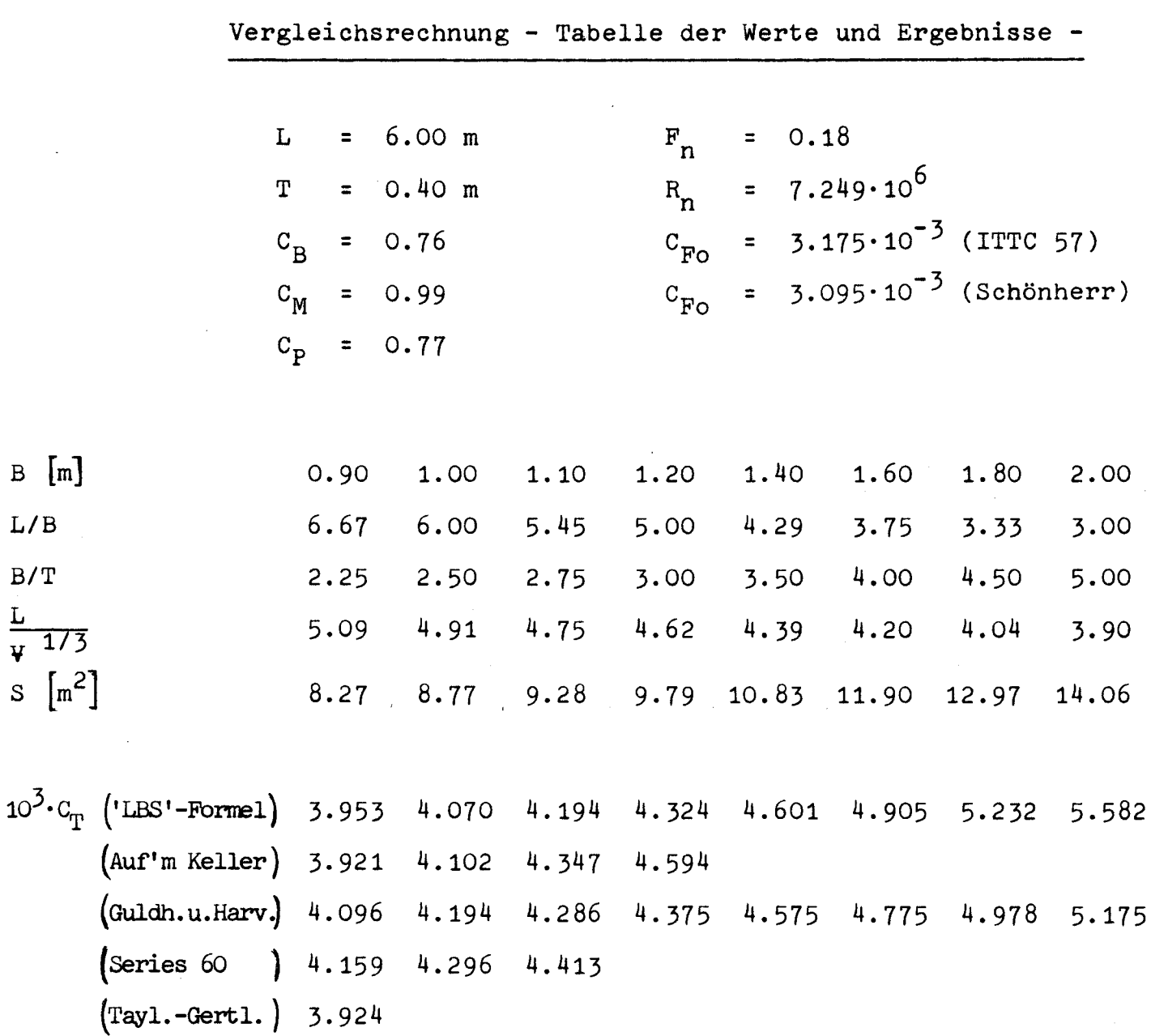

 $\label{eq:2.1} \frac{1}{\sqrt{2}}\int_{\mathbb{R}^3} \frac{1}{\sqrt{2}}\left(\frac{1}{\sqrt{2}}\right)^2\left(\frac{1}{\sqrt{2}}\right)^2\left(\frac{1}{\sqrt{2}}\right)^2\left(\frac{1}{\sqrt{2}}\right)^2\left(\frac{1}{\sqrt{2}}\right)^2.$ 

 $\label{eq:2.1} \frac{1}{\sqrt{2\pi}}\int_{0}^{\infty}\frac{1}{\sqrt{2\pi}}\left(\frac{1}{\sqrt{2\pi}}\right)^{2\alpha} \frac{1}{\sqrt{2\pi}}\int_{0}^{\infty}\frac{1}{\sqrt{2\pi}}\frac{1}{\sqrt{2\pi}}\frac{1}{\sqrt{2\pi}}\frac{1}{\sqrt{2\pi}}\frac{1}{\sqrt{2\pi}}\frac{1}{\sqrt{2\pi}}\frac{1}{\sqrt{2\pi}}\frac{1}{\sqrt{2\pi}}\frac{1}{\sqrt{2\pi}}\frac{1}{\sqrt{2\pi}}\frac{1}{\sqrt{2\pi}}\frac{$ 

 $\label{eq:2} \frac{1}{2} \sum_{i=1}^n \frac{1}{2} \sum_{j=1}^n \frac{1}{2} \sum_{j=1}^n \frac{1}{2} \sum_{j=1}^n \frac{1}{2} \sum_{j=1}^n \frac{1}{2} \sum_{j=1}^n \frac{1}{2} \sum_{j=1}^n \frac{1}{2} \sum_{j=1}^n \frac{1}{2} \sum_{j=1}^n \frac{1}{2} \sum_{j=1}^n \frac{1}{2} \sum_{j=1}^n \frac{1}{2} \sum_{j=1}^n \frac{1}{2} \sum_{j=1}^n \frac{1}{$ 

 $\sim 10^7$ 

 $\bar{\omega}$ 

Tabelle 17

 $\label{eq:2.1} \frac{1}{\sqrt{2}}\int_{0}^{\infty}\frac{1}{\sqrt{2\pi}}\left(\frac{1}{\sqrt{2\pi}}\right)^{2}d\mu_{\rm{max}}\,d\mu_{\rm{max}}\,.$ 

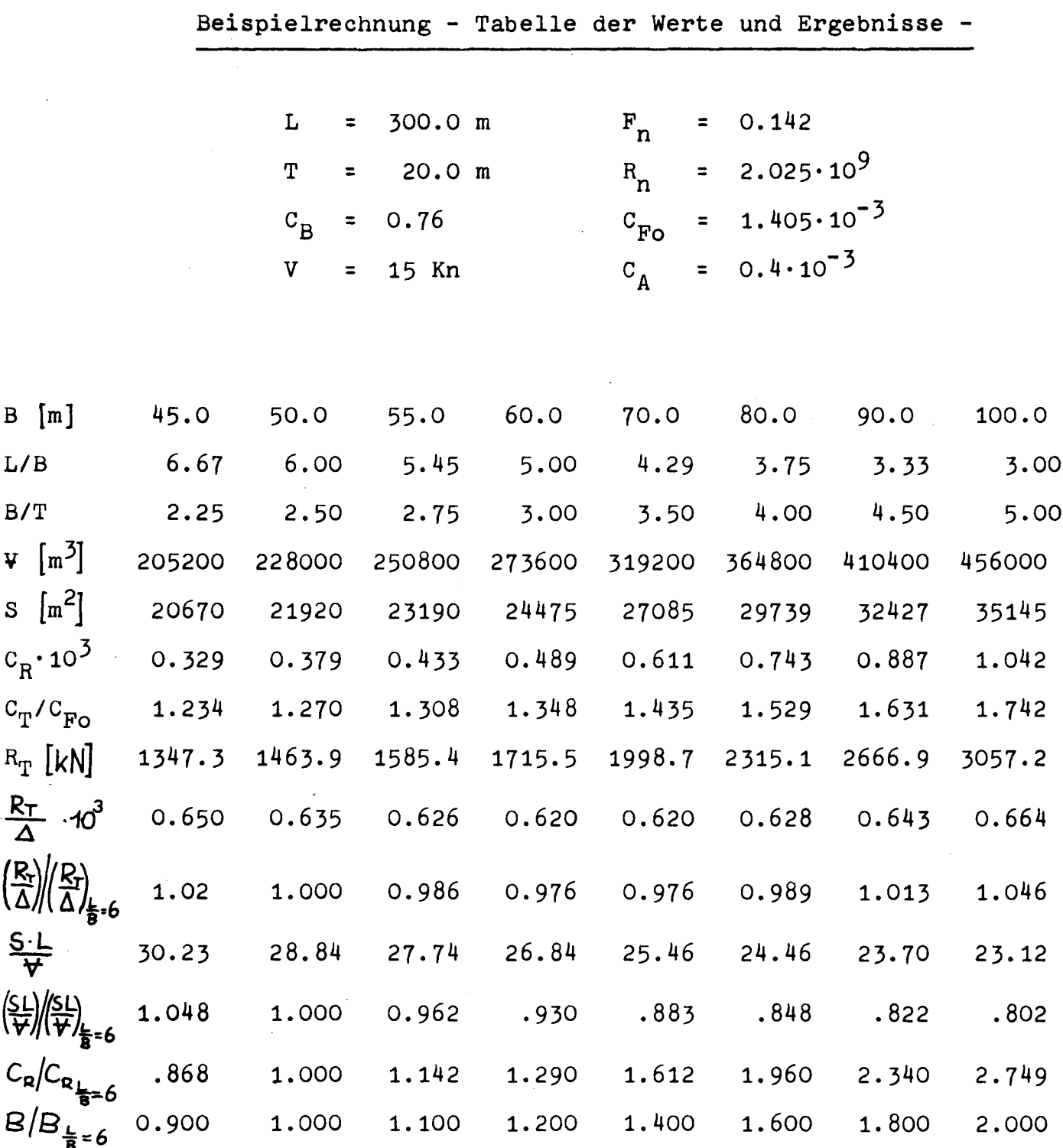

Tabelle 18

 $\mathcal{L}^{\text{max}}_{\text{max}}$ 

 $\frac{1}{2}$ 

 $\label{eq:2} \frac{1}{\sqrt{2}}\int_{0}^{\infty}\frac{1}{\sqrt{2\pi}}\left(\frac{1}{\sqrt{2\pi}}\right)^{2}d\mu_{\rm{eff}}$